Esgyn Corporation

# EsgynDB Control Query Default (CQD) Reference Manual

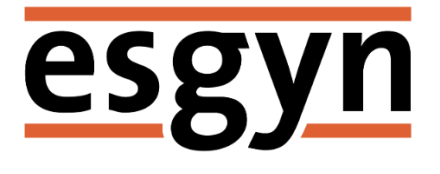

Published: March 2018 Edition: EsgynDB Release 2.4.0

# **Contents**

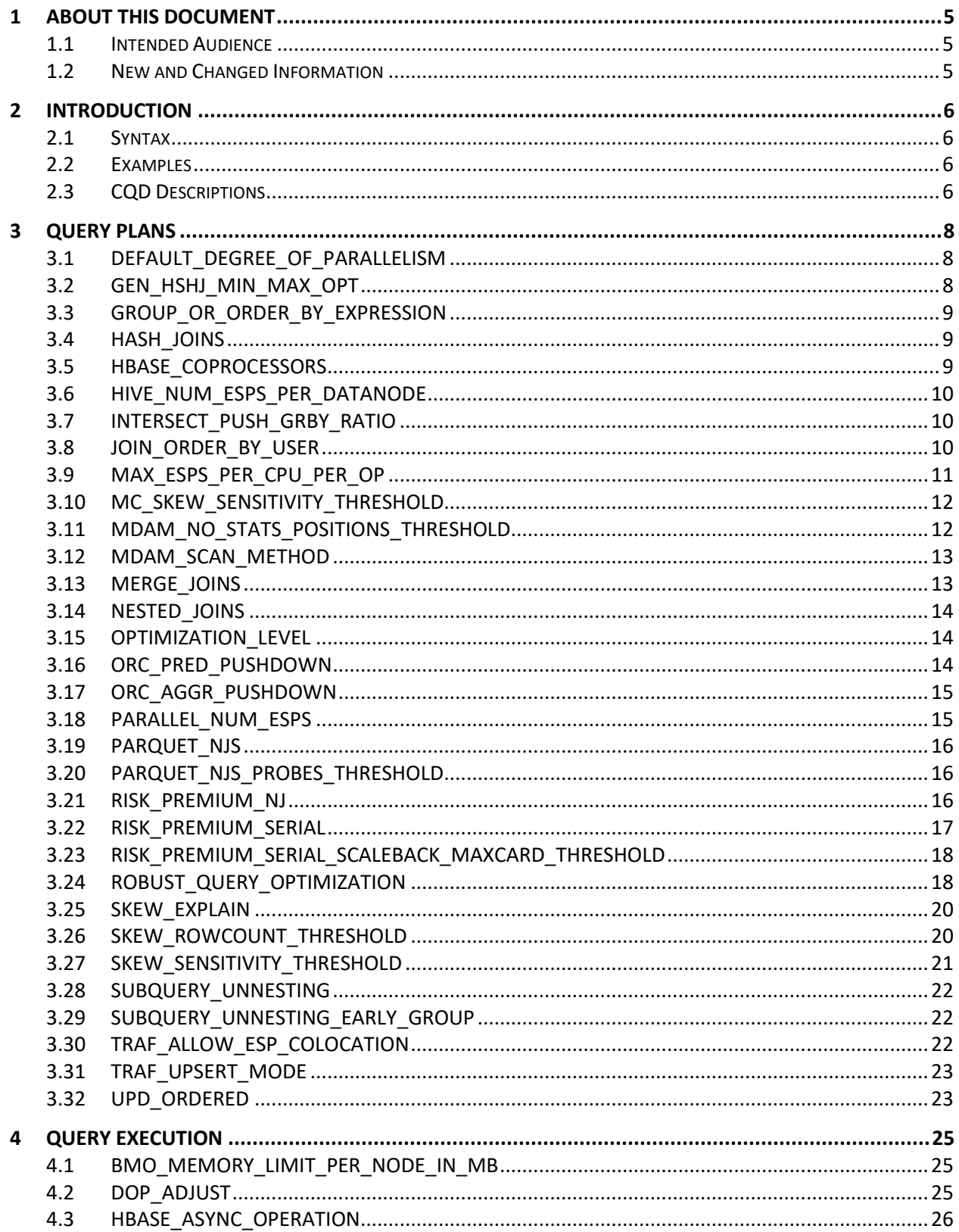

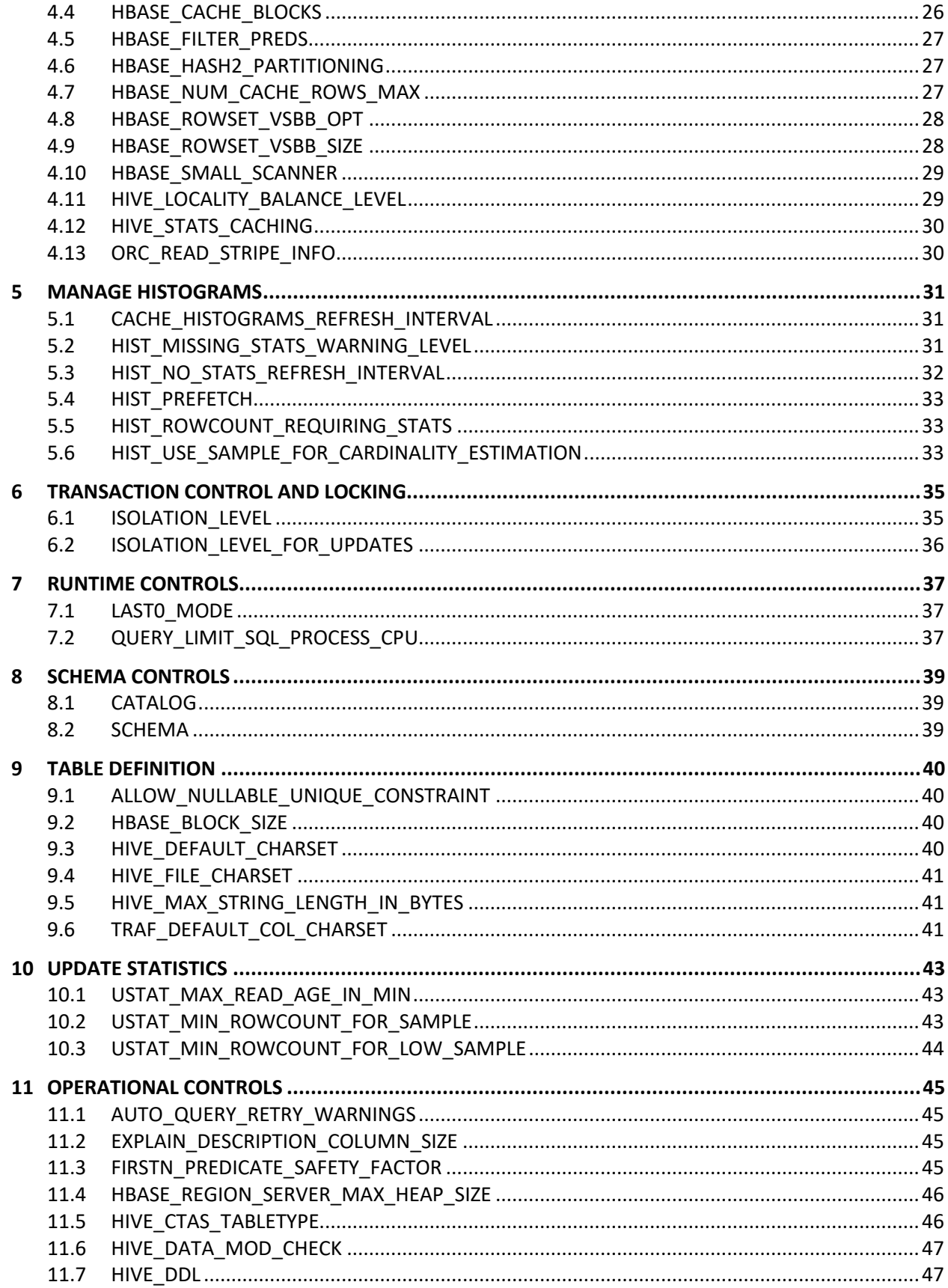

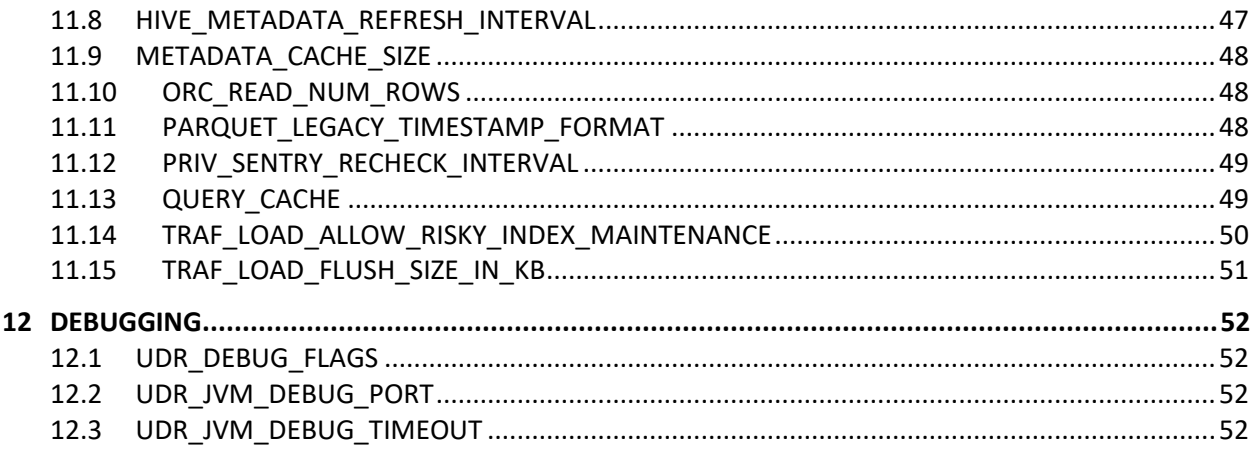

#### © Copyright 2015-2018 Esgyn Corporation.

#### Legal Notice

The information contained herein is subject to change without notice. This documentation is distributed on an "AS IS" basis, without warranties or conditions of any kind, either express or implied. Nothing herein should be construed as constituting an additional warranty. Esgyn Corporation shall not be liable for technical or editorial errors or omissions contained herein.

NOTICE REGARDING OPEN SOURCE SOFTWARE: Project Trafodion is licensed under the Apache License, Version 2.0 (the "License"); you may not use software from Project Trafodion except in compliance with the License. You may obtain a copy of the License at http://www.apache.org/ licenses/LICENSE-2.0. Unless required by applicable law or agreed to in writing, software distributed under the License is distributed on an "AS IS" BASIS, WITHOUT WARRANTIES OR CONDITIONS OF ANY KIND, either express or implied. See the License for the specific language governing permissions and limitations under the License.

#### Acknowledgements

Microsoft® and Windows® are U.S. registered trademarks of Microsoft Corporation. Java® and MySQL® are registered trademarks of Oracle and/or its affiliates. Bosun is a trademark of Stack Exchange Inc. Apache®, Hadoop®, HBase®, Hive®, Zookeeper, ORC, openTSDB®, Sqoop®, and Trafodion® are trademarks of the Apache Software Foundation. Esgyn and EsgynDB are trademarks of Esgyn Corporation.

#### <span id="page-5-0"></span>1 About This Document

This manual describes information about CONTROL QUERY DEFAULT options supported in EsgynDB.

#### <span id="page-5-1"></span>1.1 Intended Audience

This manual is intended for database administrators and application programmers for either tuning performance of the database, or for debugging purposes.

You should be familiar with structured query language (SQL) and with the American National Standard Database Language SQL:1999.

#### <span id="page-5-2"></span>1.2 New and Changed Information

This edition includes the following changes

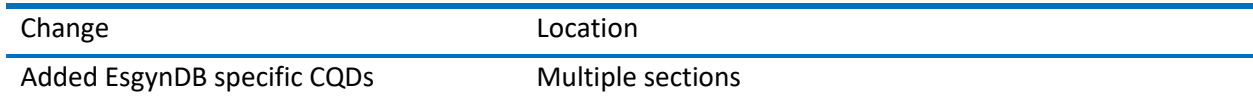

#### <span id="page-6-0"></span>2 Introduction

Refer to the EsgynDB SQL Reference Manual for a full documentation of the CQD (CONTROL QUERY DEFAULT) statement.

The CONTROL QUERY DEFAULT statement changes the default settings for the current process. You can execute the CONTROL QUERY DEFAULT statement in a client-based tool like TrafCI or through any ODBC or JDBC application.

#### <span id="page-6-1"></span>2.1 Syntax

```
{ CONTROL QUERY DEFAULT | CQD } control-default-option
control-default-option is:
       attribute {'attr-value' | RESET}
```
The result of the execution of a CONTROL QUERY DEFAULT statement stays in effect until the current process terminates or until the execution of another statement for the same attribute overrides it. CQDs are applied at compile time, so CQDs do not affect any statements that are already prepared. For example:

```
PREPARE x FROM SELECT * FROM t;
CONTROL QUERY DEFAULT SCHEMA 'myschema';
EXECUTE x; \overline{z} -- uses the default schema SEABASE
SELECT * FROM t2; - uses MYSCHEMA;
PREPARE y FROM SELECT * FROM t3;
CONTROL QUERY DEFAULT SCHEMA 'seabase';
EXECUTE y; - uses MYSCHEMA;
```
#### <span id="page-6-2"></span>2.2 Examples

- Change the maximum supported length of the column names to 200 for the current process: CONTROL QUERY DEFAULT HBASE\_MAX\_COLUMN\_NAME\_LENGTH '200';
- Reset the HBASE\_MAX\_COLUMN\_NAME\_LENGTH attribute to its initial value in the current process: CONTROL QUERY DEFAULT HBASE\_MAX\_COLUMN\_NAME\_LENGTH RESET;

#### <span id="page-6-3"></span>2.3 CQD Descriptions

The following information is provided for each CQD:

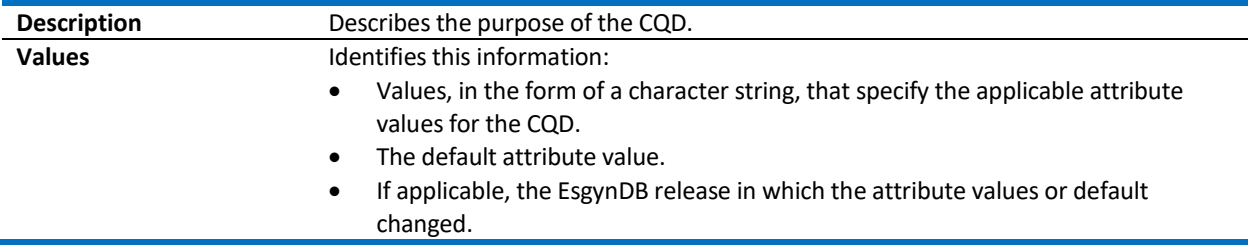

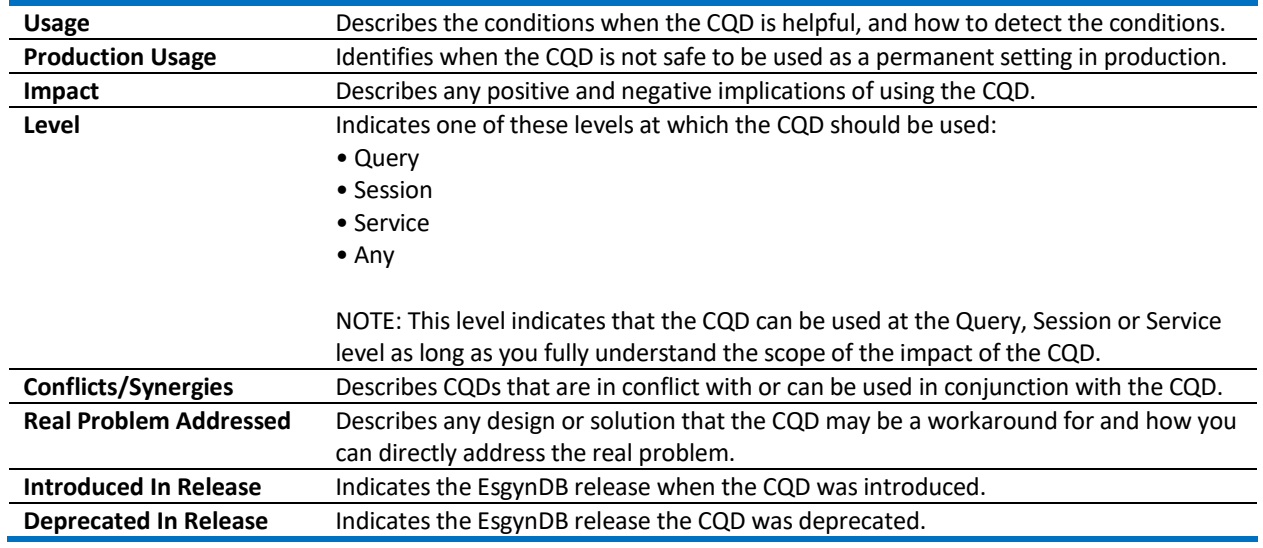

# <span id="page-8-0"></span>3 Query Plans

This section describes CQDs that are used to influence query plans.

## <span id="page-8-1"></span>3.1 DEFAULT\_DEGREE\_OF\_PARALLELISM

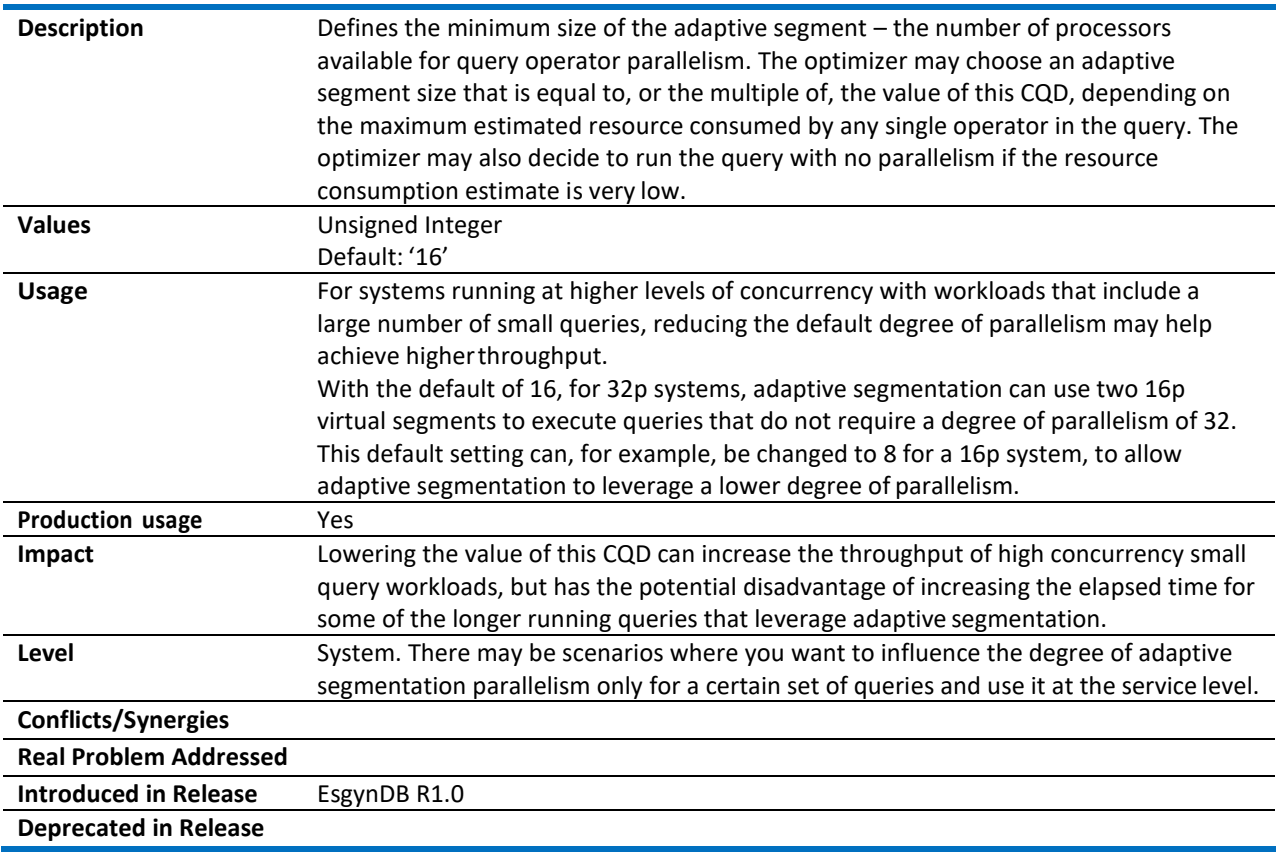

#### <span id="page-8-2"></span>3.2 GEN\_HSHJ\_MIN\_MAX\_OPT

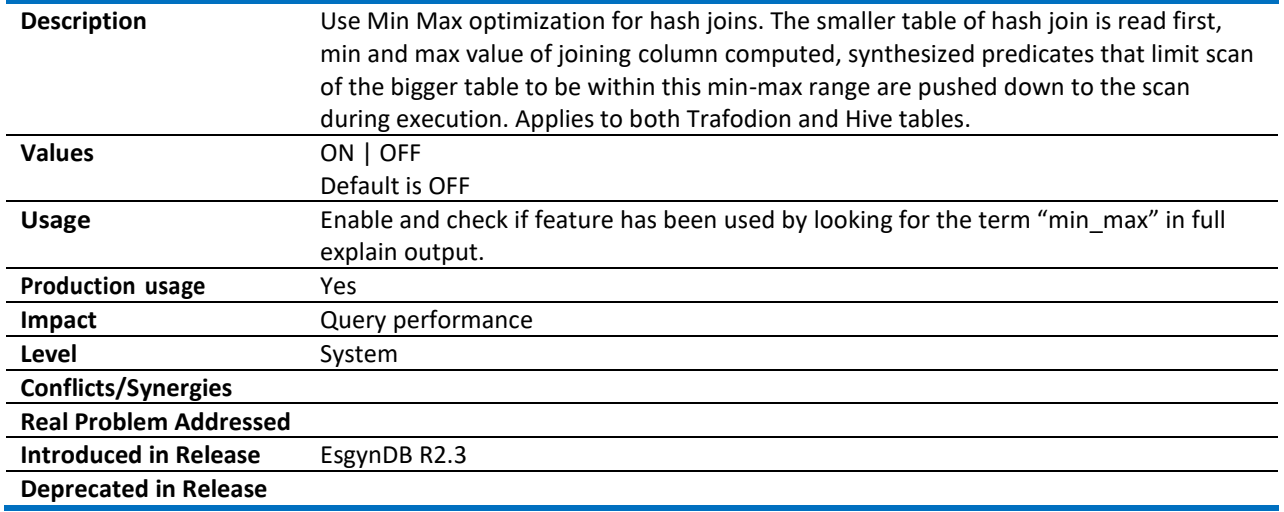

#### <span id="page-9-0"></span>3.3 GROUP\_OR\_ORDER\_BY\_EXPRESSION

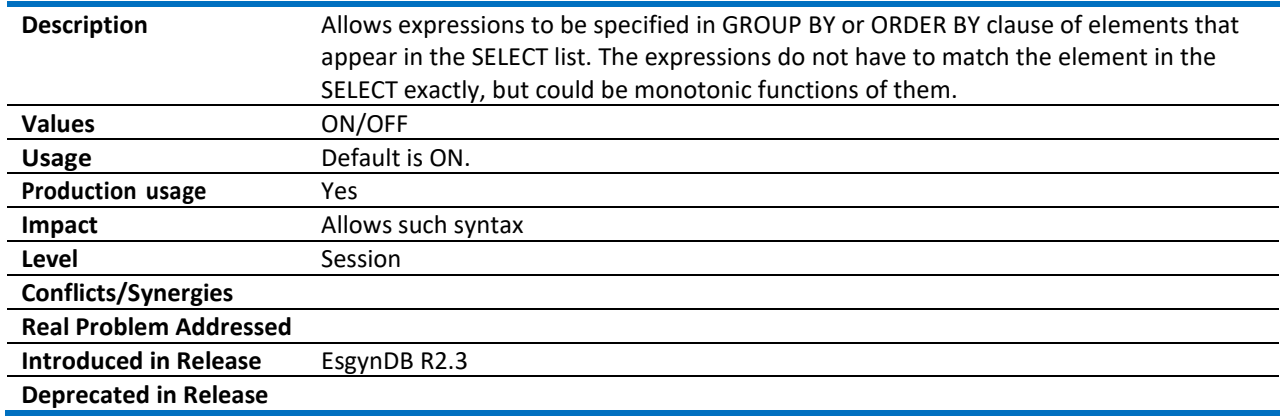

#### <span id="page-9-1"></span>3.4 HASH\_JOINS

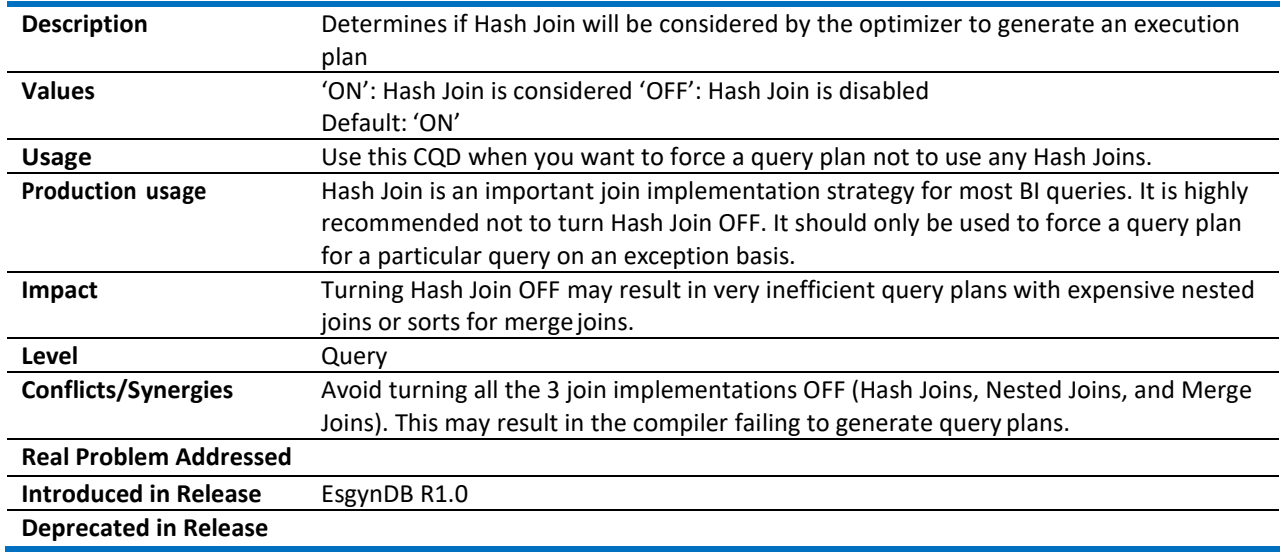

#### <span id="page-9-2"></span>3.5 HBASE\_COPROCESSORS

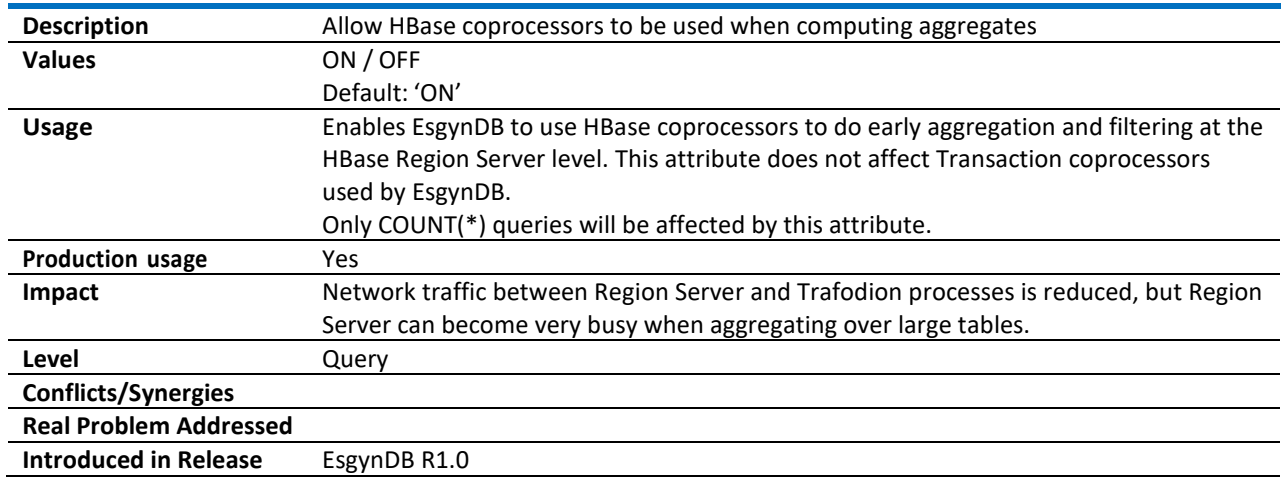

#### <span id="page-10-0"></span>3.6 HIVE\_NUM\_ESPS\_PER\_DATANODE

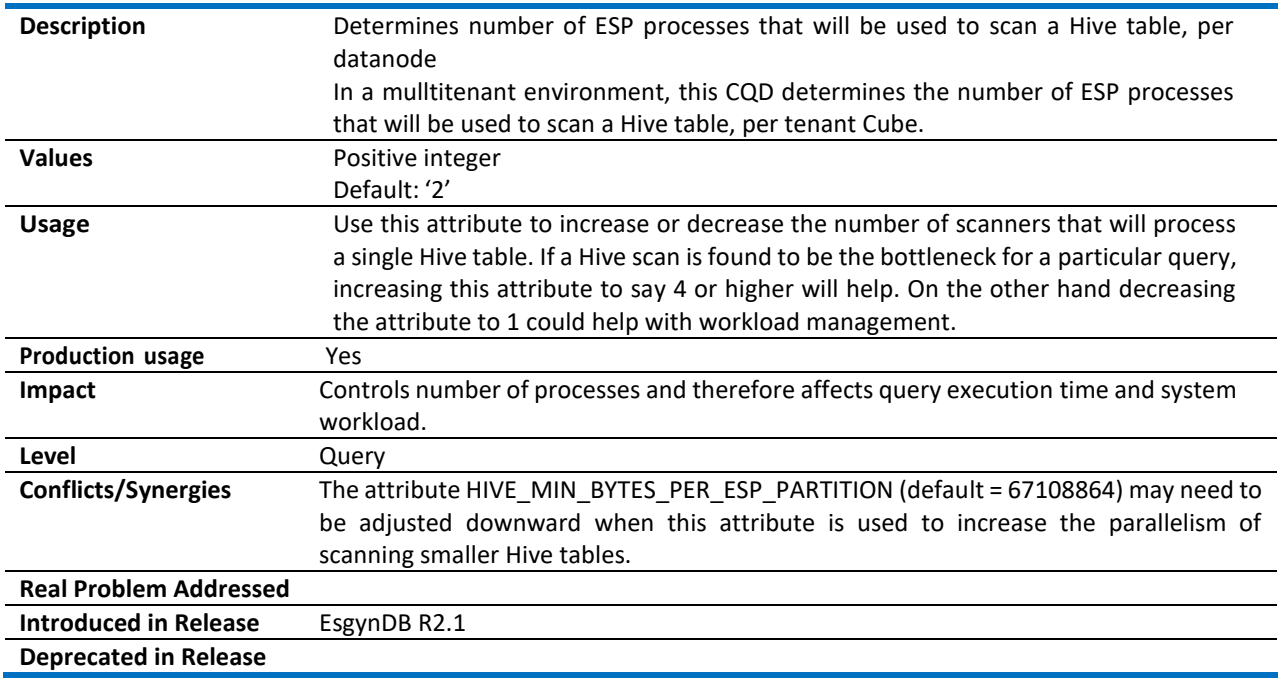

## <span id="page-10-1"></span>3.7 INTERSECT\_PUSH\_GRBY\_RATIO

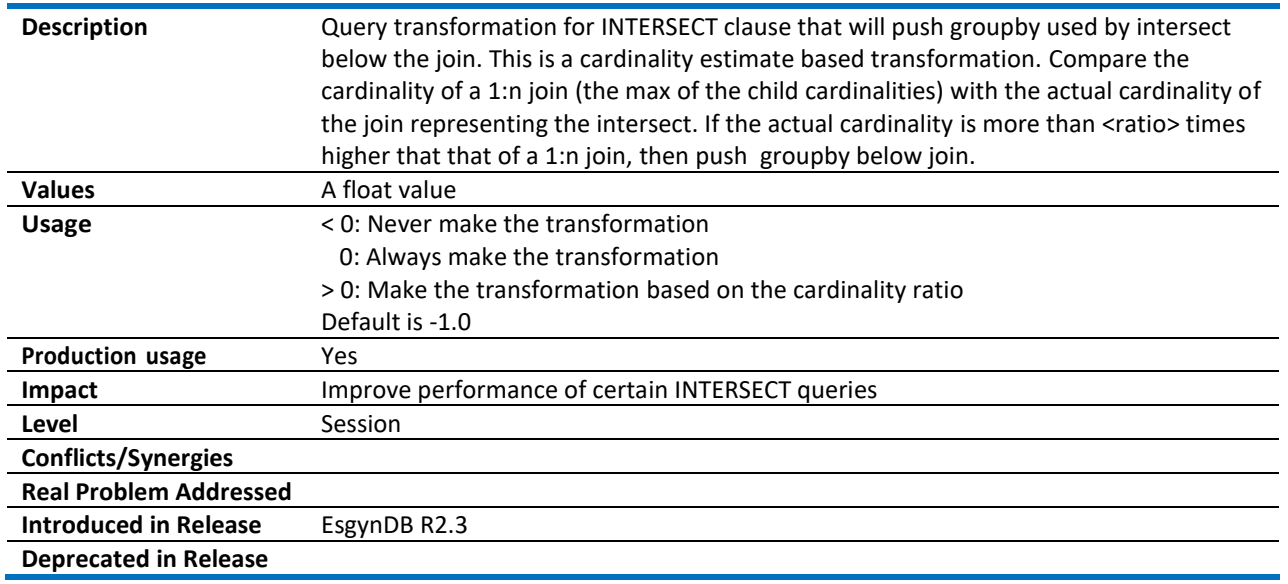

# <span id="page-10-2"></span>3.8 JOIN\_ORDER\_BY\_USER

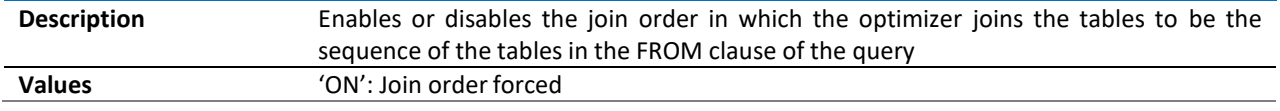

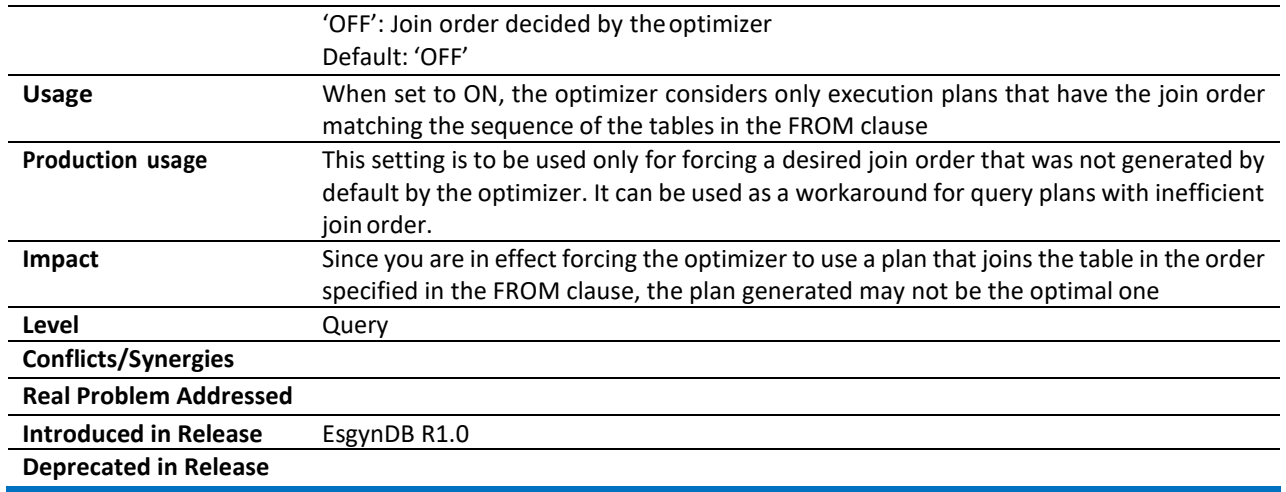

#### <span id="page-11-0"></span>3.9 MAX\_ESPS\_PER\_CPU\_PER\_OP

 $\overline{a}$ 

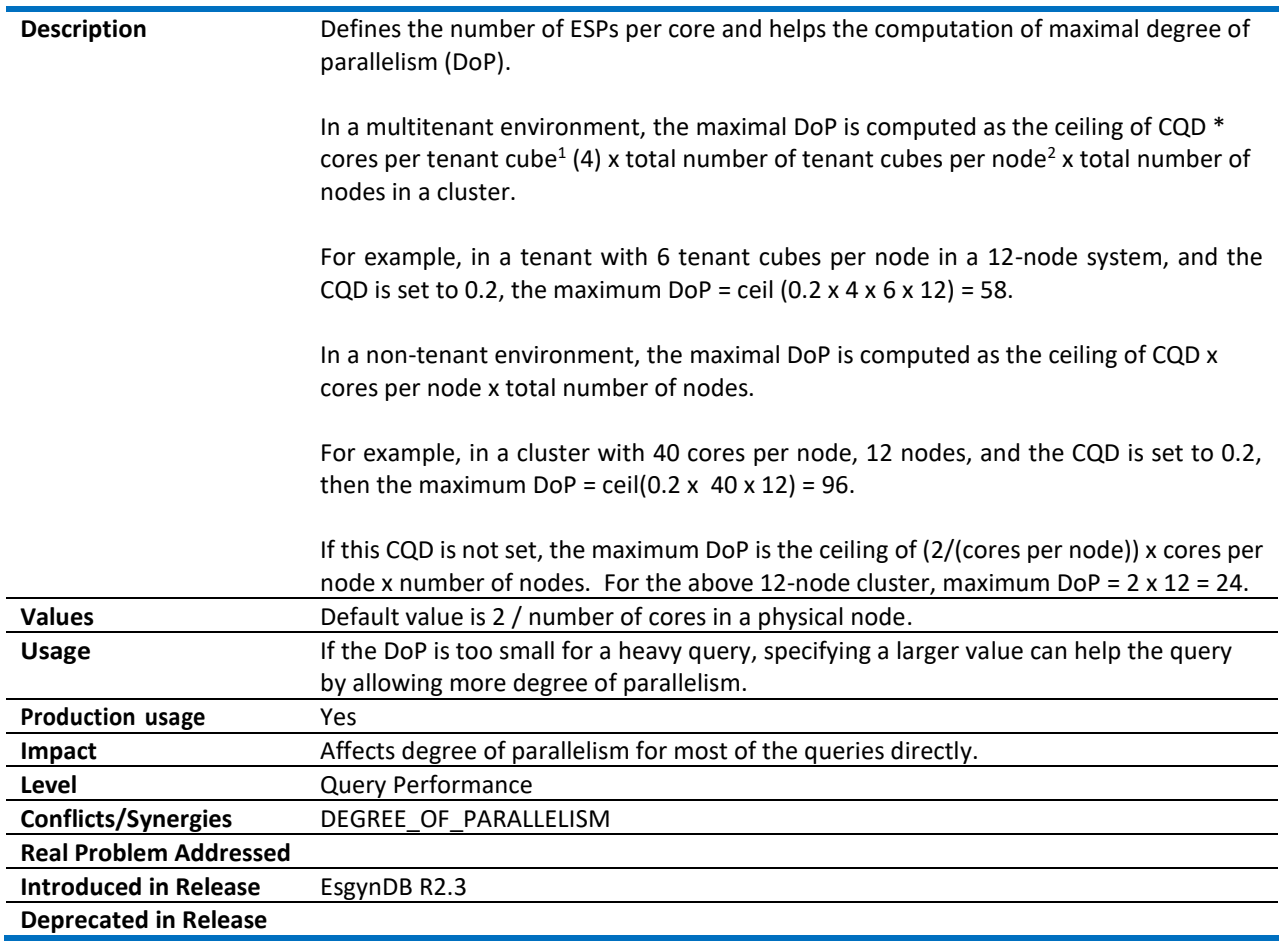

 $1$  Tenant cube: A tenant cube is a slice of computation capability in a cluster. A Cube is defined to be a virtual machine with 4 cores, 32 GB memory. A set of 4 Cubes together define a tenant Unit.

 $2$  In R2.3 and R2.4, the product of "cores per tenant cube" and "total number of tenant cubes per node" can be configured by the CQD AS\_TENANT\_UNIT\_CORES.

#### <span id="page-12-0"></span>3.10 MC\_SKEW\_SENSITIVITY\_THRESHOLD

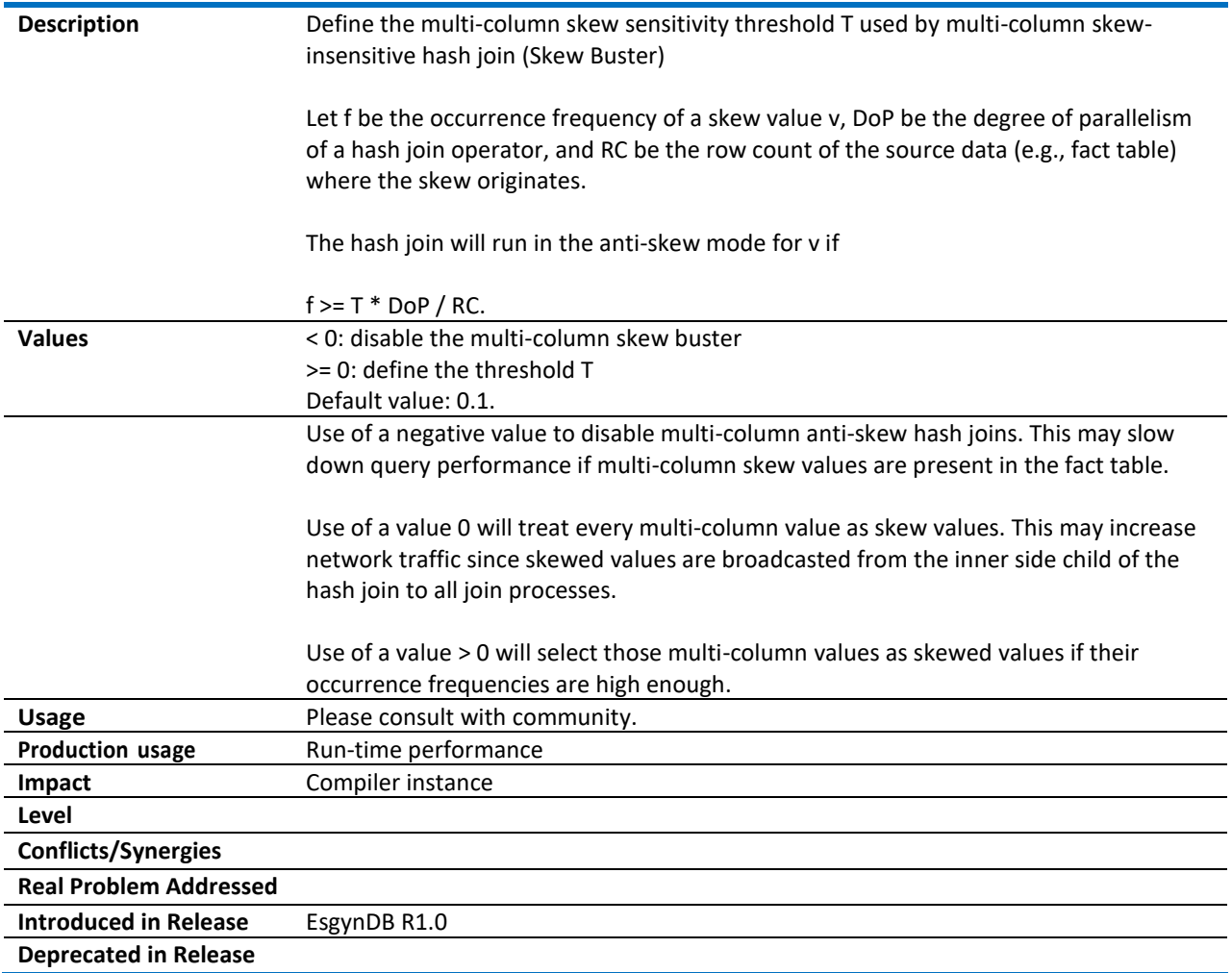

#### <span id="page-12-1"></span>3.11 MDAM\_NO\_STATS\_POSITIONS\_THRESHOLD

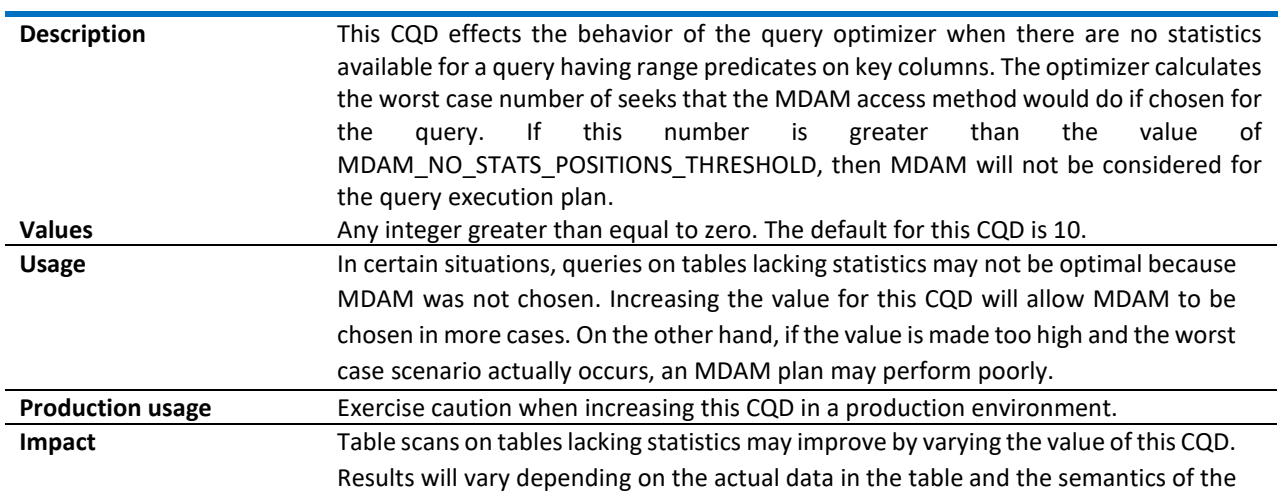

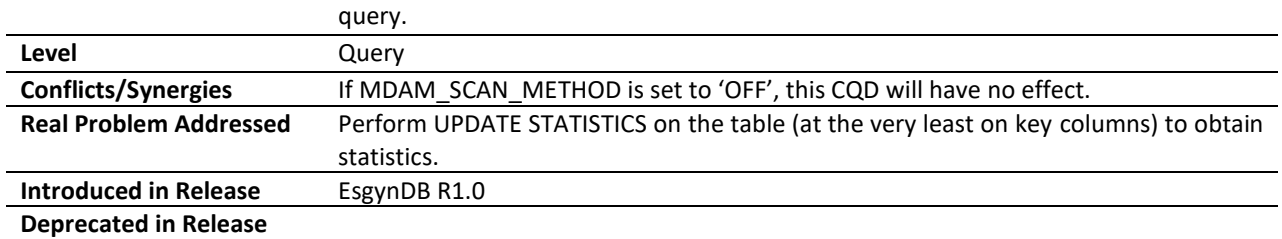

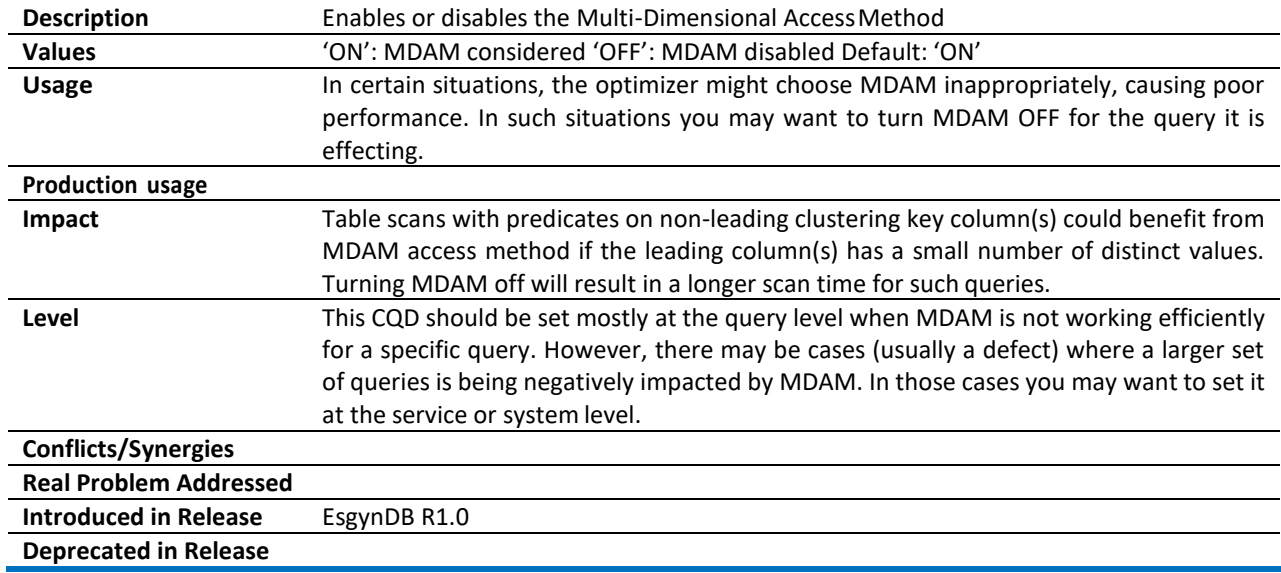

## <span id="page-13-0"></span>3.12 MDAM\_SCAN\_METHOD

#### <span id="page-13-1"></span>3.13 MERGE\_JOINS

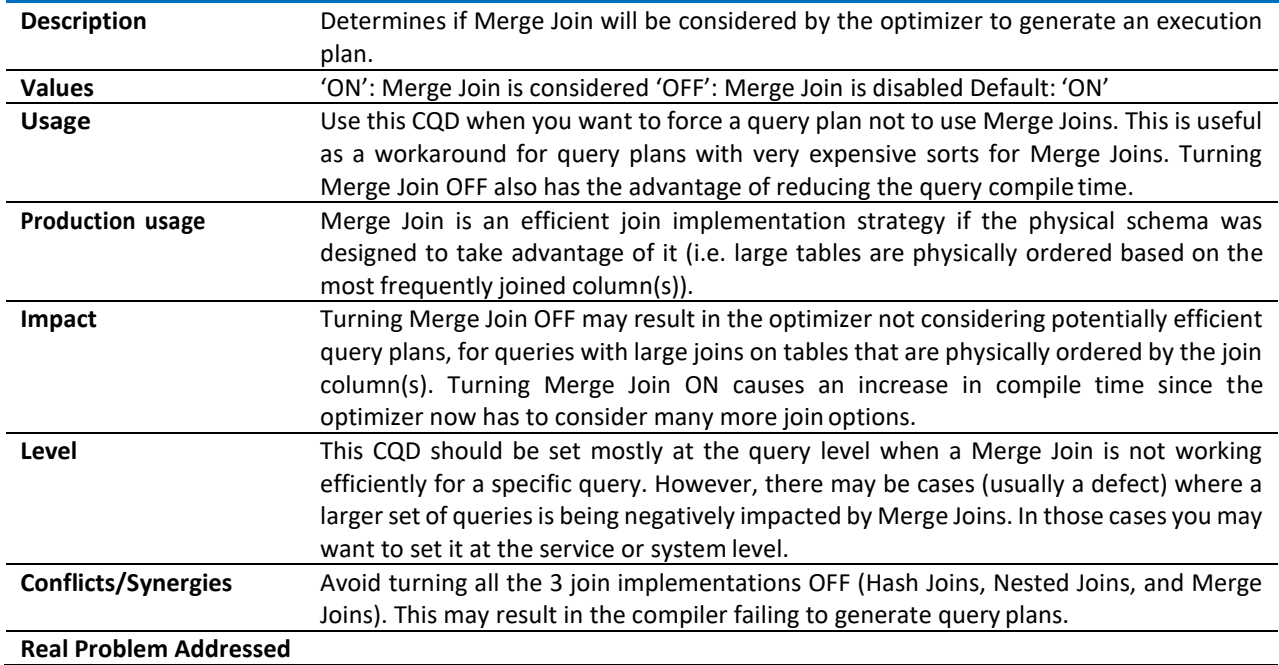

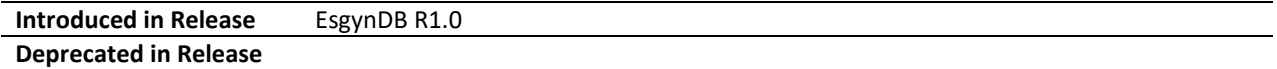

#### <span id="page-14-0"></span>3.14 NESTED\_JOINS

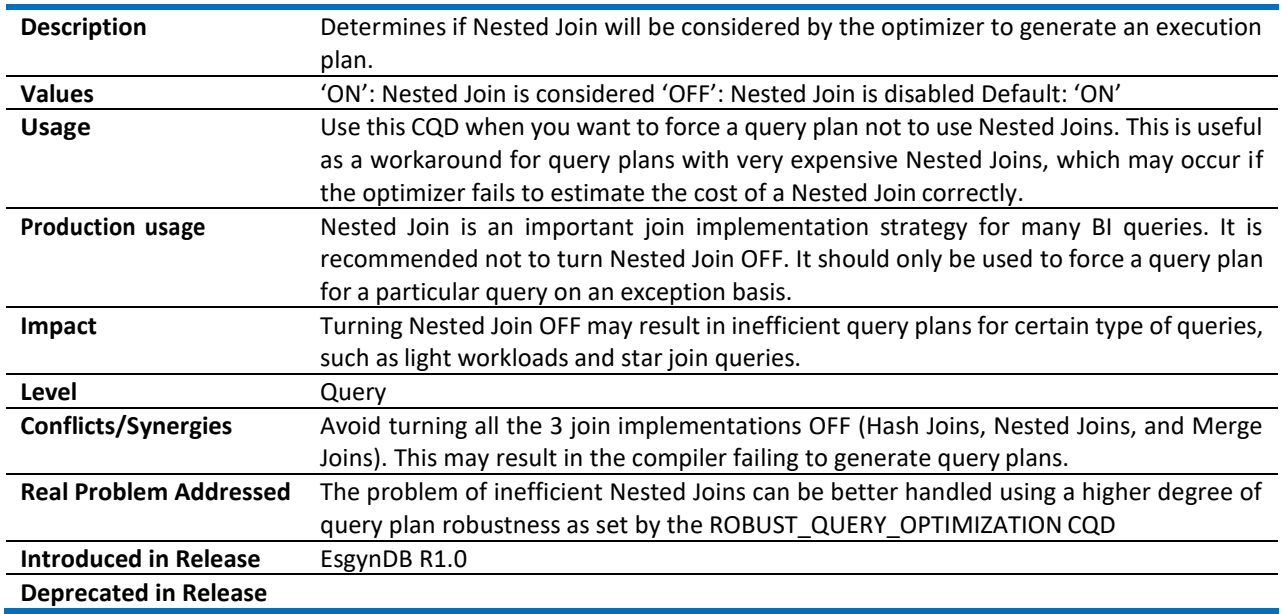

#### <span id="page-14-1"></span>3.15 OPTIMIZATION\_LEVEL

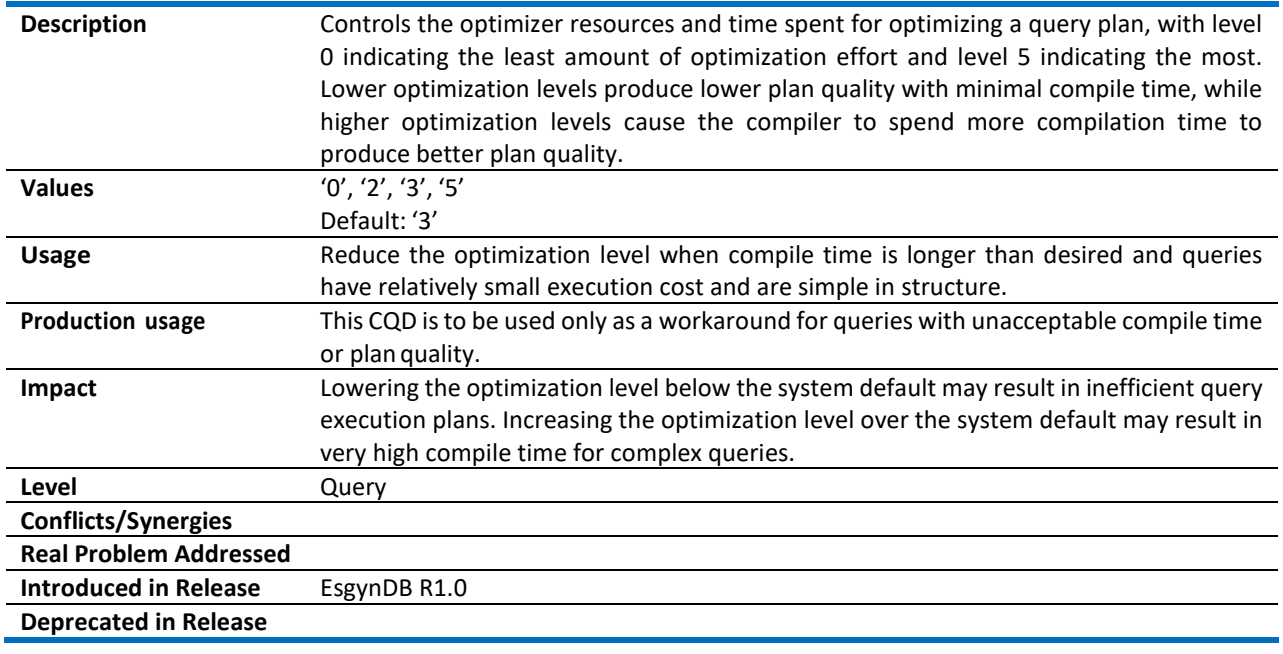

## <span id="page-14-2"></span>3.16 ORC\_PRED\_PUSHDOWN

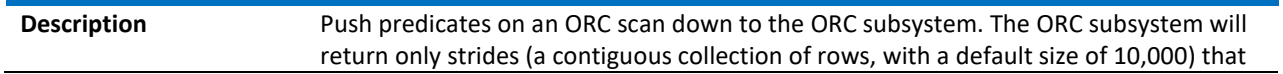

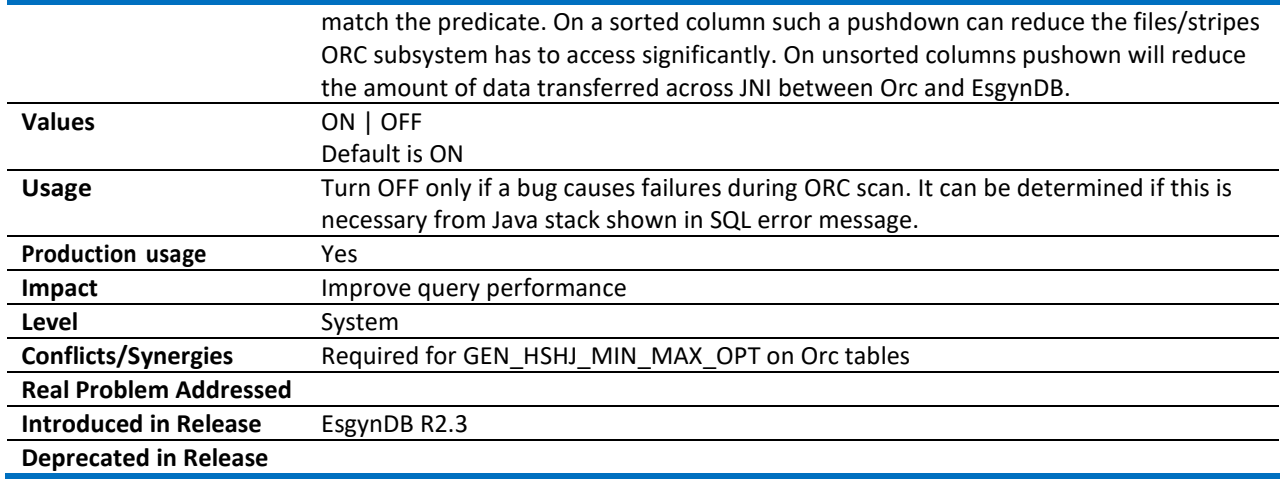

#### <span id="page-15-0"></span>3.17 ORC\_AGGR\_PUSHDOWN

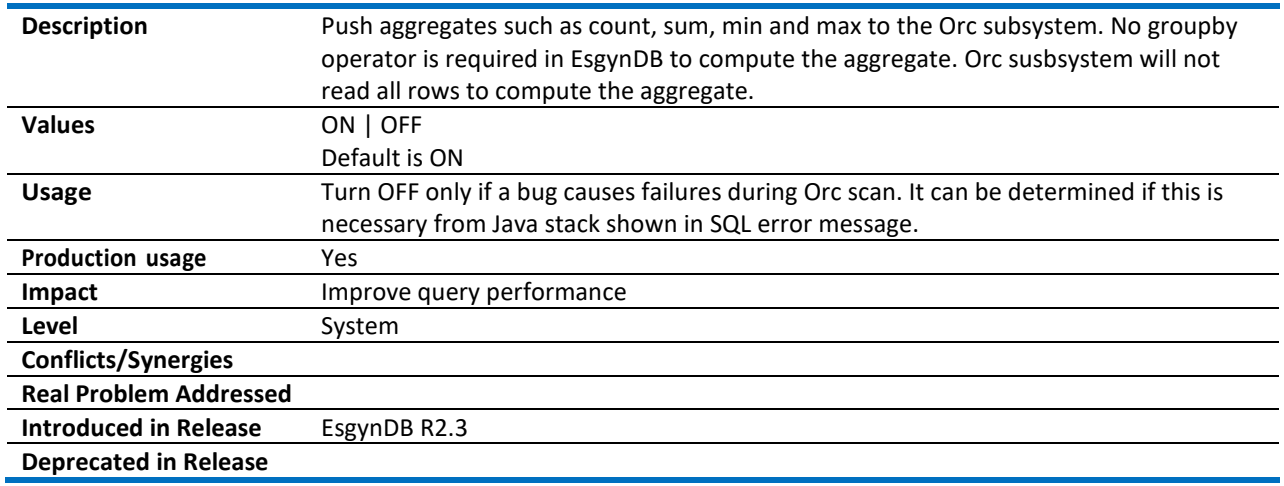

#### <span id="page-15-1"></span>3.18 PARALLEL\_NUM\_ESPS

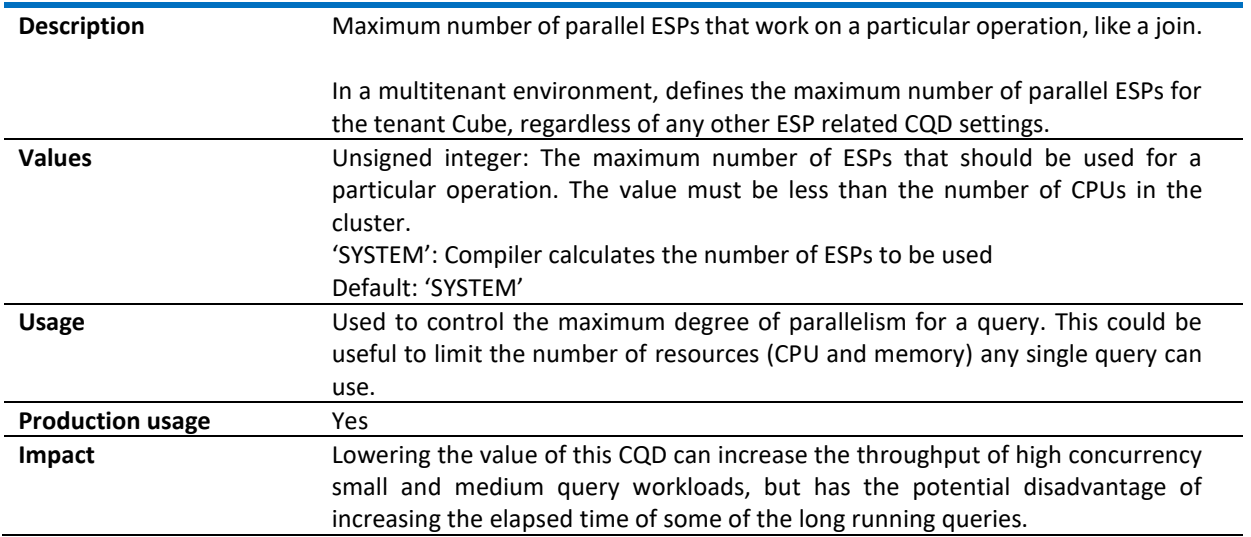

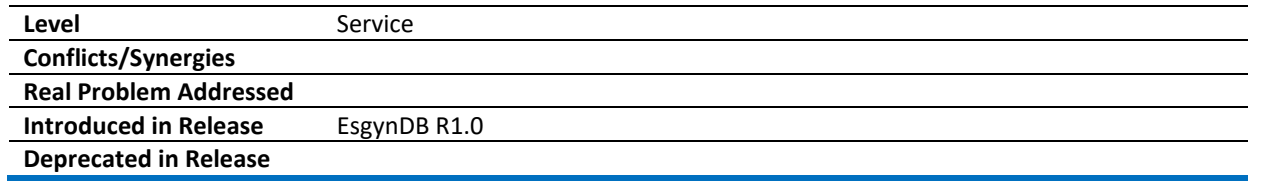

#### <span id="page-16-0"></span>3.19 PARQUET\_NJS

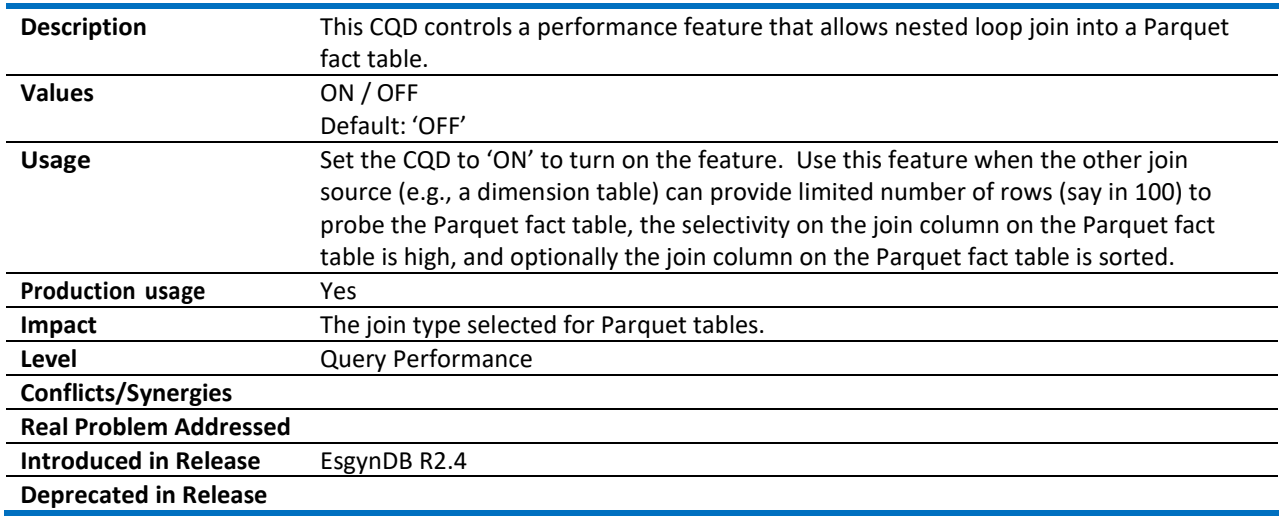

#### <span id="page-16-1"></span>3.20 PARQUET\_NJS\_PROBES\_THRESHOLD

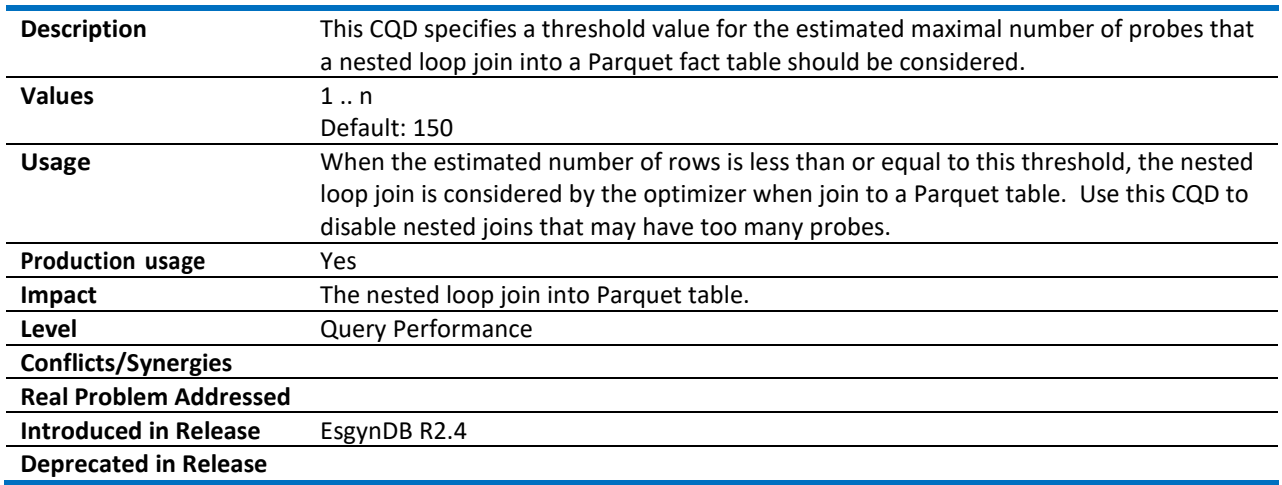

#### <span id="page-16-2"></span>3.21 RISK\_PREMIUM\_NJ

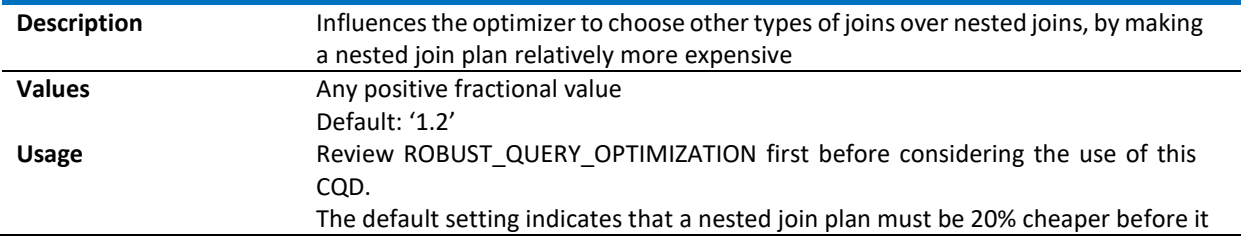

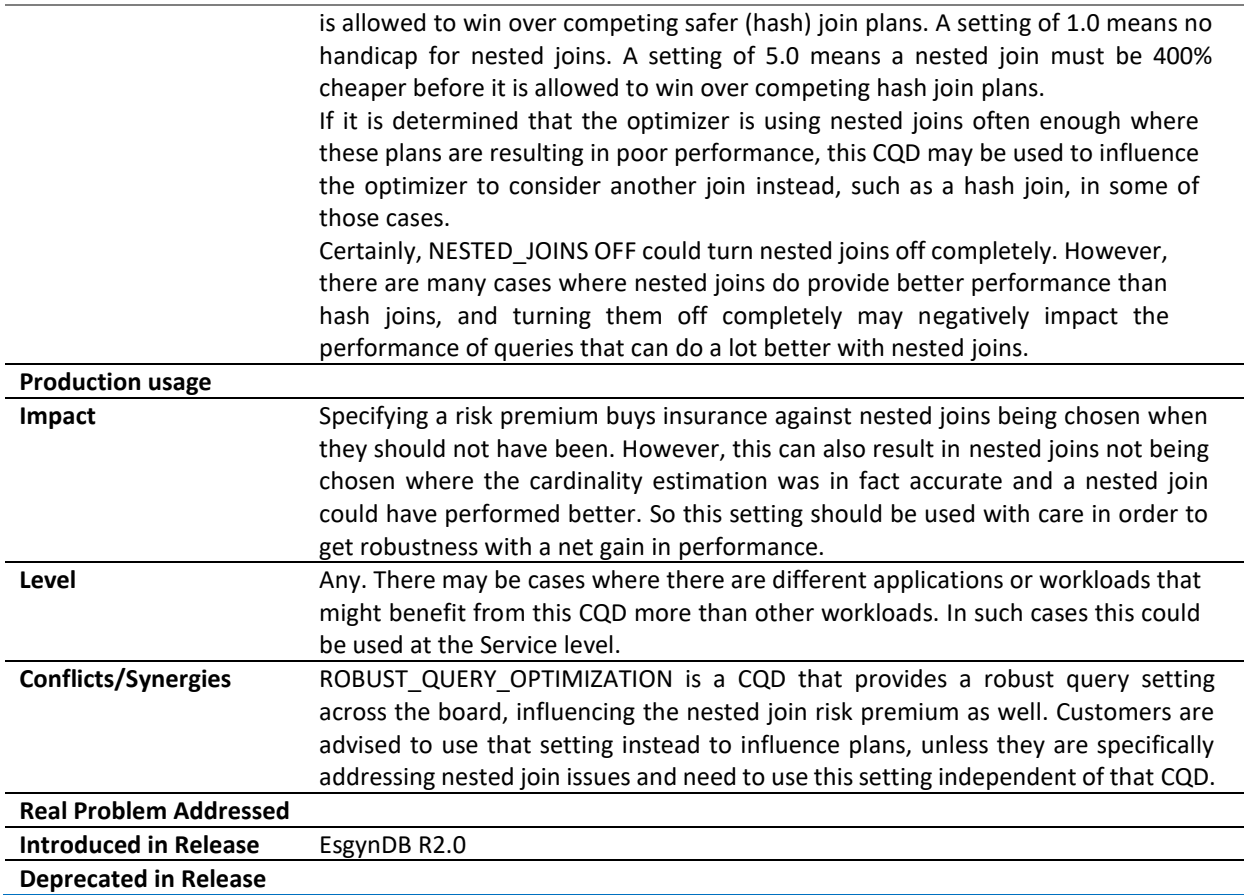

#### <span id="page-17-0"></span>3.22 RISK\_PREMIUM\_SERIAL

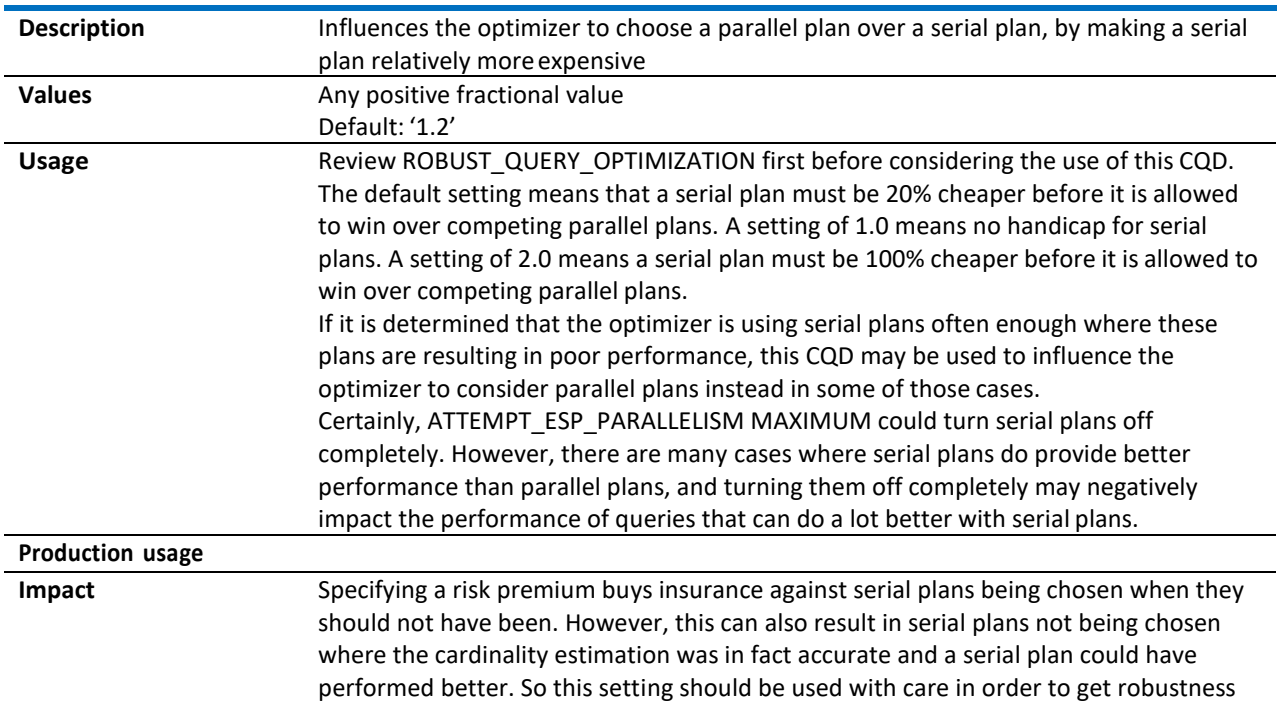

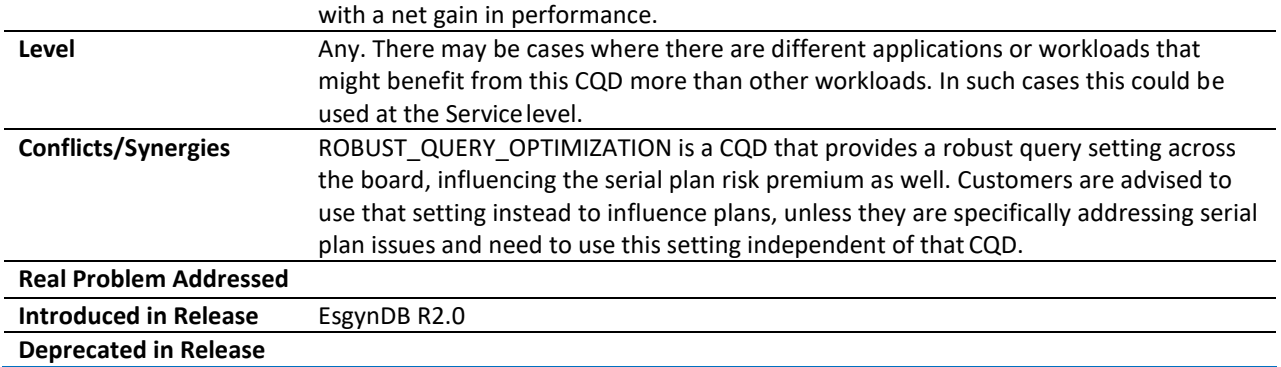

#### <span id="page-18-0"></span>3.23 RISK\_PREMIUM\_SERIAL\_SCALEBACK\_MAXCARD\_THRESHOLD

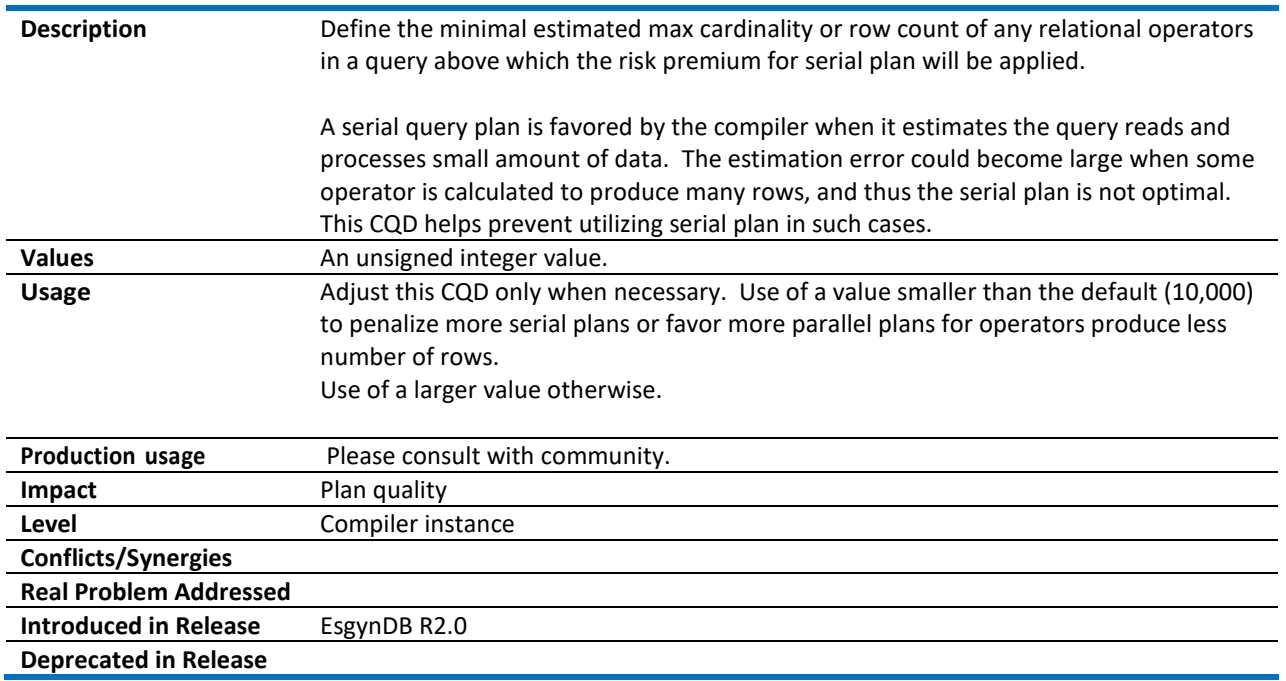

#### <span id="page-18-1"></span>3.24 ROBUST\_QUERY\_OPTIMIZATION

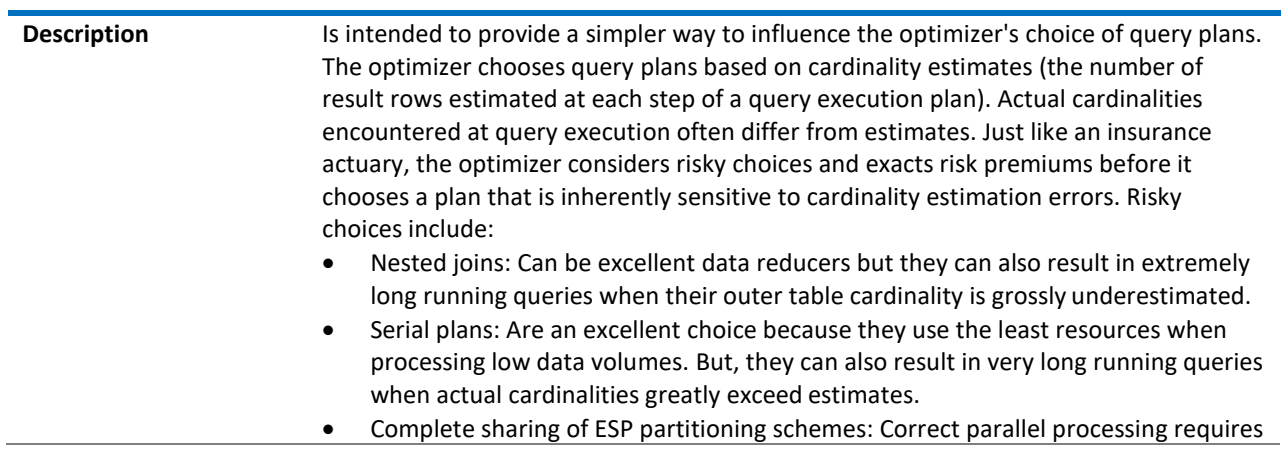

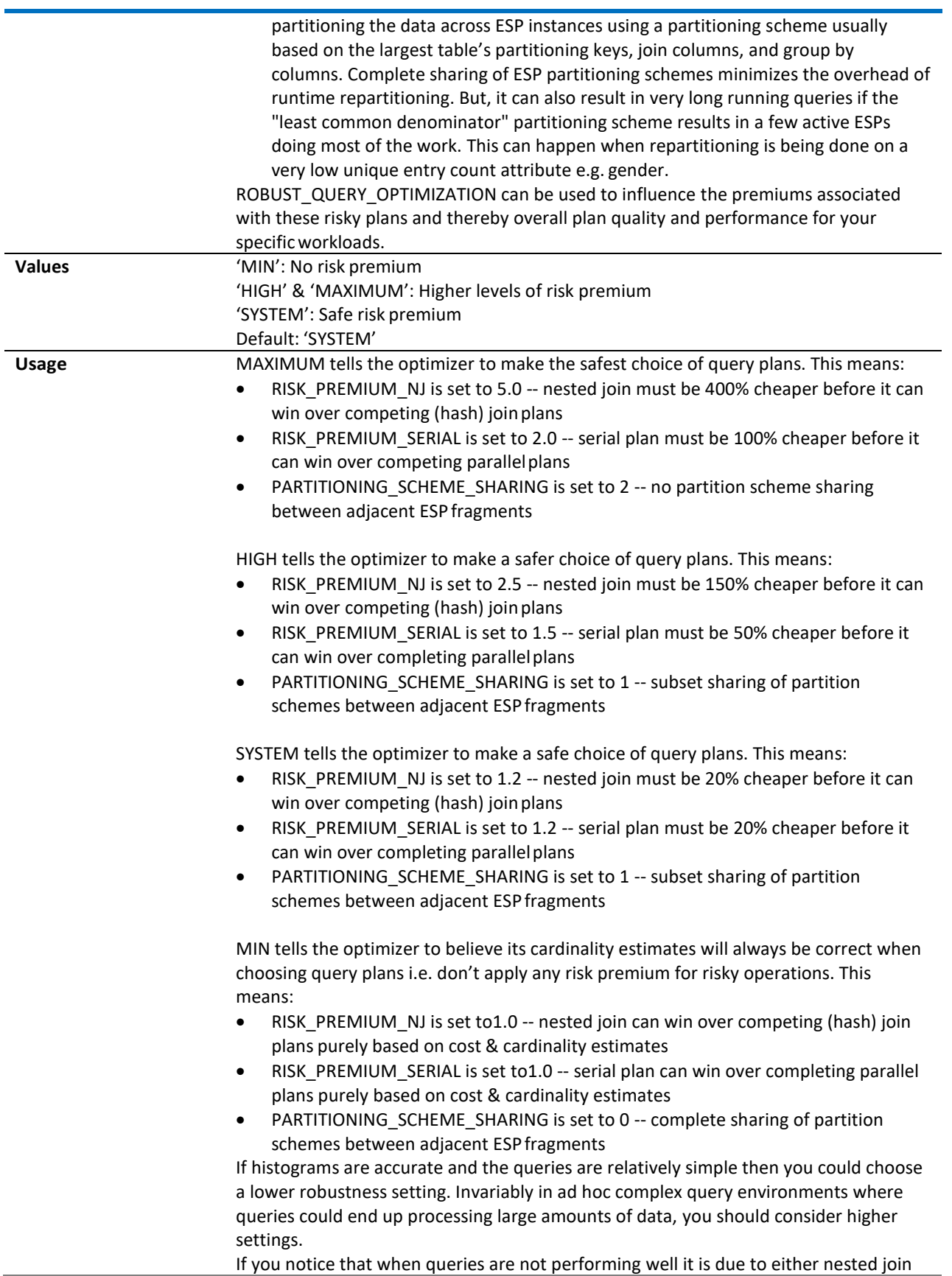

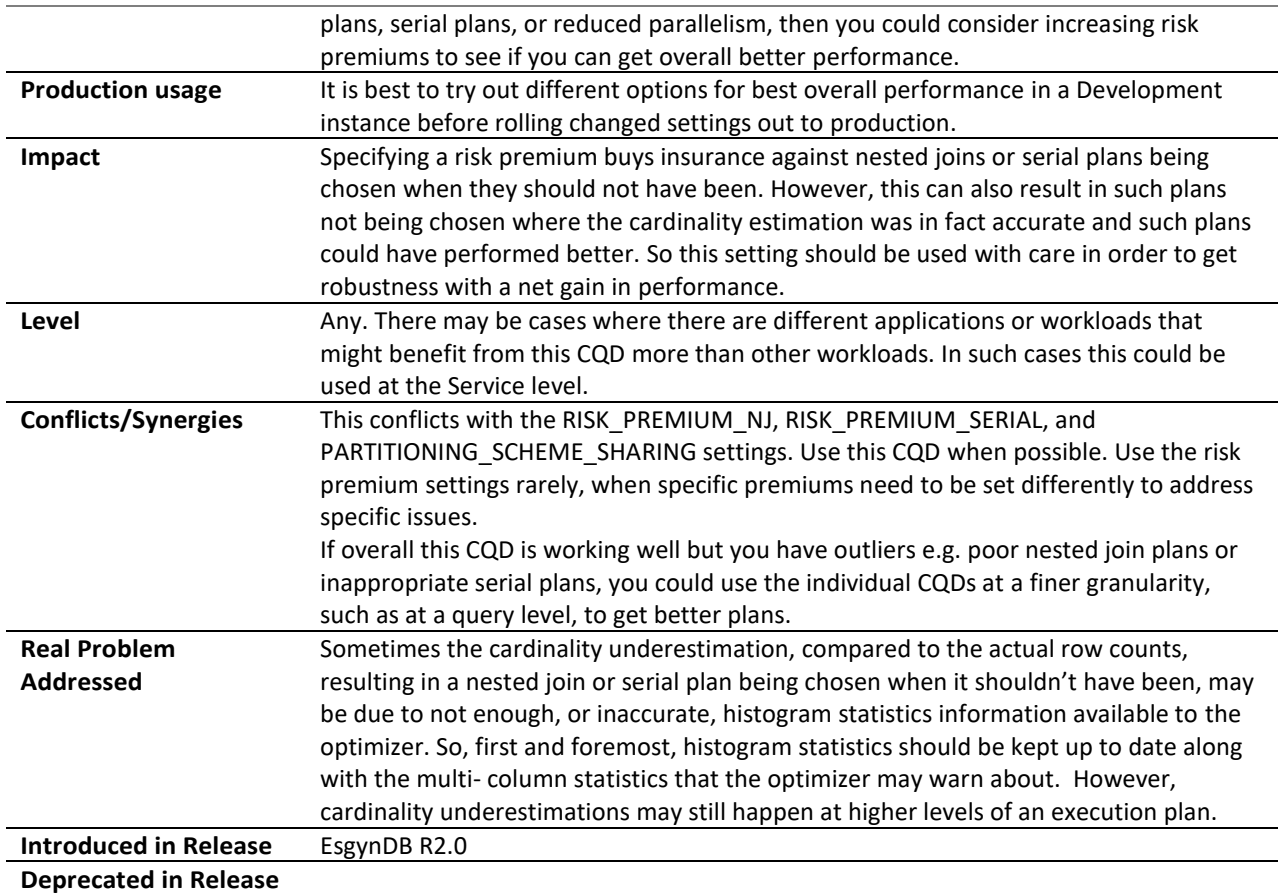

#### <span id="page-20-0"></span>3.25 SKEW\_EXPLAIN

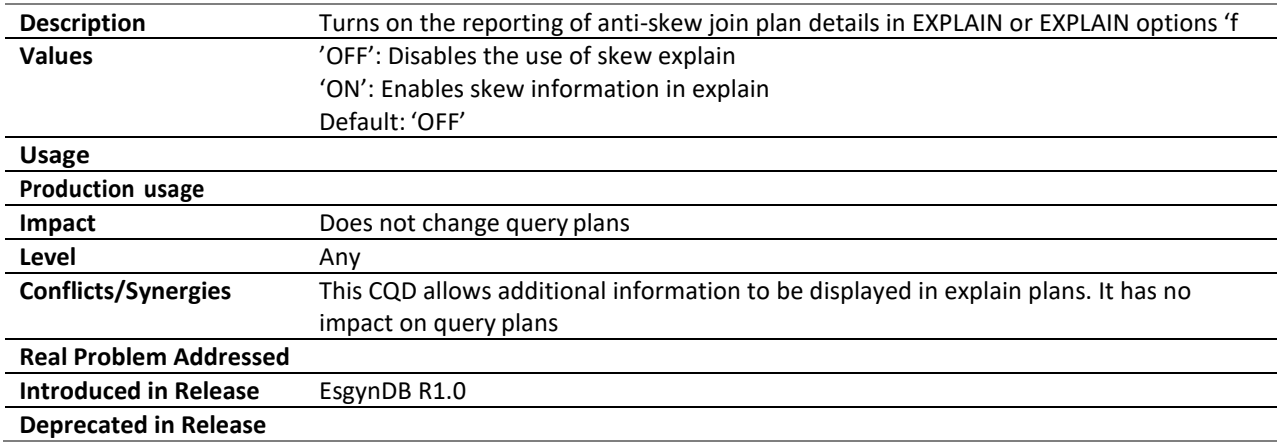

#### <span id="page-20-1"></span>3.26 SKEW\_ROWCOUNT\_THRESHOLD

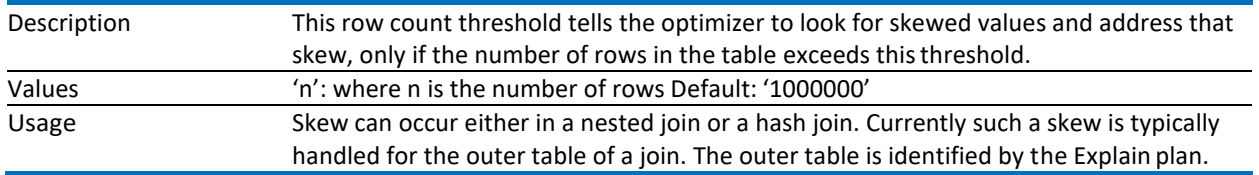

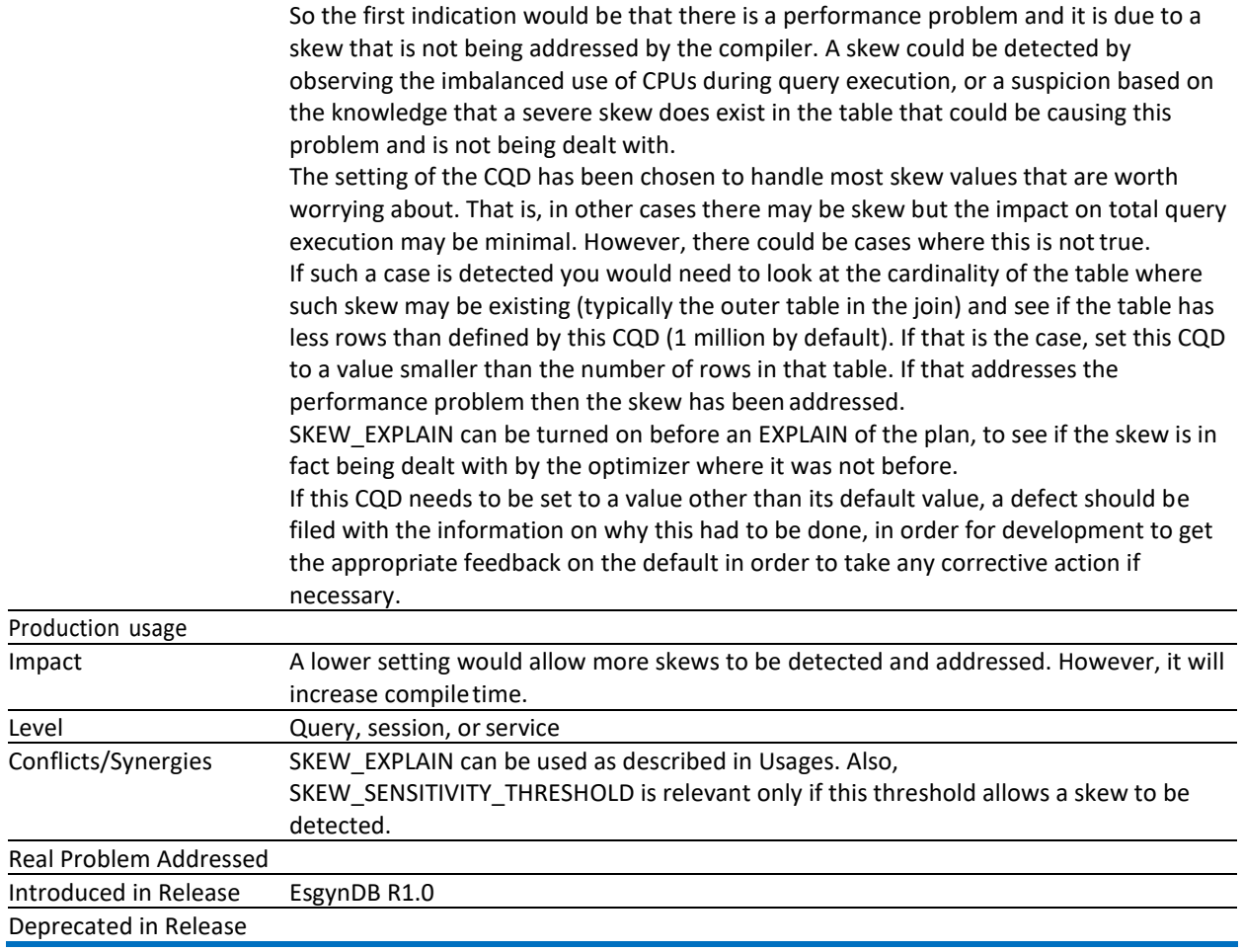

#### <span id="page-21-0"></span>3.27 SKEW\_SENSITIVITY\_THRESHOLD

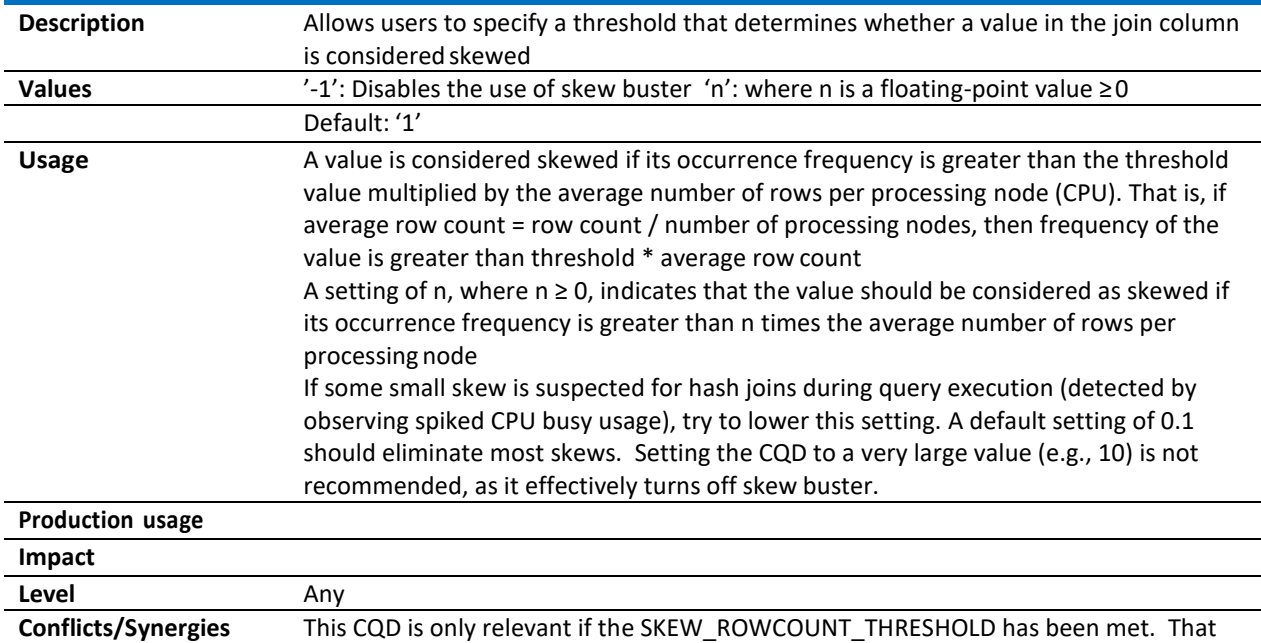

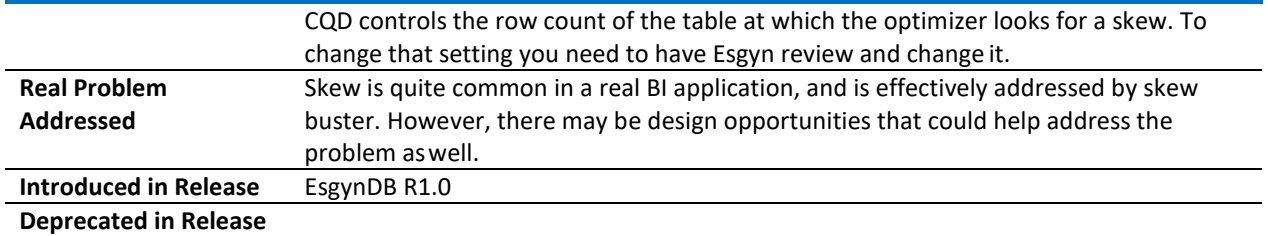

#### <span id="page-22-0"></span>3.28 SUBQUERY\_UNNESTING

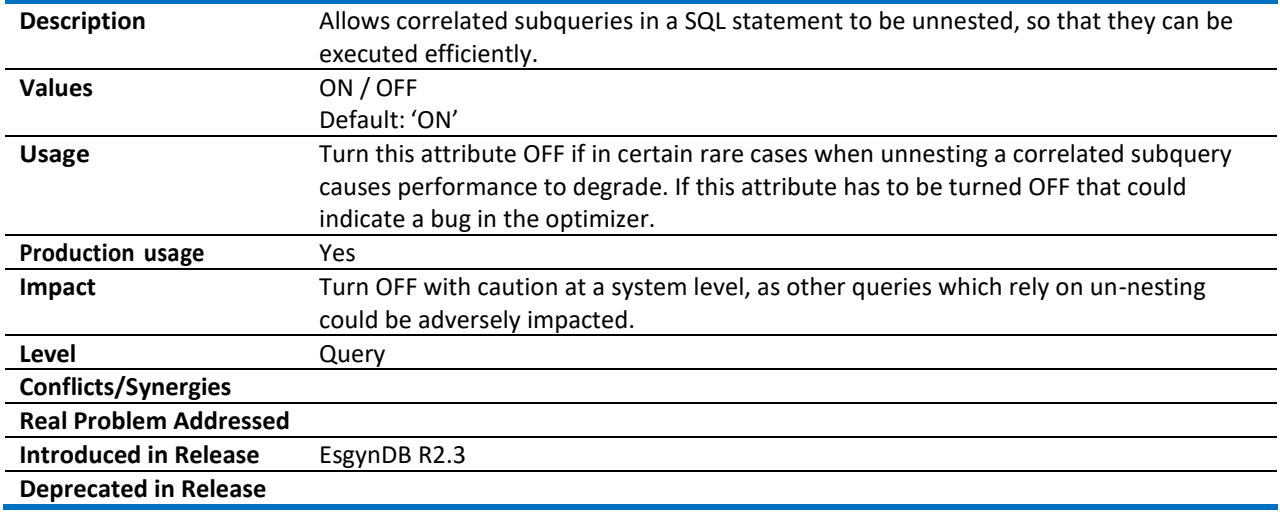

#### <span id="page-22-1"></span>3.29 SUBQUERY\_UNNESTING\_EARLY\_GROUP

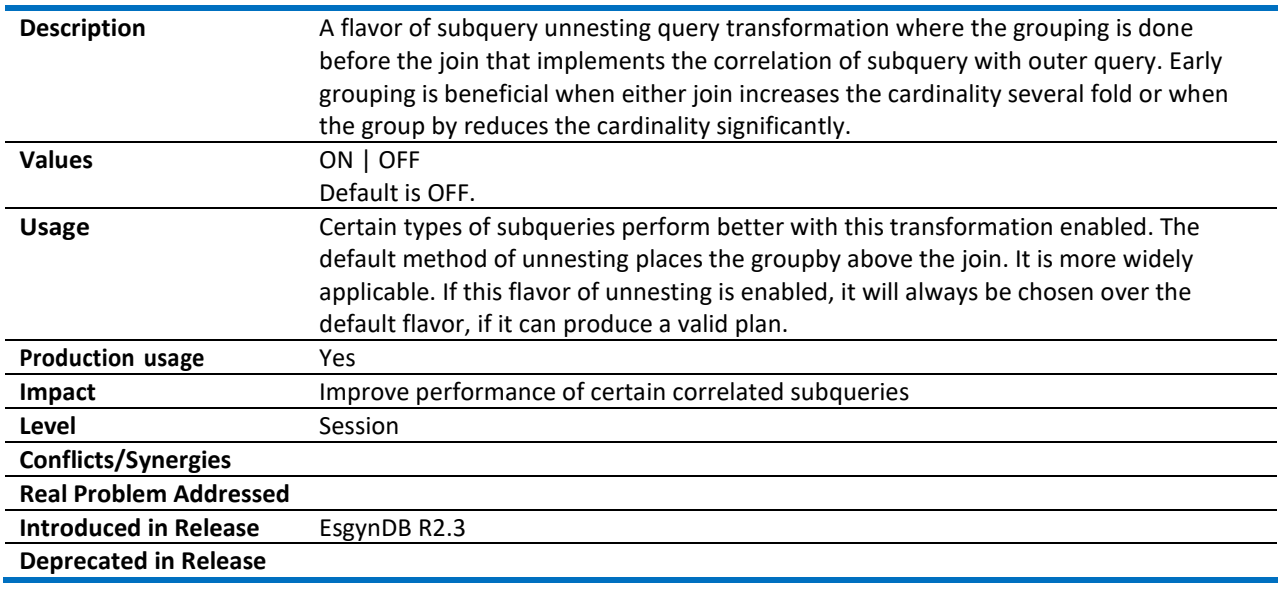

#### <span id="page-22-2"></span>3.30 TRAF\_ALLOW\_ESP\_COLOCATION

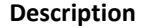

**Description** Enable or disable ESP processes to be running on the same HBase region servers to

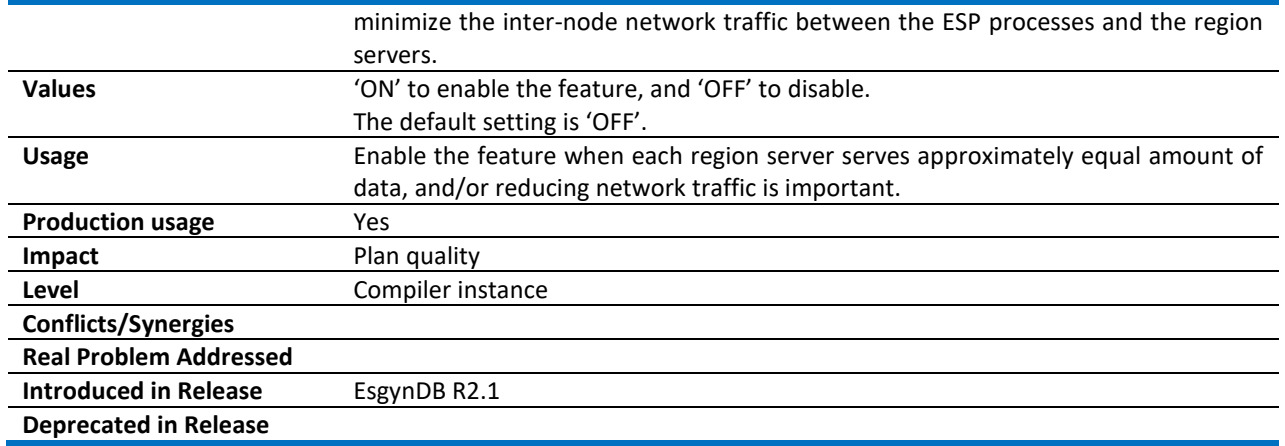

## <span id="page-23-0"></span>3.31 TRAF\_UPSERT\_MODE

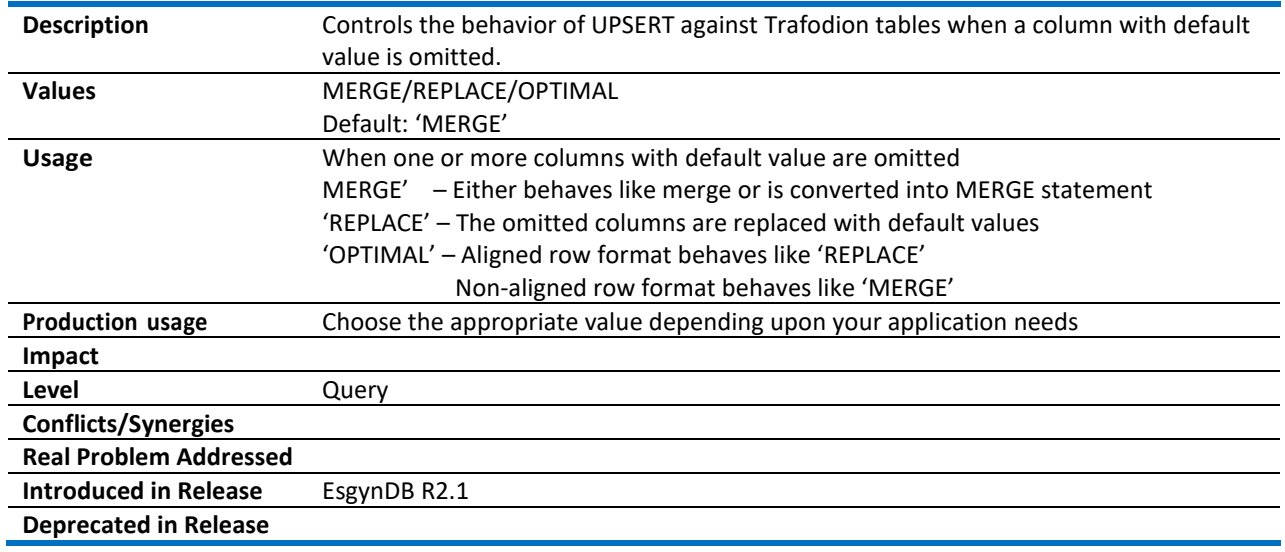

#### <span id="page-23-1"></span>3.32 UPD\_ORDERED

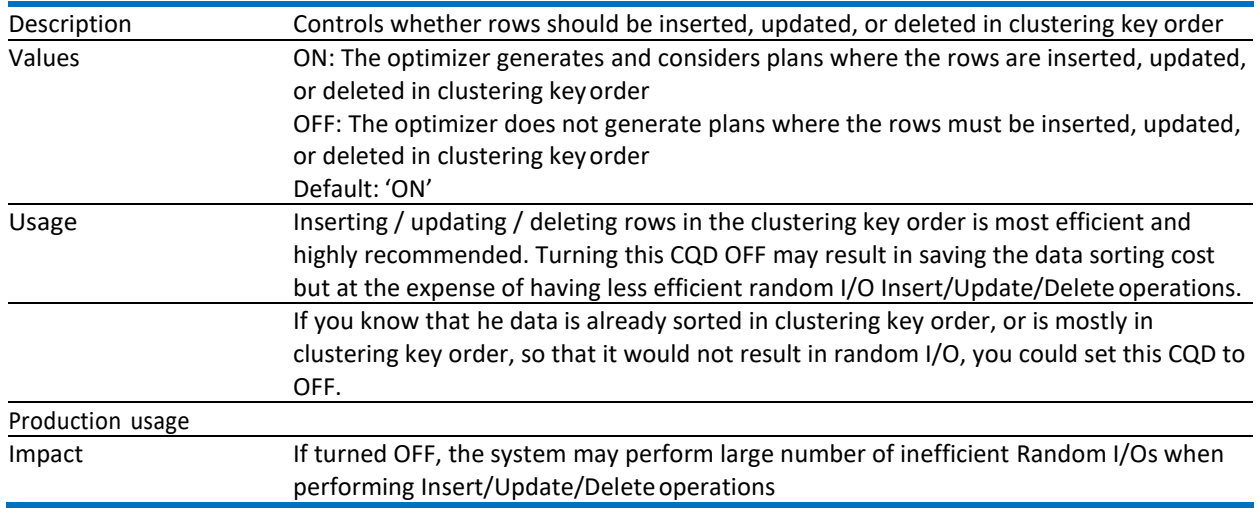

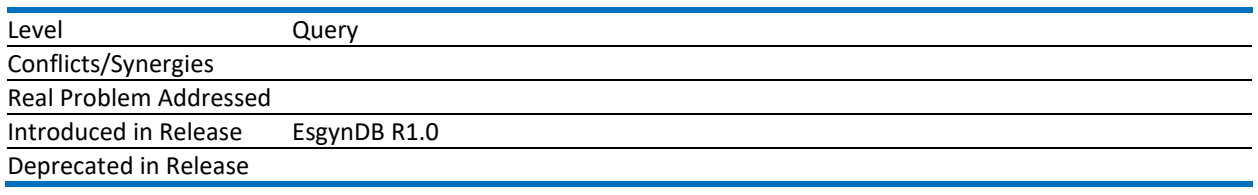

## <span id="page-25-0"></span>4 Query Execution

This section describes CQDs that are used to influence query execution.

#### <span id="page-25-1"></span>4.1 BMO\_MEMORY\_LIMIT\_PER\_NODE\_IN\_MB

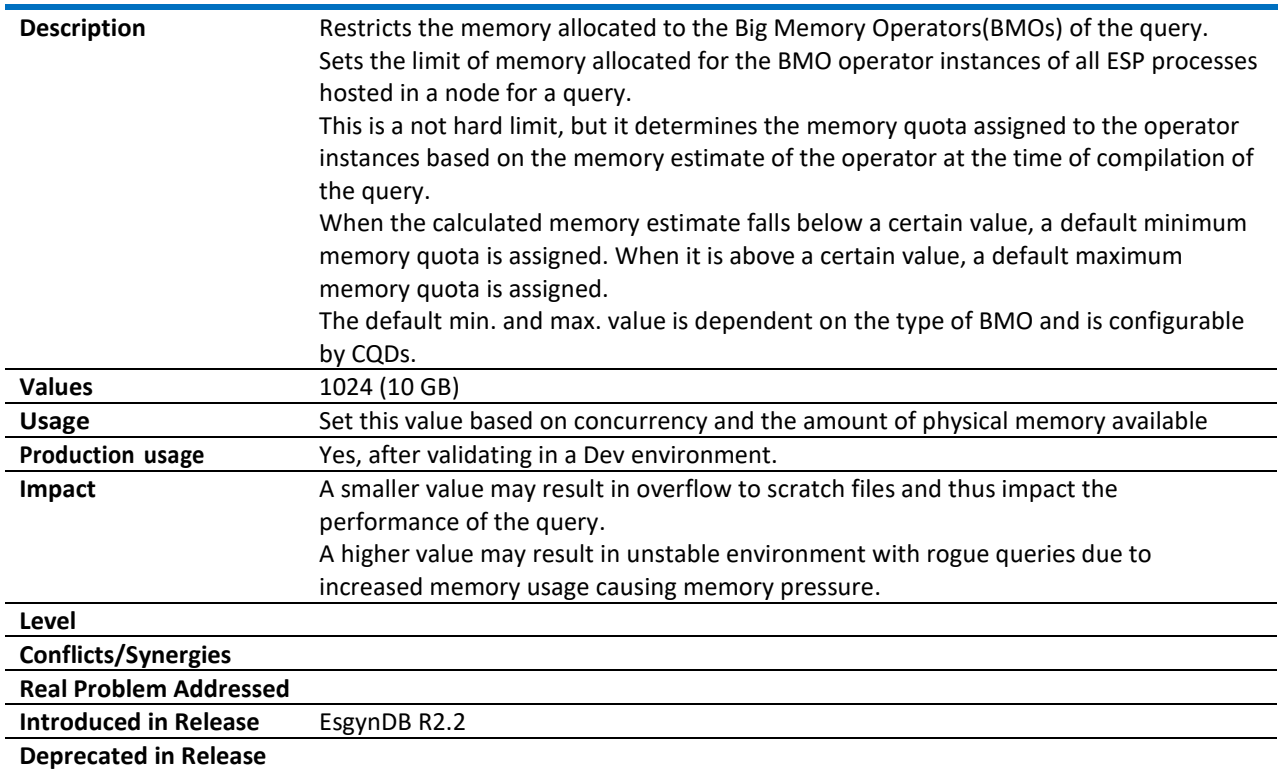

#### <span id="page-25-2"></span>4.2 DOP\_ADJUST

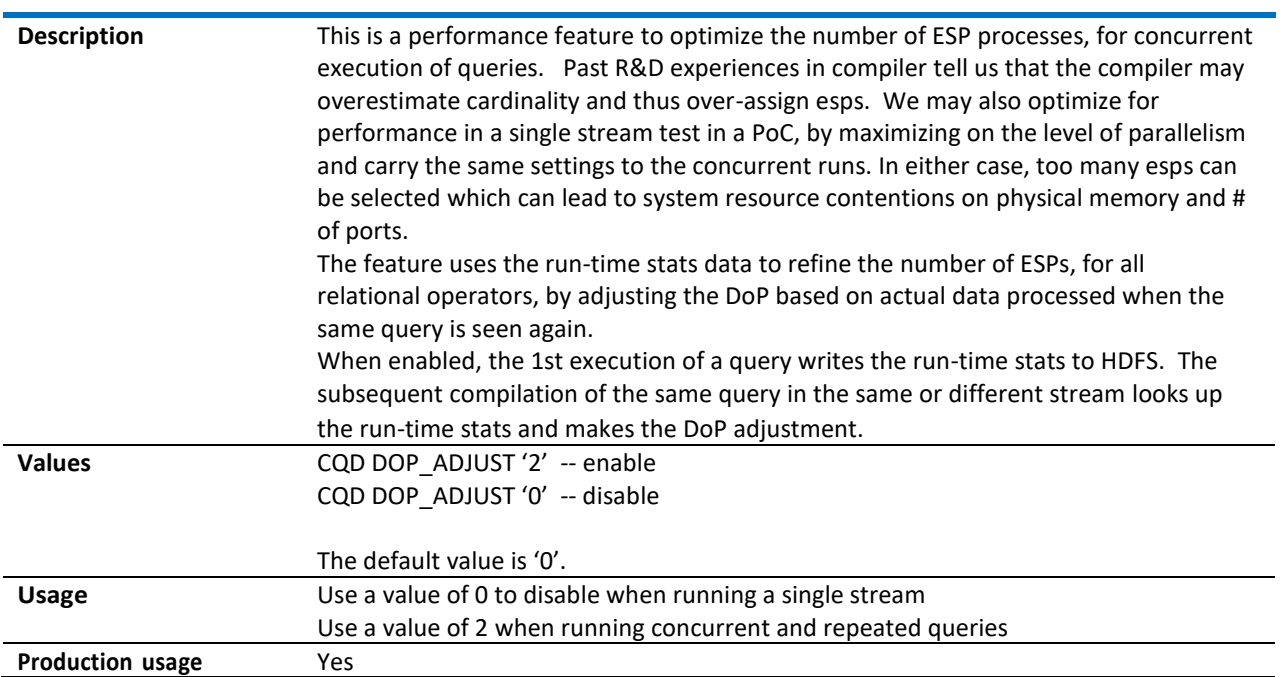

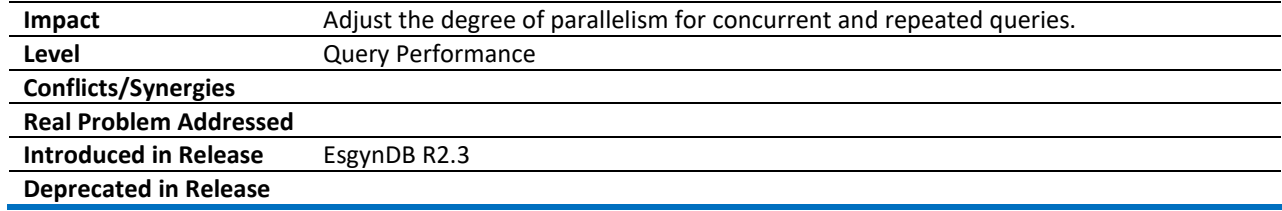

#### <span id="page-26-0"></span>4.3 HBASE\_ASYNC\_OPERATION

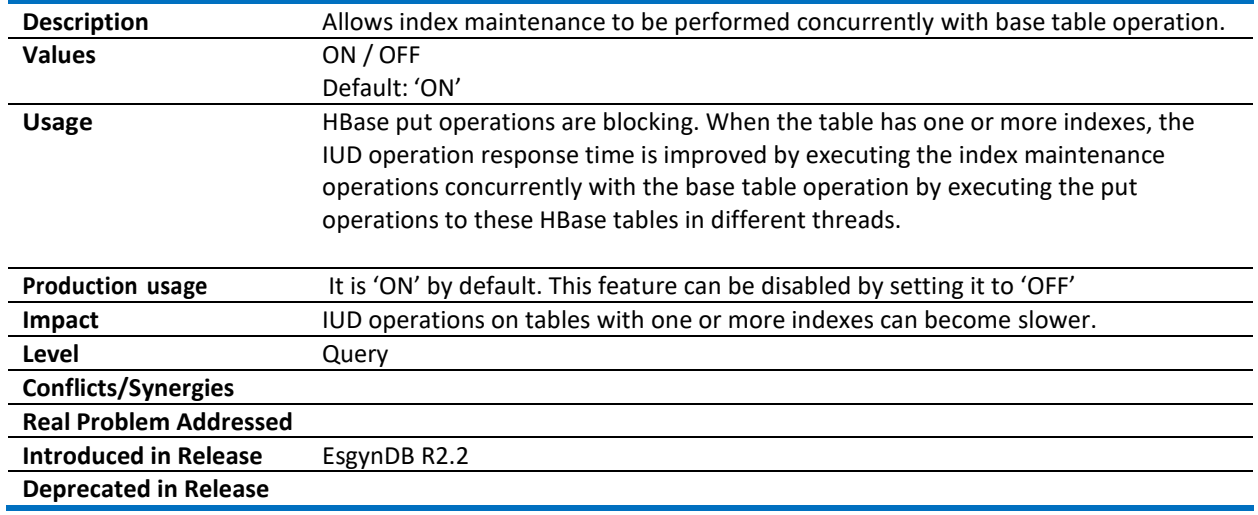

#### <span id="page-26-1"></span>4.4 HBASE\_CACHE\_BLOCKS

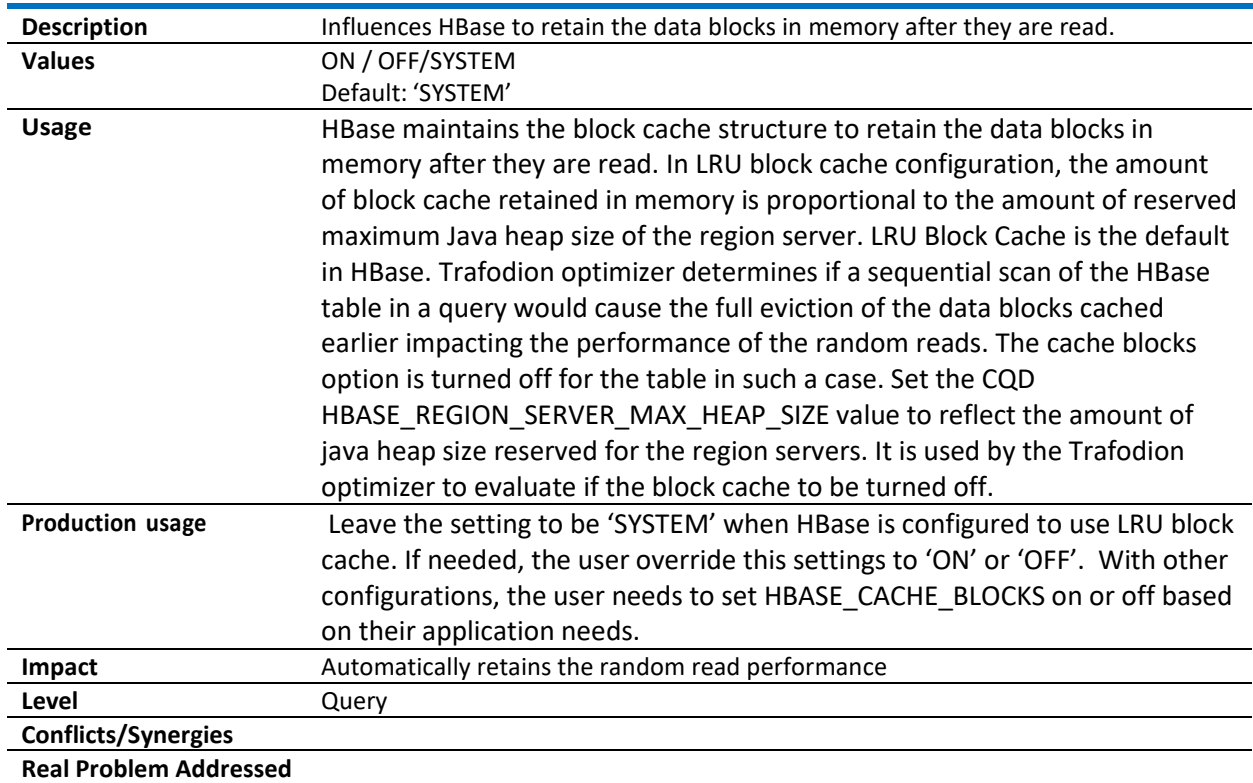

#### <span id="page-27-0"></span>4.5 HBASE\_FILTER\_PREDS

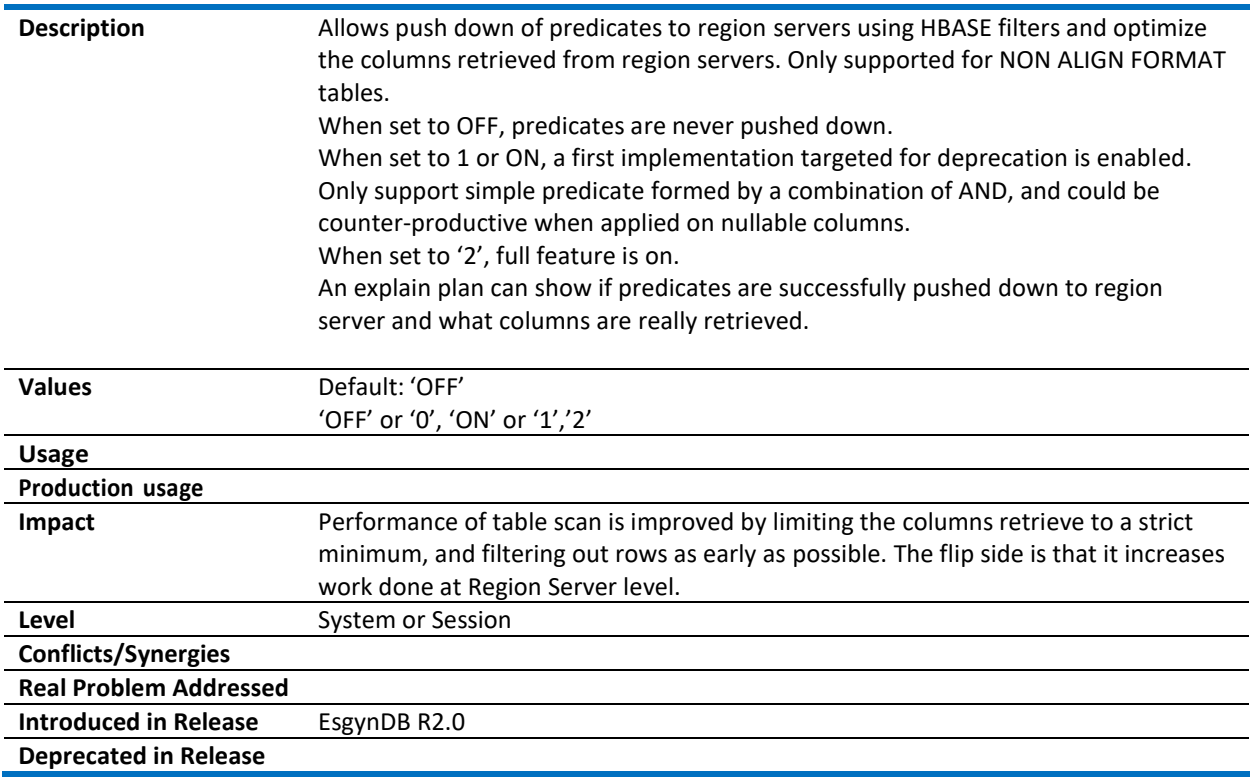

#### <span id="page-27-1"></span>4.6 HBASE\_HASH2\_PARTITIONING

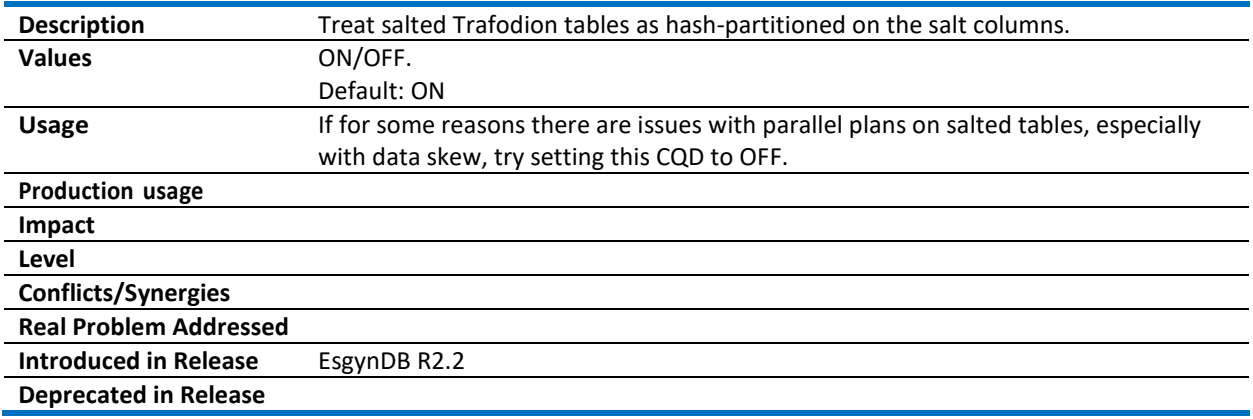

#### <span id="page-27-2"></span>4.7 HBASE\_NUM\_CACHE\_ROWS\_MAX

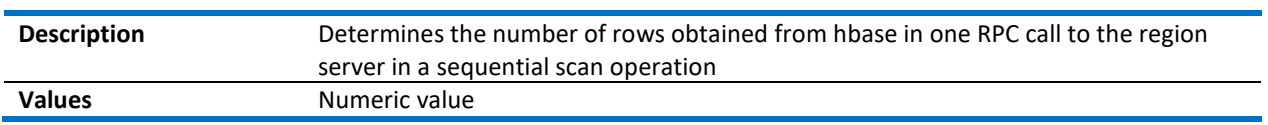

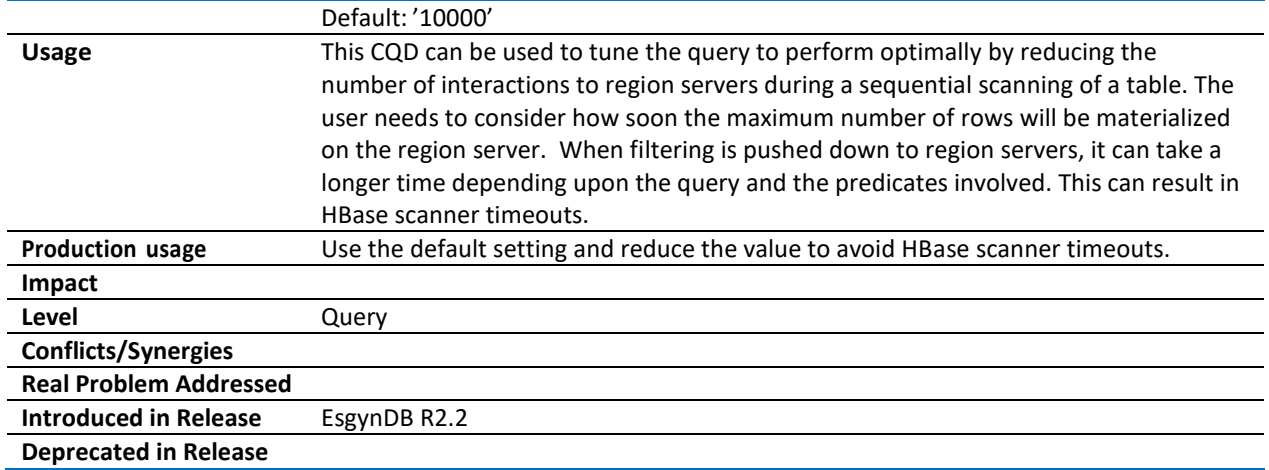

#### <span id="page-28-0"></span>4.8 HBASE\_ROWSET\_VSBB\_OPT

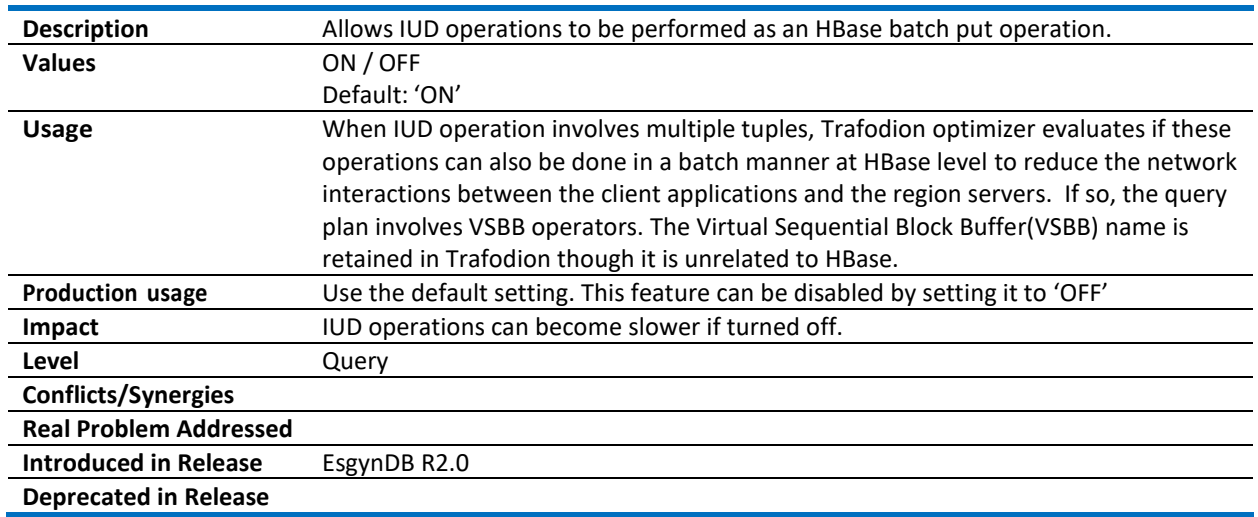

#### <span id="page-28-1"></span>4.9 HBASE\_ROWSET\_VSBB\_SIZE

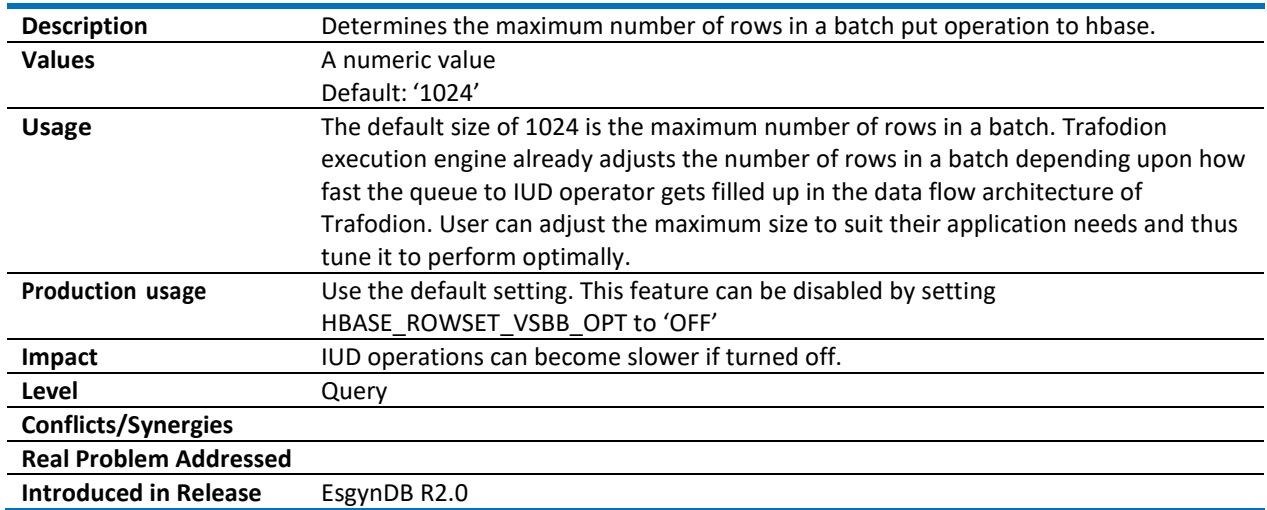

#### <span id="page-29-0"></span>4.10 HBASE\_SMALL\_SCANNER

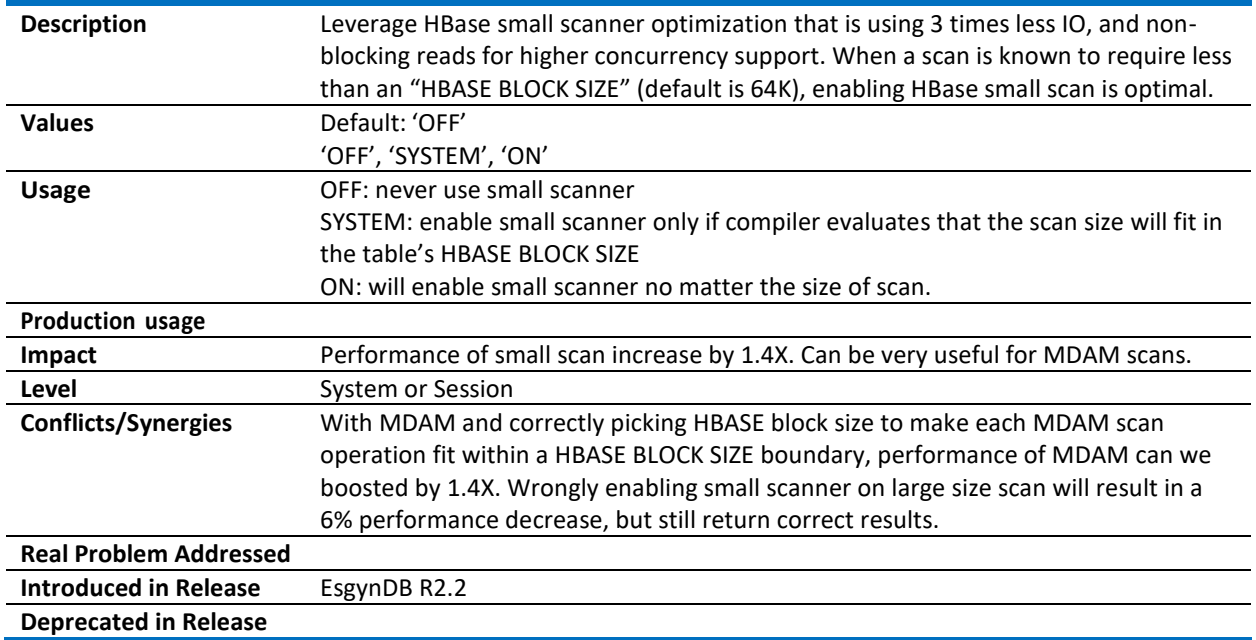

#### <span id="page-29-1"></span>4.11 HIVE\_LOCALITY\_BALANCE\_LEVEL

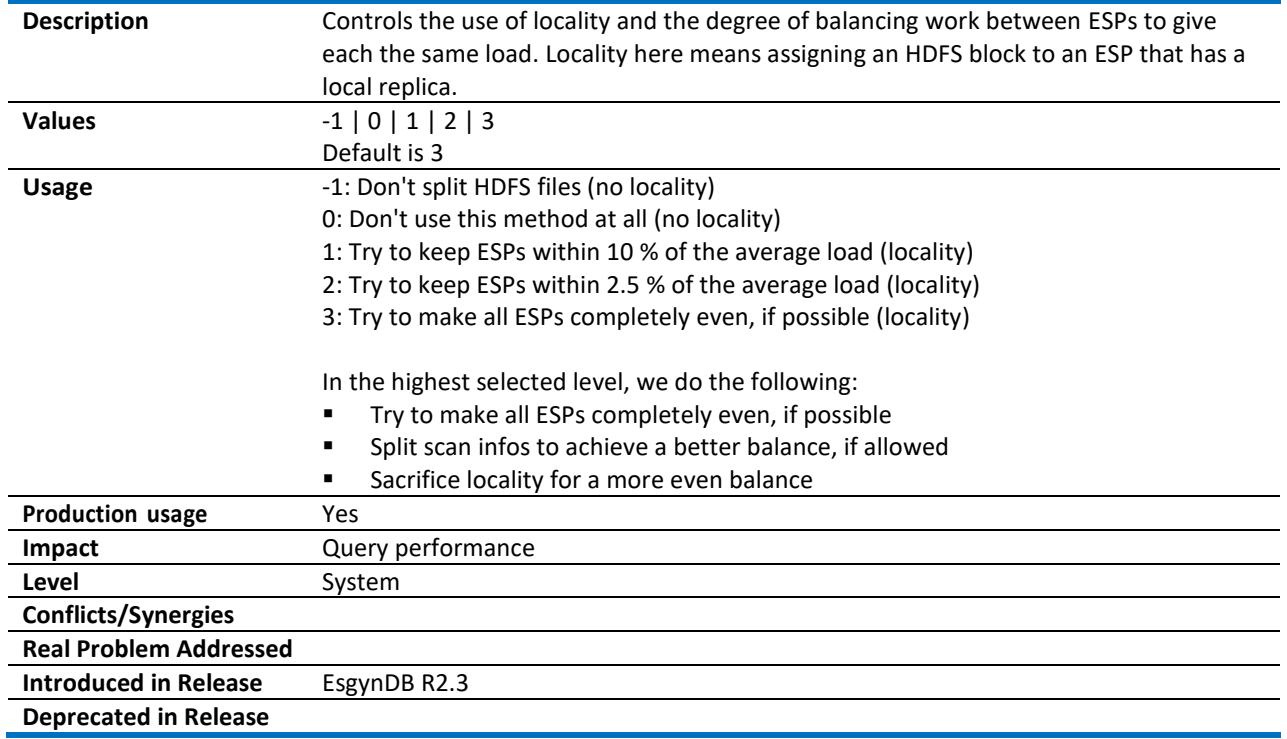

#### <span id="page-30-0"></span>4.12 HIVE\_STATS\_CACHING

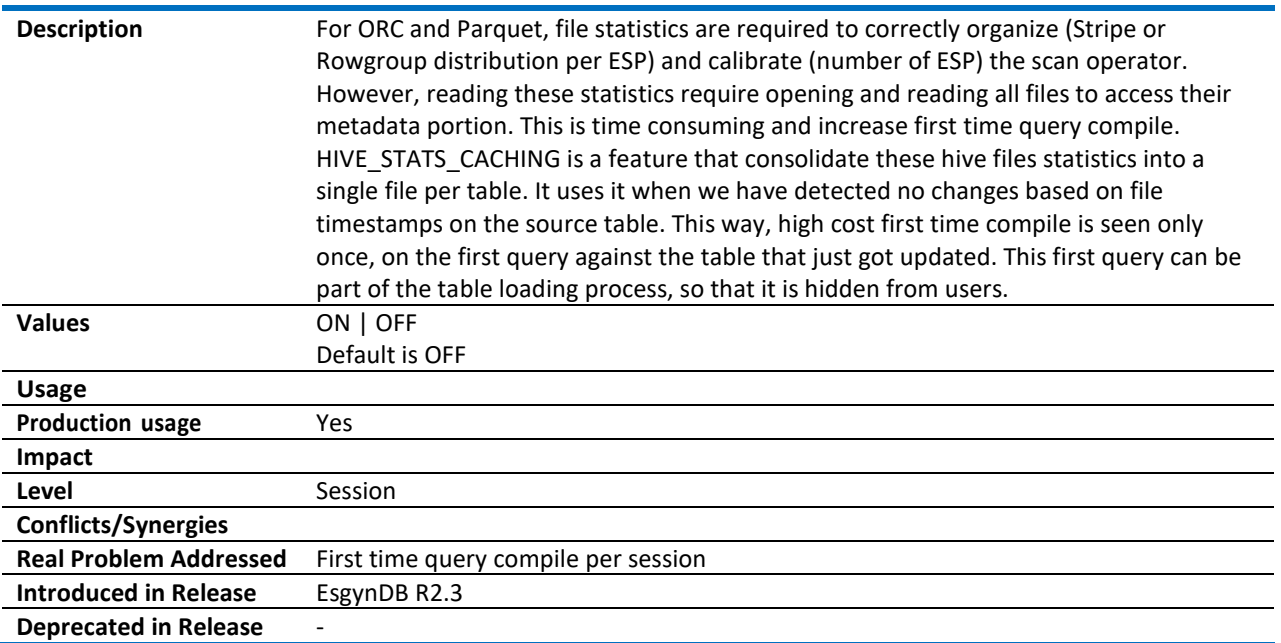

#### <span id="page-30-1"></span>4.13 ORC\_READ\_STRIPE\_INFO

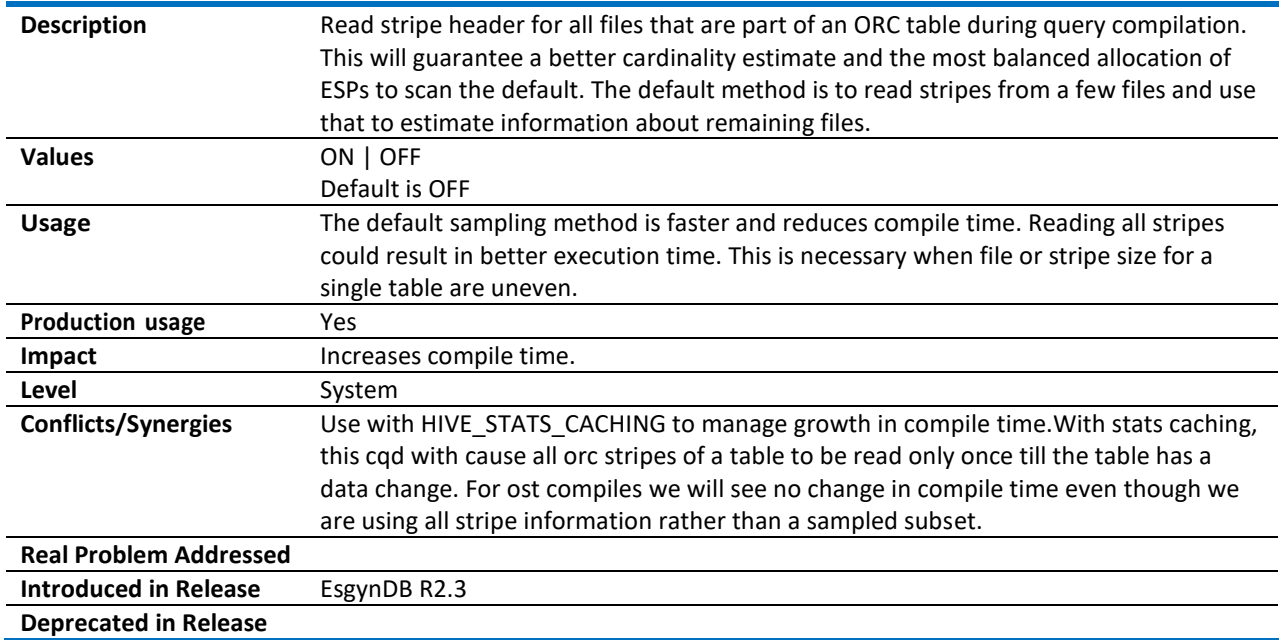

## <span id="page-31-0"></span>5 Manage Histograms

This section describes CQDs that are used to manage histograms.

#### <span id="page-31-1"></span>5.1 CACHE\_HISTOGRAMS\_REFRESH\_INTERVAL

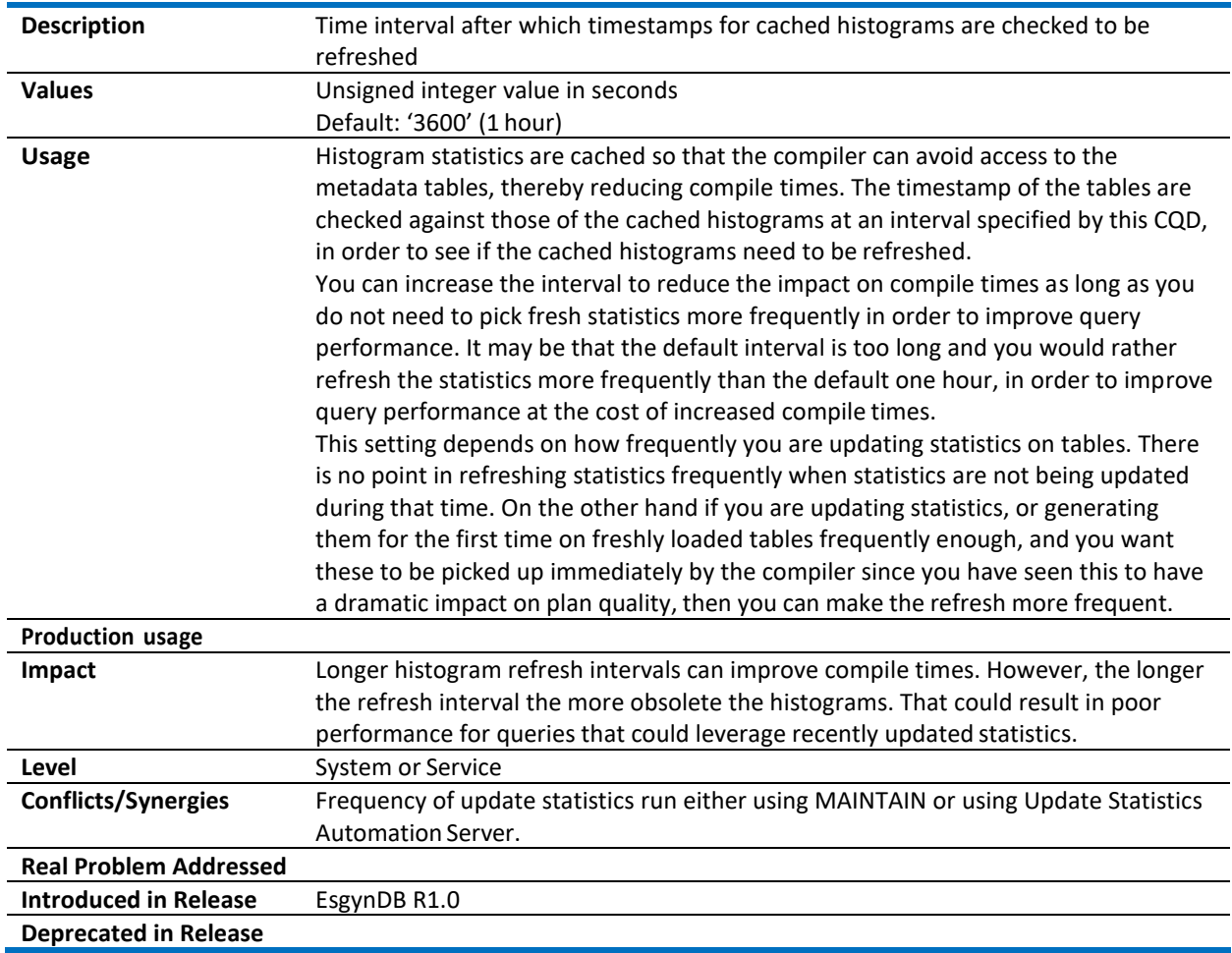

#### <span id="page-31-2"></span>5.2 HIST\_MISSING\_STATS\_WARNING\_LEVEL

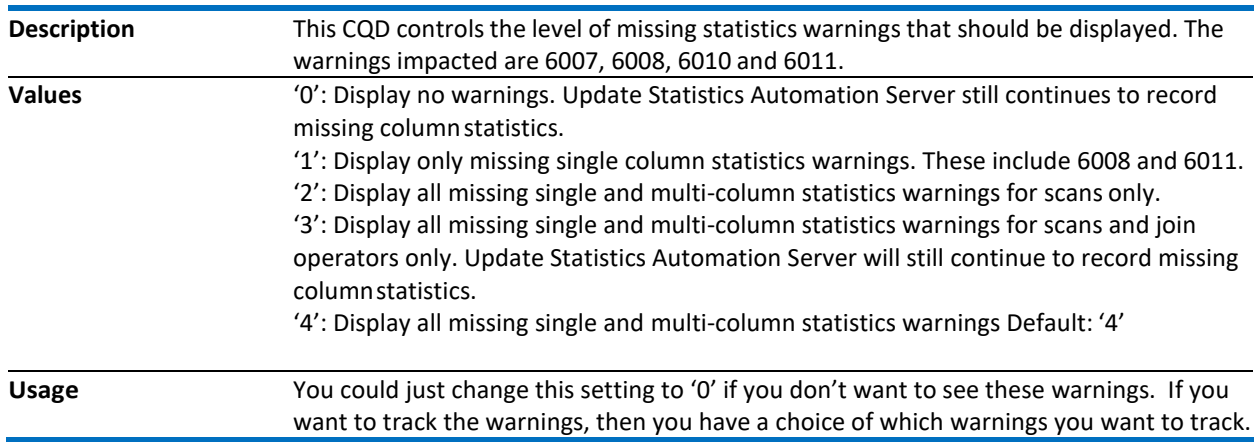

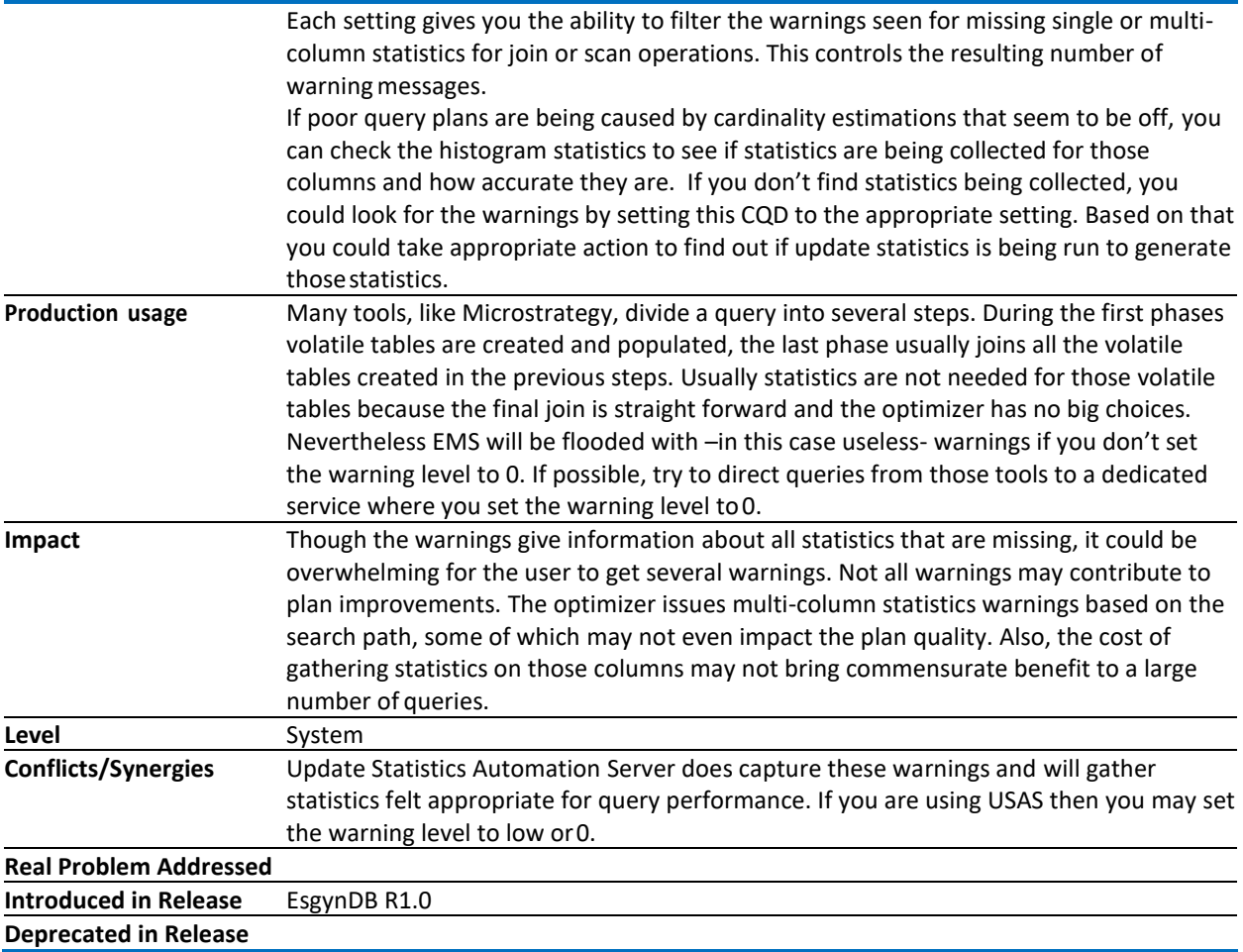

#### <span id="page-32-0"></span>5.3 HIST\_NO\_STATS\_REFRESH\_INTERVAL

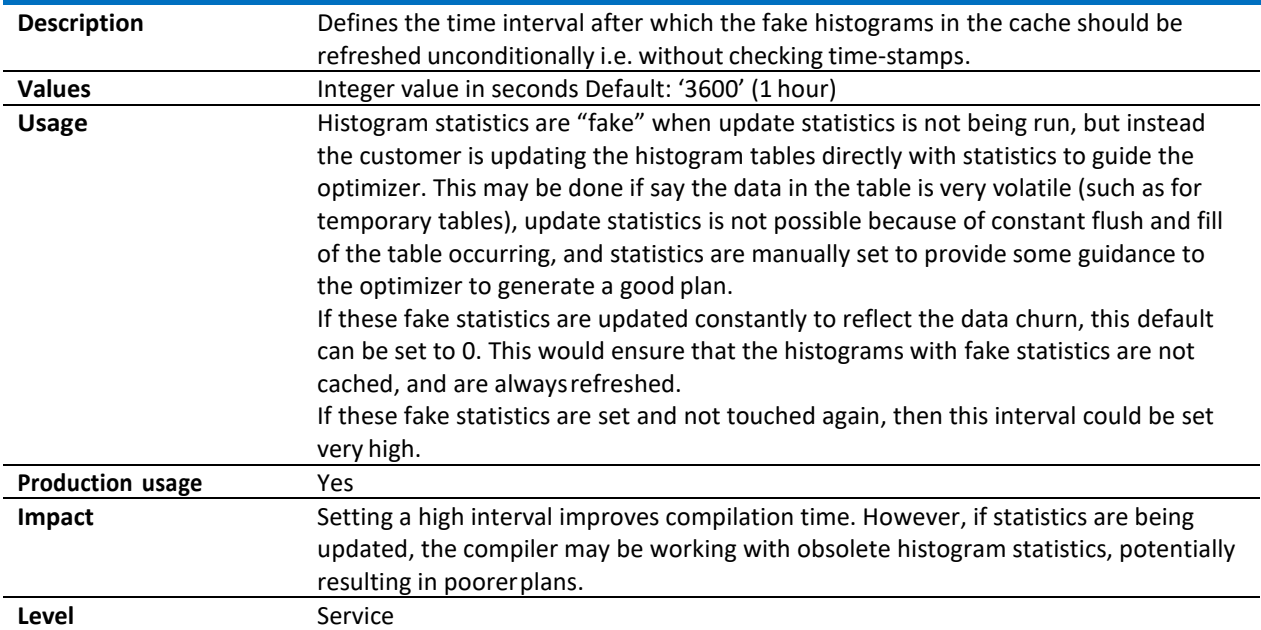

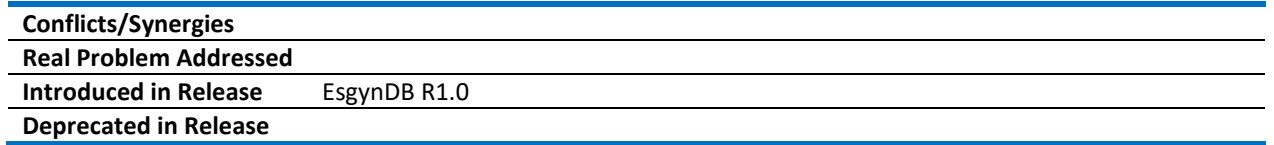

#### <span id="page-33-0"></span>5.4 HIST\_PREFETCH

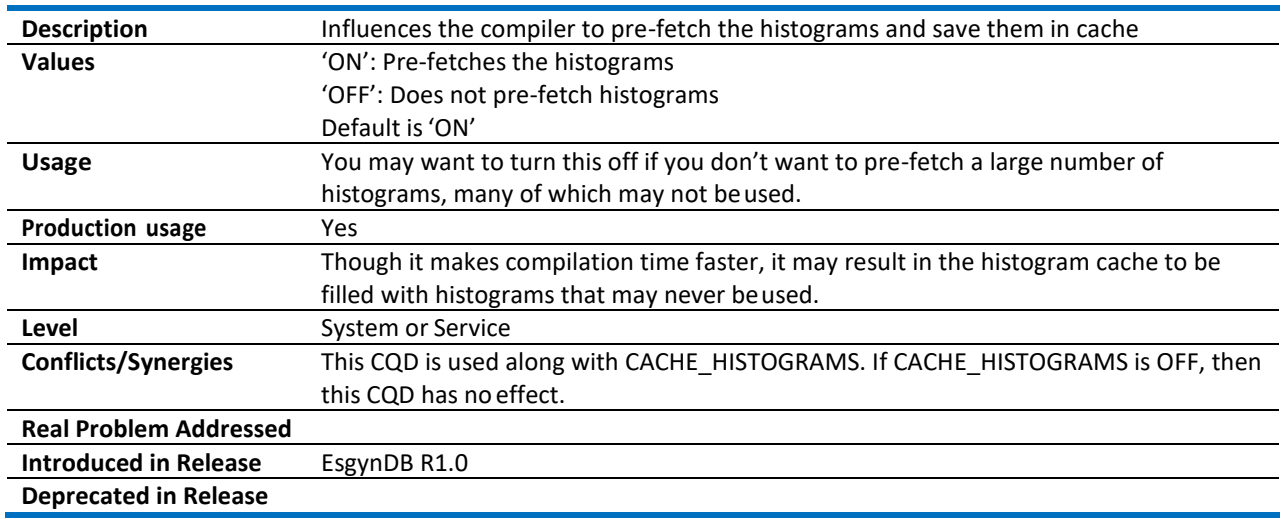

# <span id="page-33-1"></span>5.5 HIST\_ROWCOUNT\_REQUIRING\_STATS

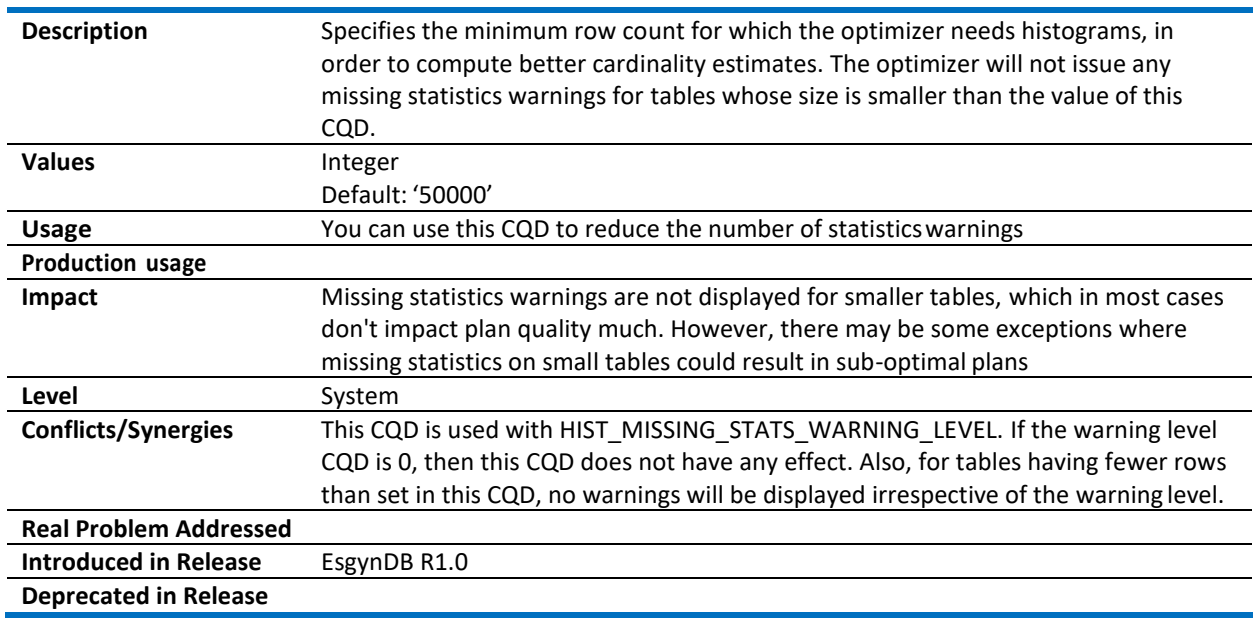

## <span id="page-33-2"></span>5.6 HIST\_USE\_SAMPLE\_FOR\_CARDINALITY\_ESTIMATION

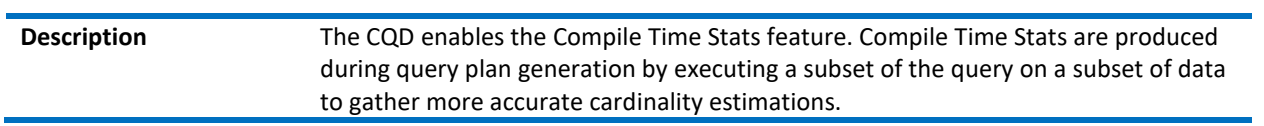

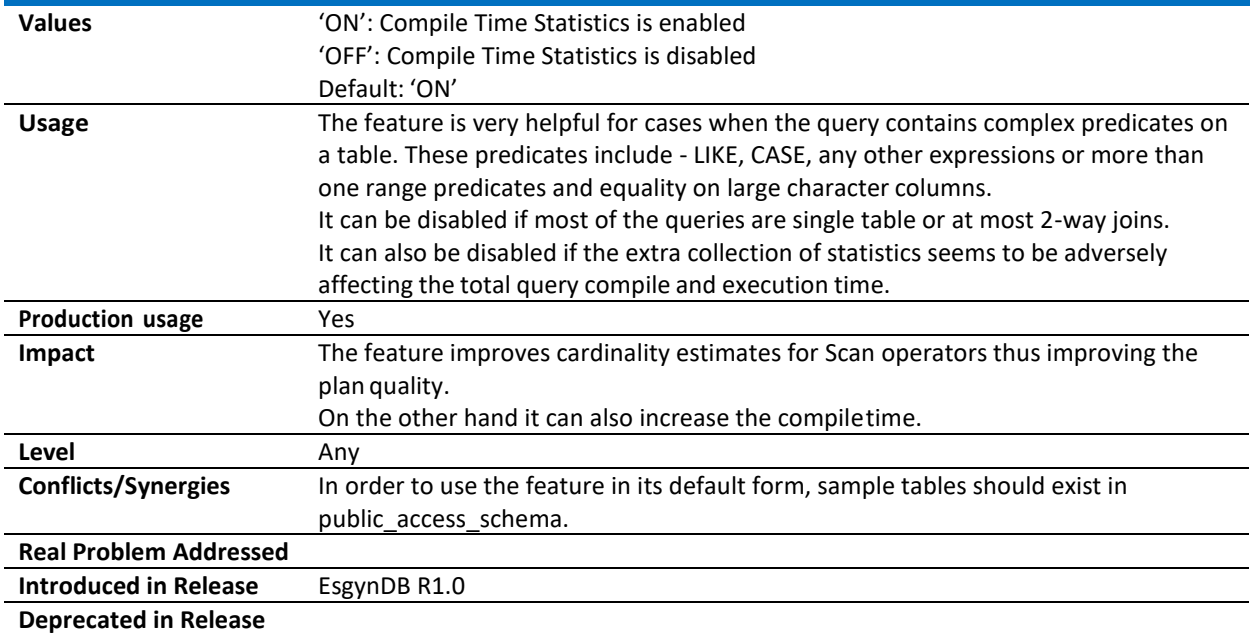

# <span id="page-35-0"></span>6 Transaction Control and Locking

This section describes CQDs that are used for transaction control and locking.

#### <span id="page-35-1"></span>6.1 ISOLATION\_LEVEL

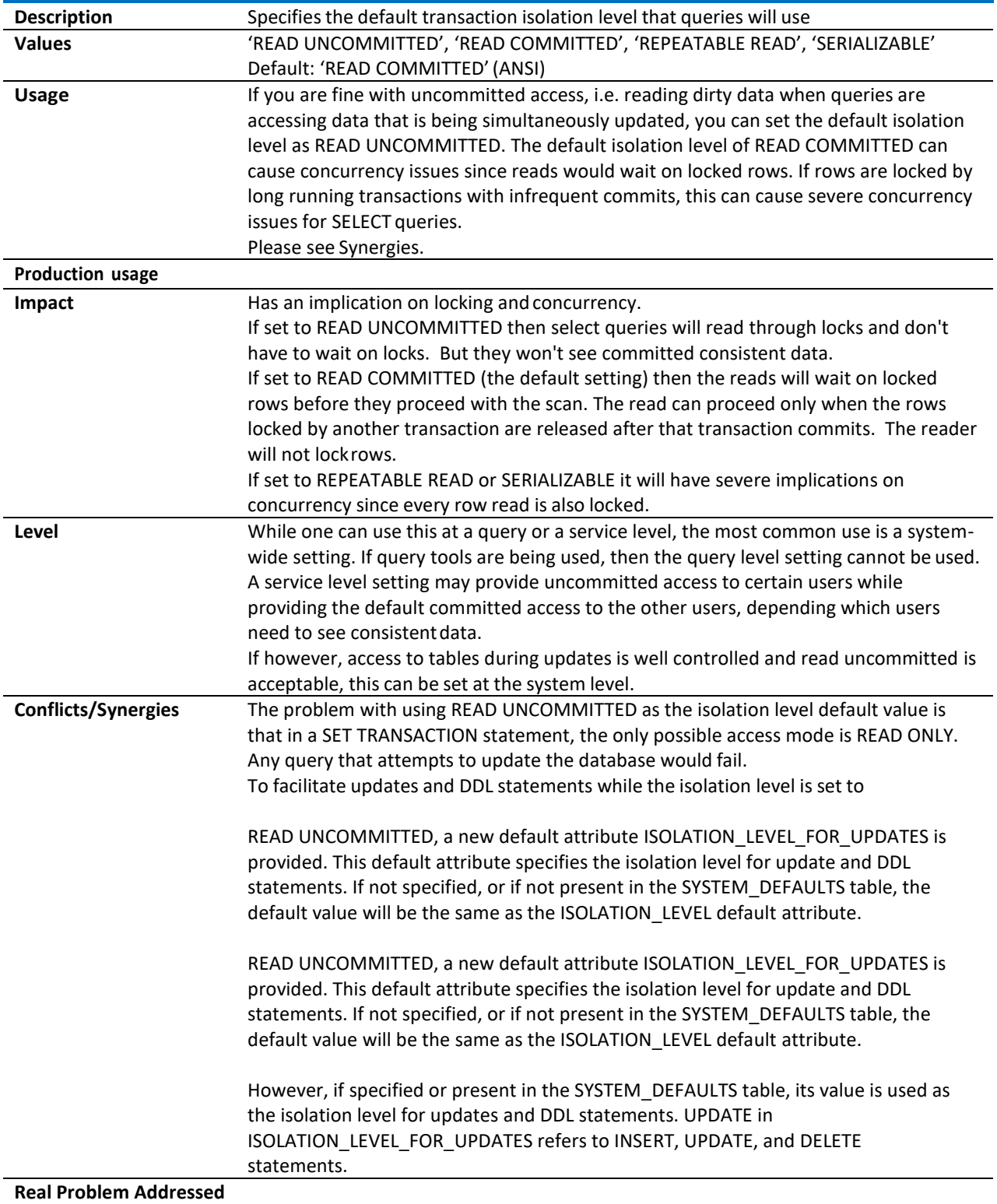

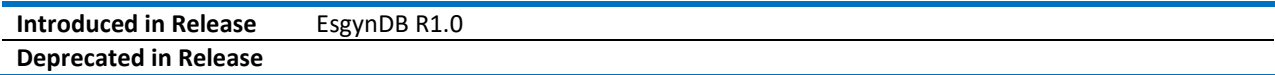

## <span id="page-36-0"></span>6.2 ISOLATION\_LEVEL\_FOR\_UPDATES

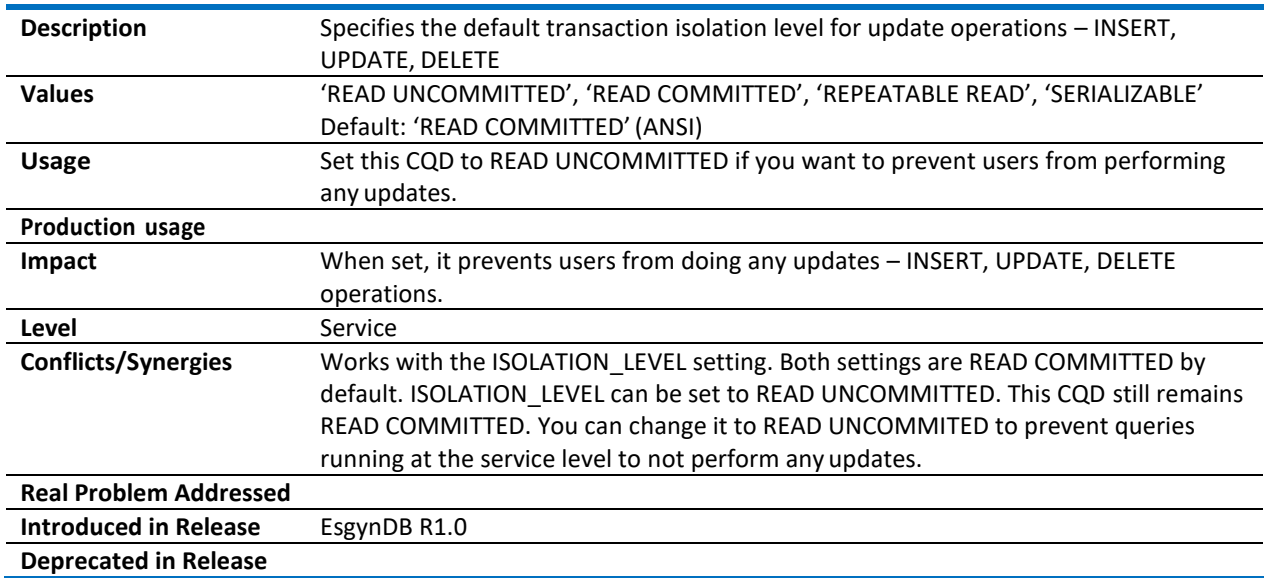

## <span id="page-37-0"></span>7 Runtime Controls

This section describes CQDs that are used for runtime controls.

#### <span id="page-37-1"></span>7.1 LAST0\_MODE

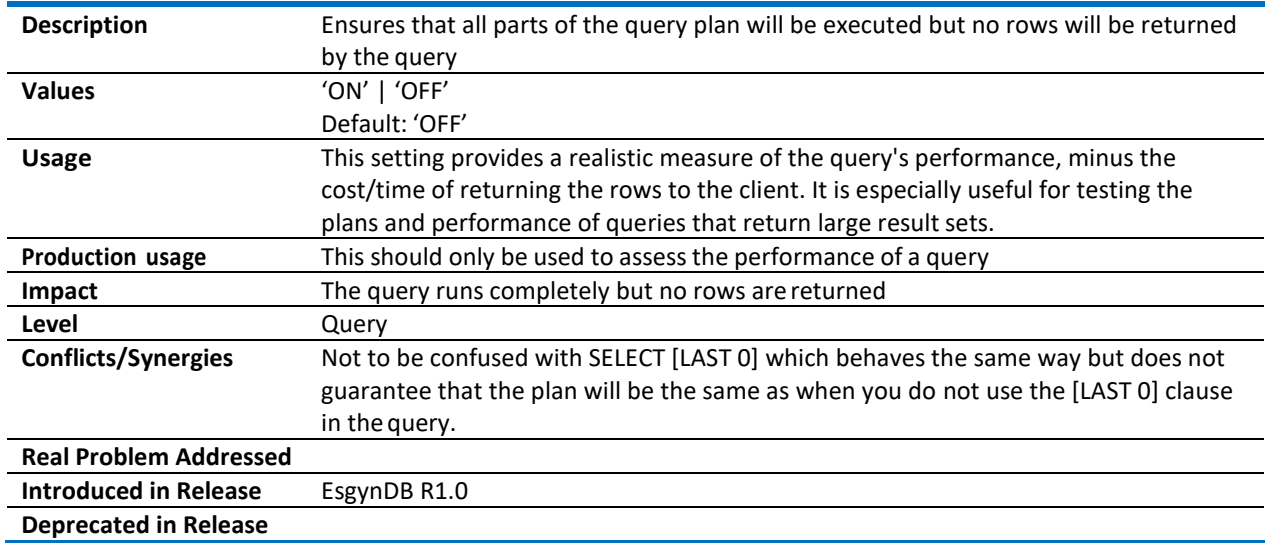

#### <span id="page-37-2"></span>7.2 QUERY\_LIMIT\_SQL\_PROCESS\_CPU

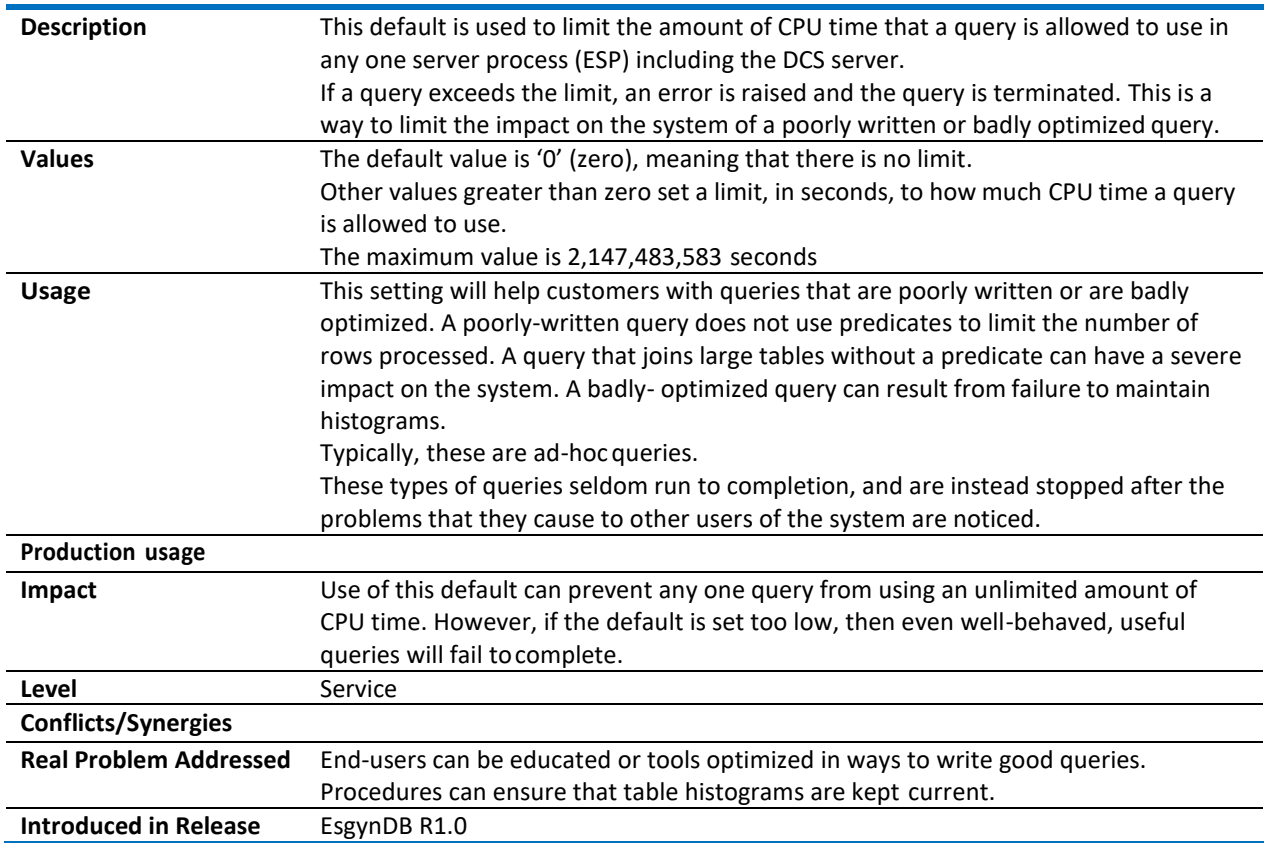

**Deprecated in Release**

# <span id="page-39-0"></span>8 Schema Controls

This section describes CQDs that are used for schema controls.

#### <span id="page-39-1"></span>8.1 CATALOG

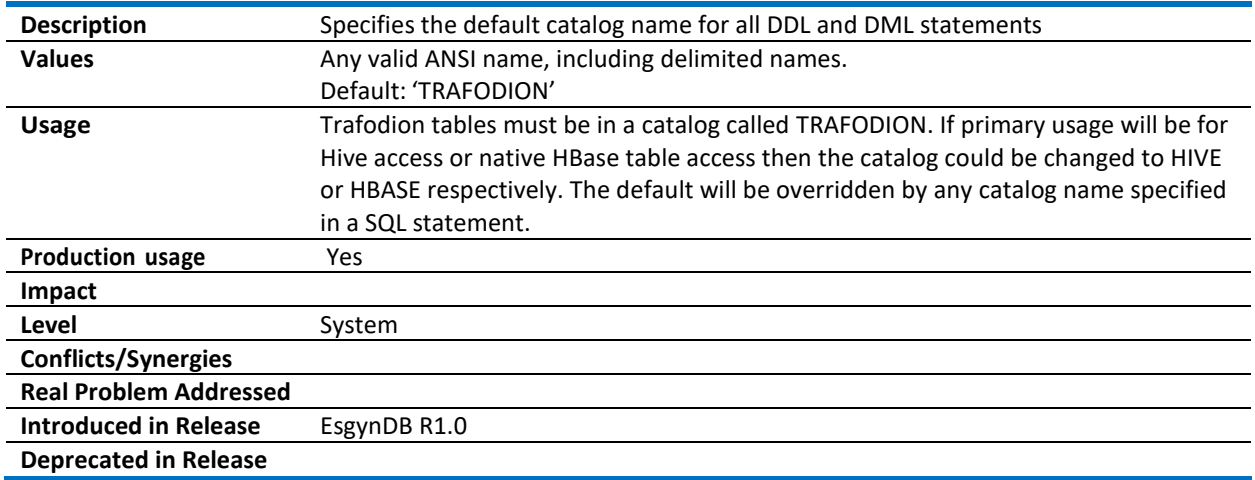

#### <span id="page-39-2"></span>8.2 SCHEMA

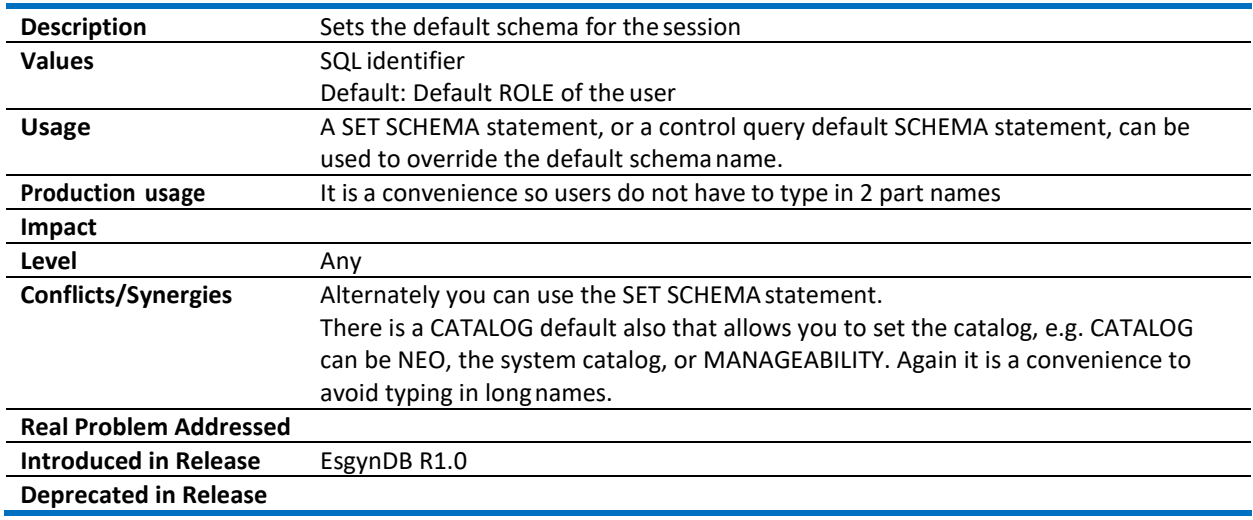

## <span id="page-40-0"></span>9 Table Definition

This section describes CQDs that are used for table definition.

#### <span id="page-40-1"></span>9.1 ALLOW\_NULLABLE\_UNIQUE\_CONSTRAINT

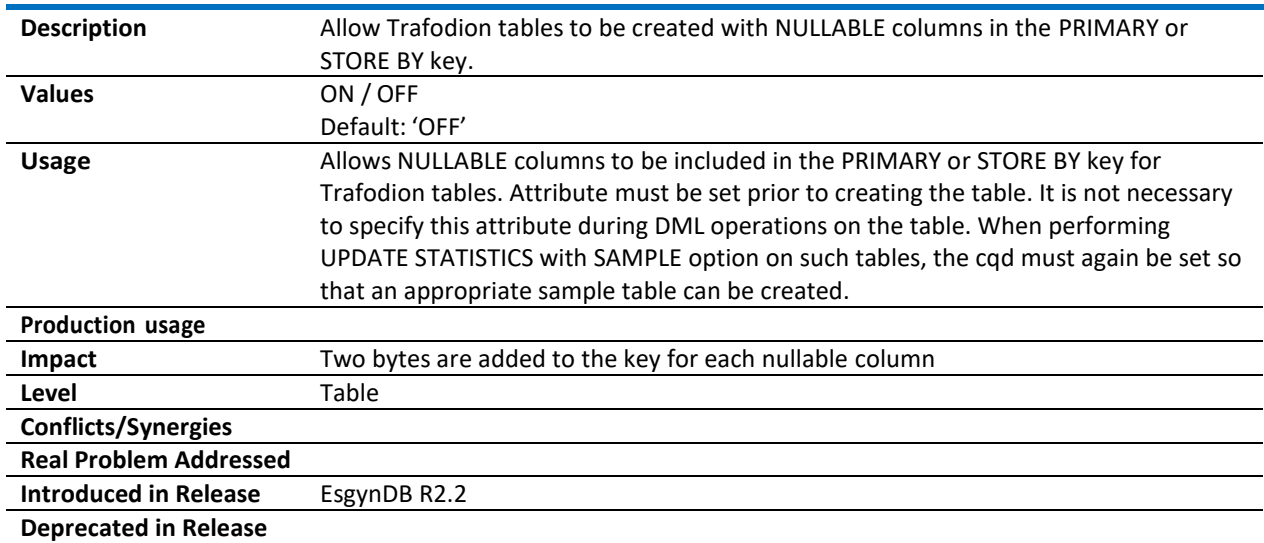

#### <span id="page-40-2"></span>9.2 HBASE\_BLOCK\_SIZE

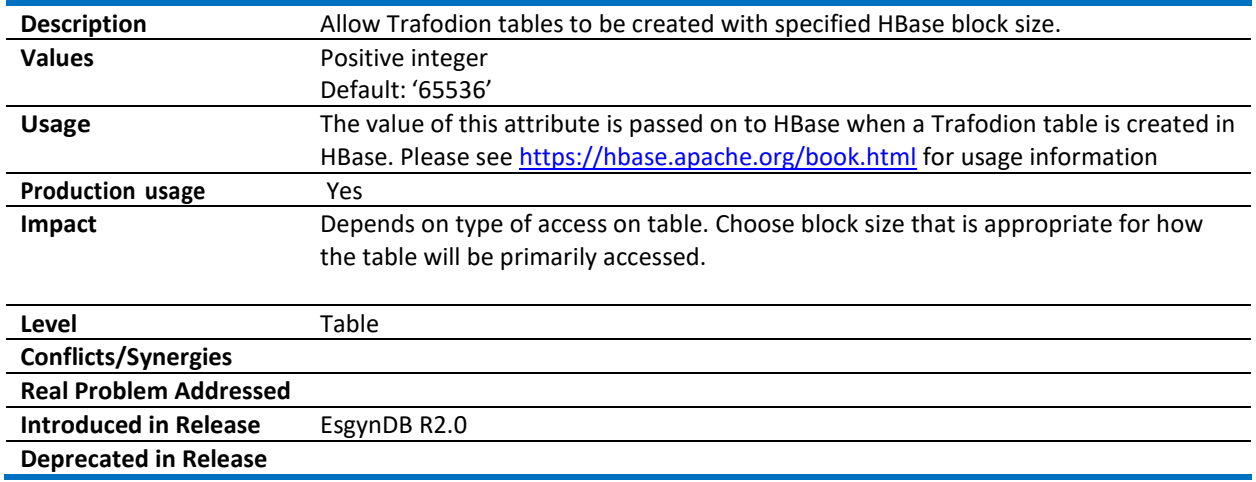

## <span id="page-40-3"></span>9.3 HIVE\_DEFAULT\_CHARSET

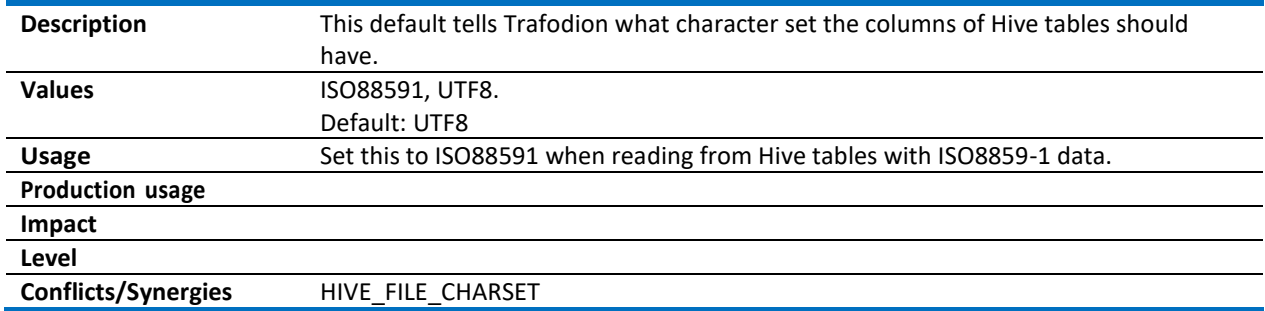

**Real Problem Addressed Introduced in Release** EsgynDB R2.0 **Deprecated in Release**

#### <span id="page-41-0"></span>9.4 HIVE\_FILE\_CHARSET

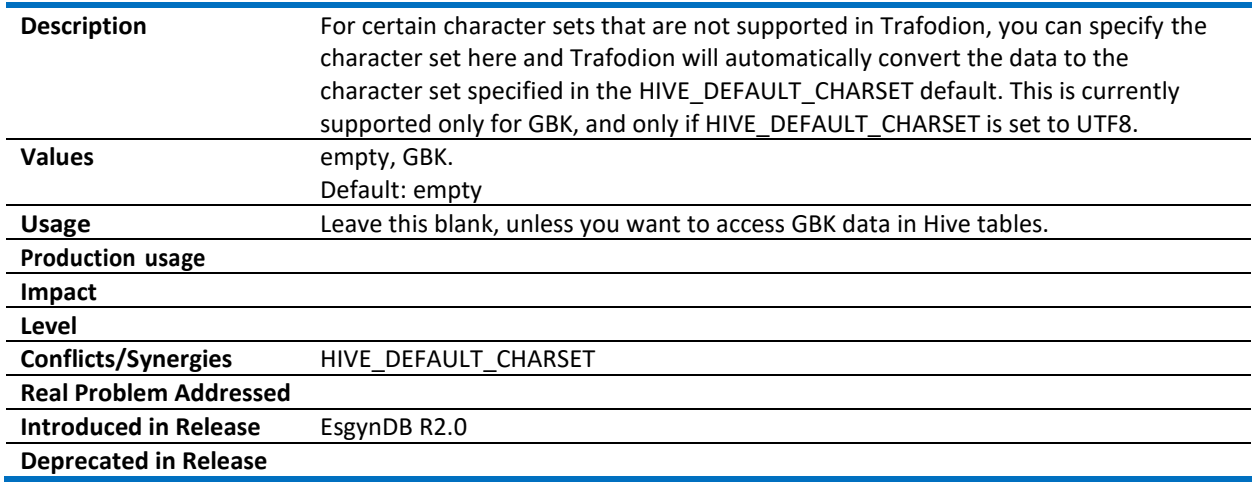

#### <span id="page-41-1"></span>9.5 HIVE\_MAX\_STRING\_LENGTH\_IN\_BYTES

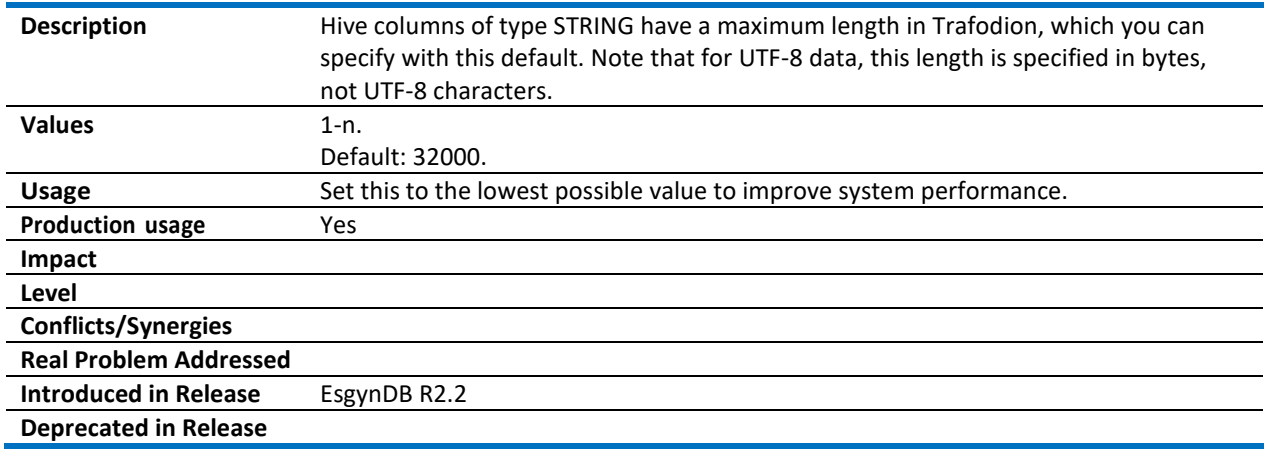

#### <span id="page-41-2"></span>9.6 TRAF\_DEFAULT\_COL\_CHARSET

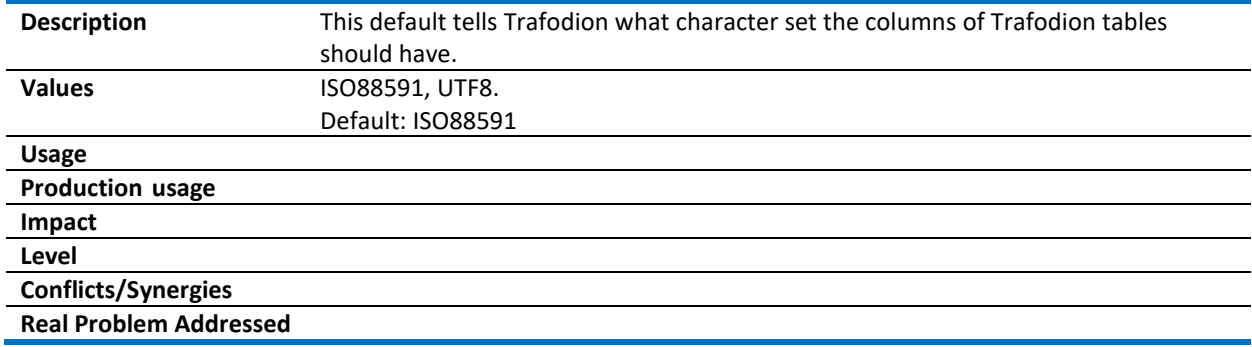

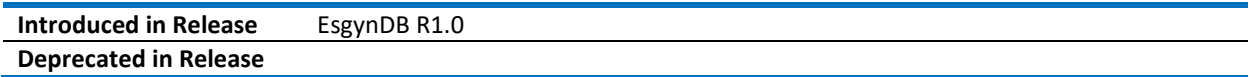

# <span id="page-43-0"></span>10 Update Statistics

# <span id="page-43-1"></span>10.1 USTAT\_MAX\_READ\_AGE\_IN\_MIN

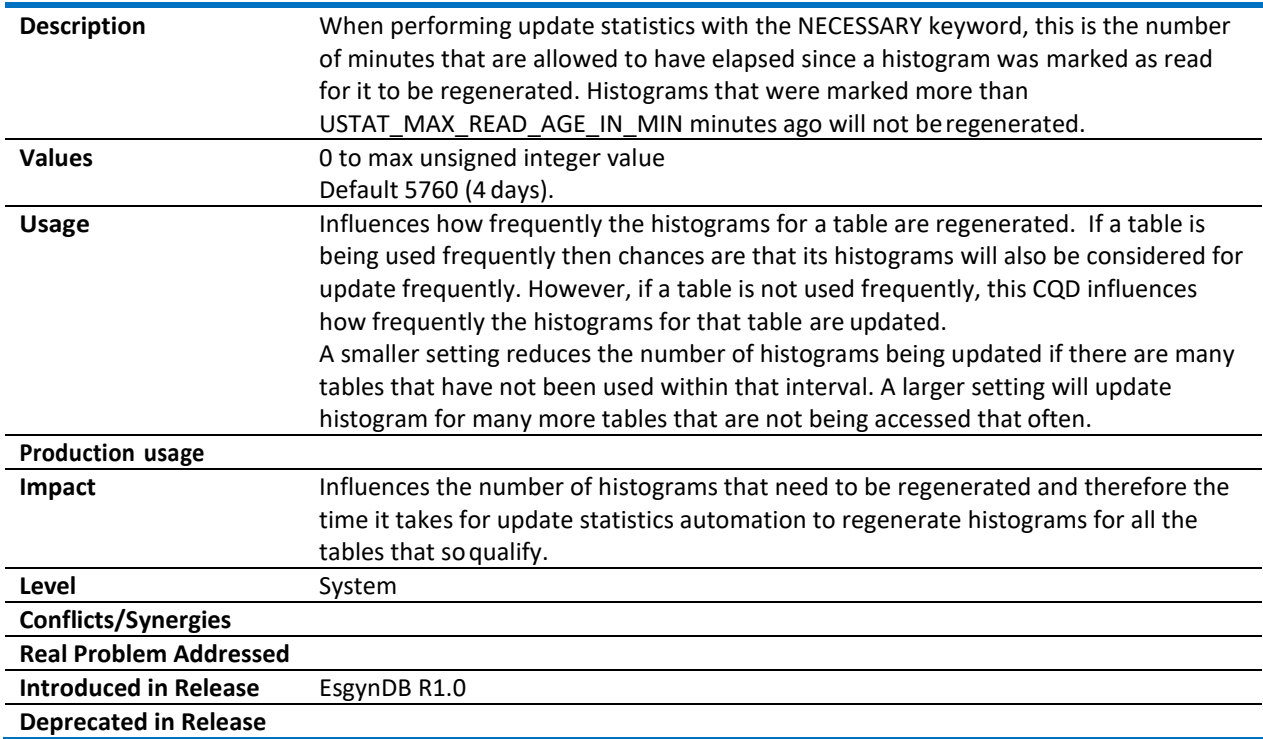

# <span id="page-43-2"></span>10.2 USTAT\_MIN\_ROWCOUNT\_FOR\_SAMPLE

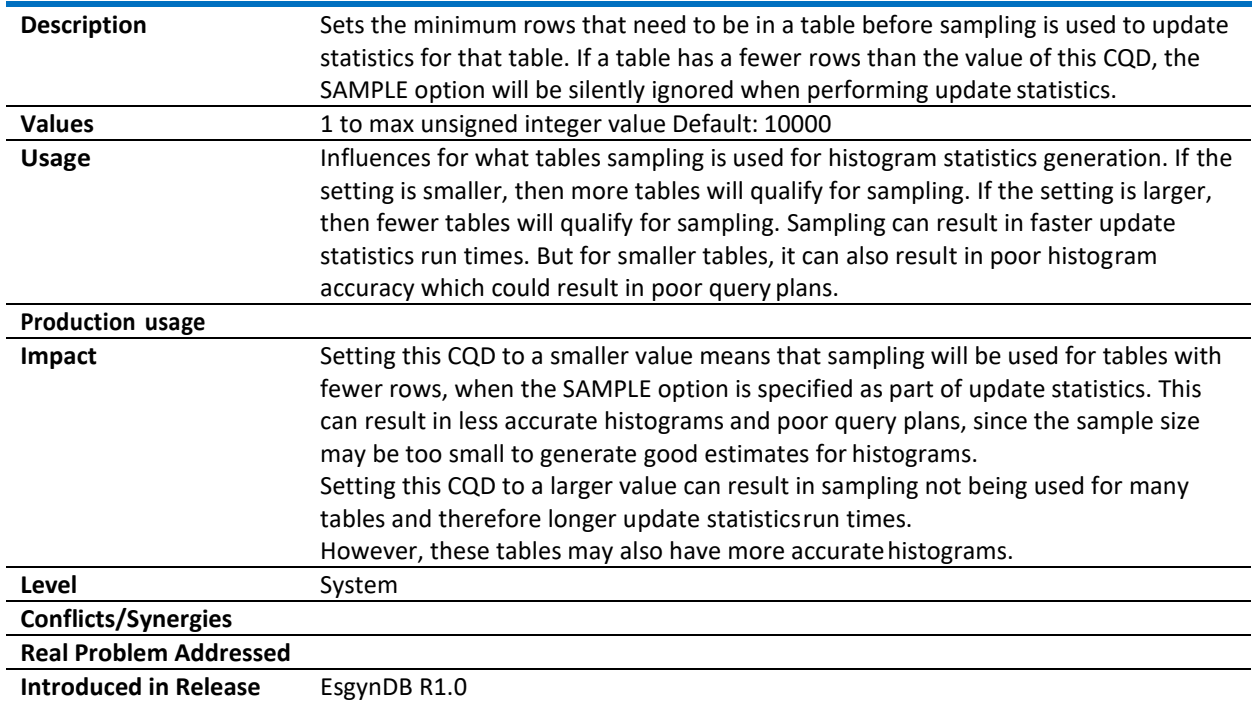

**Deprecated in Release**

#### <span id="page-44-0"></span>10.3 USTAT\_MIN\_ROWCOUNT\_FOR\_LOW\_SAMPLE

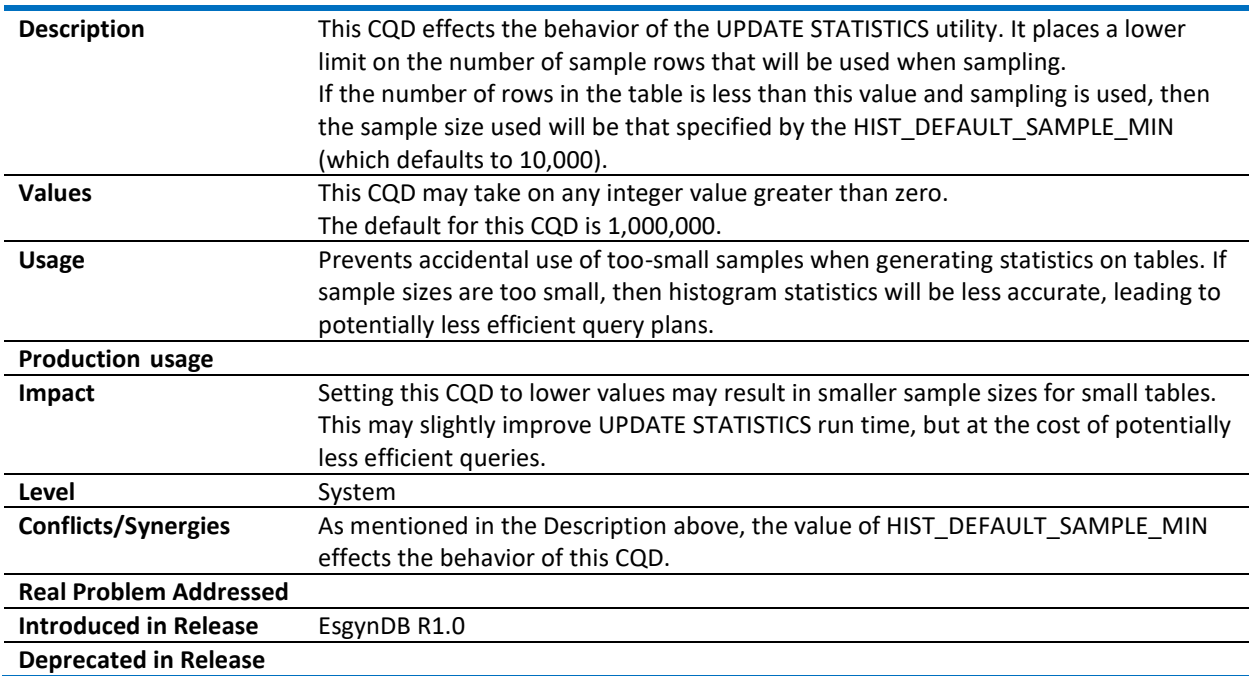

## <span id="page-45-0"></span>11 Operational Controls

This section describes CQDs that are used for operational controls.

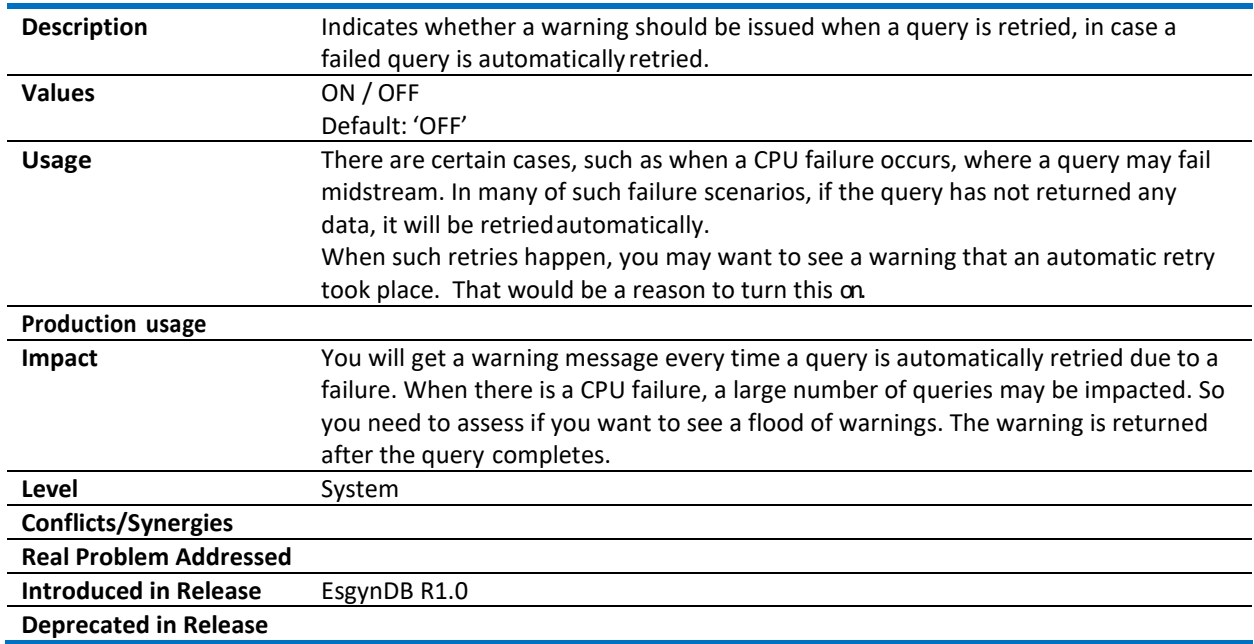

#### <span id="page-45-1"></span>11.1 AUTO\_QUERY\_RETRY\_WARNINGS

#### <span id="page-45-2"></span>11.2 EXPLAIN\_DESCRIPTION\_COLUMN\_SIZE

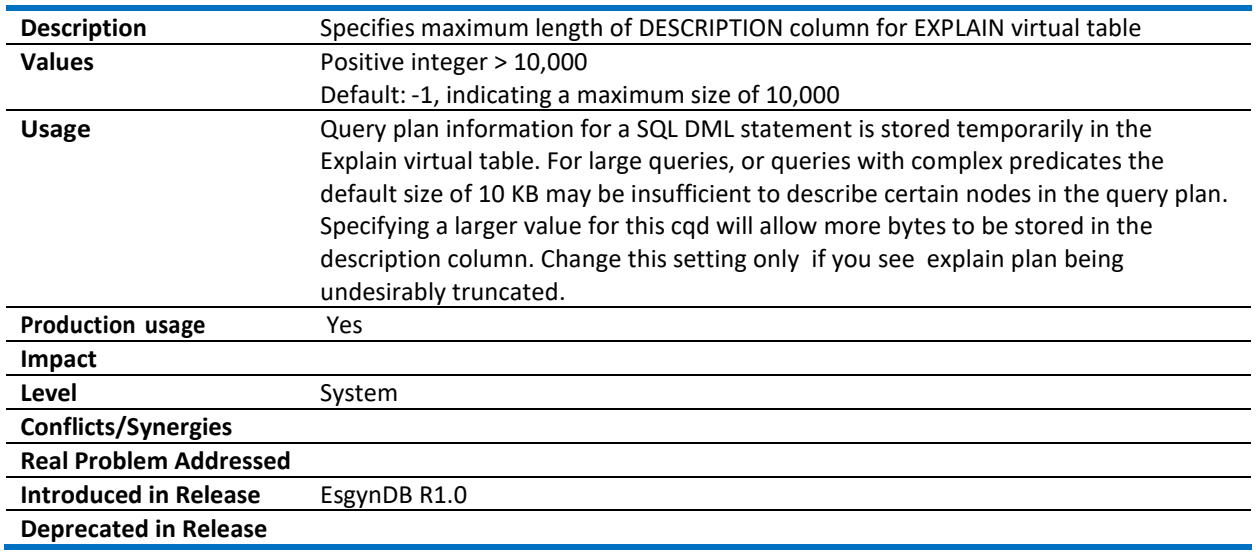

#### <span id="page-45-3"></span>11.3 FIRSTN\_PREDICATE\_SAFETY\_FACTOR

**Description** This is a performance feature. For queries that have FIRST N or LIMIT clause, and if tables involved have had UPDATE STATISTICS performed on them, then this feature will use compiler estimates to synthesize a predicate that will limit the output of

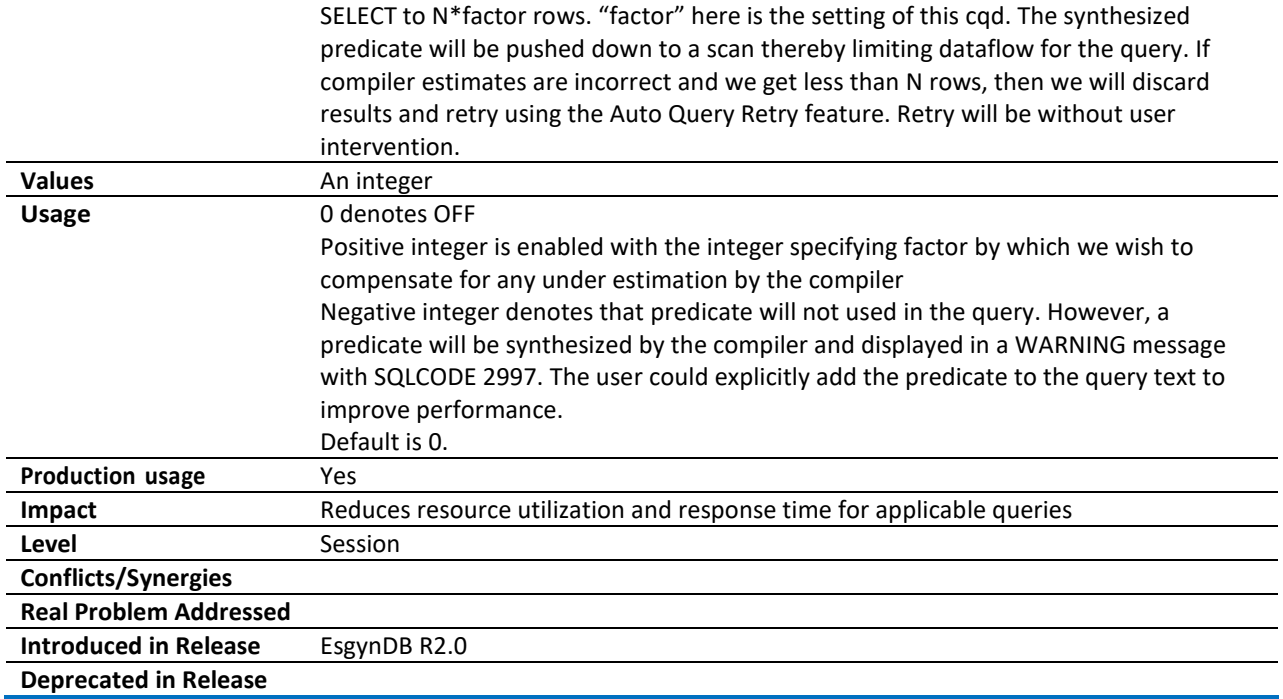

#### <span id="page-46-0"></span>11.4 HBASE\_REGION\_SERVER\_MAX\_HEAP\_SIZE

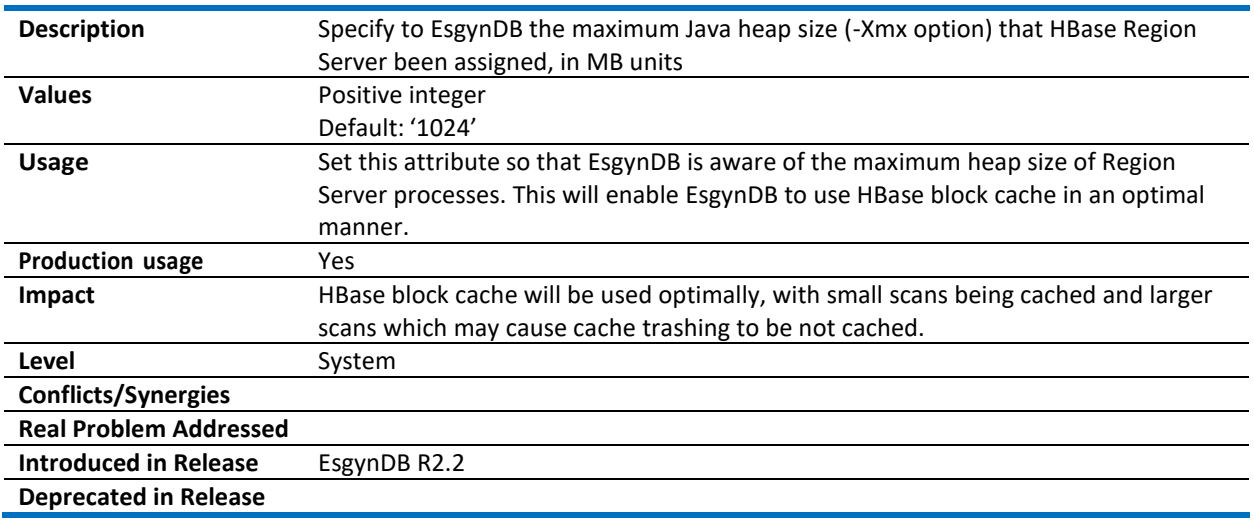

#### <span id="page-46-1"></span>11.5 HIVE\_CTAS\_TABLETYPE

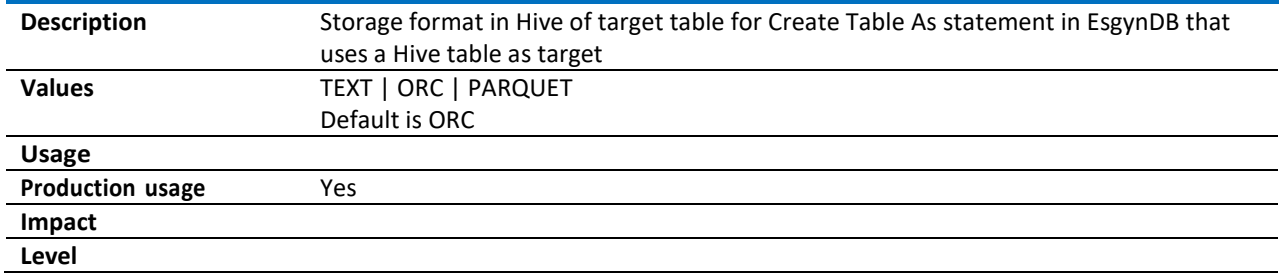

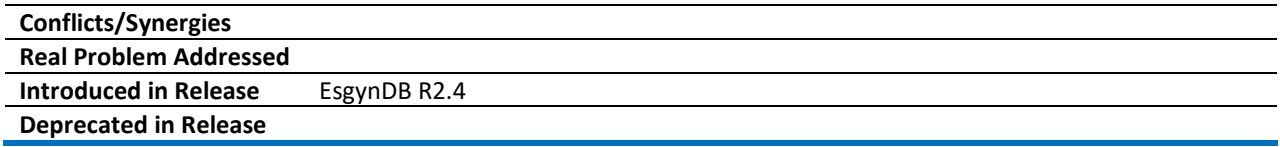

#### <span id="page-47-0"></span>11.6 HIVE\_DATA\_MOD\_CHECK

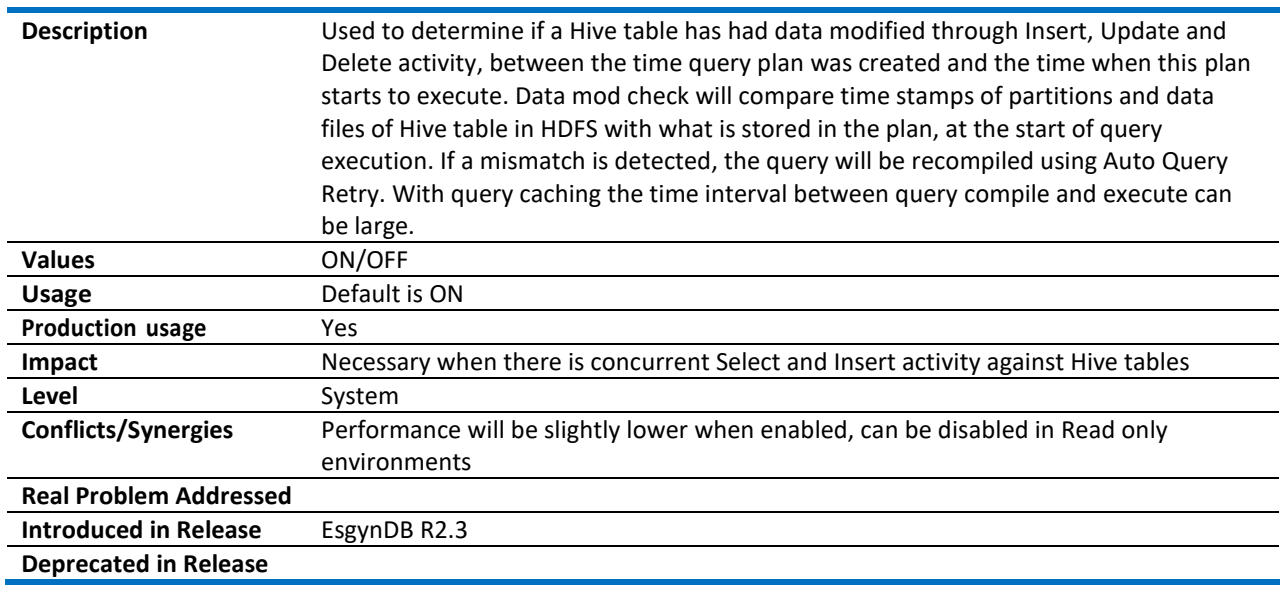

#### <span id="page-47-1"></span>11.7 HIVE\_DDL

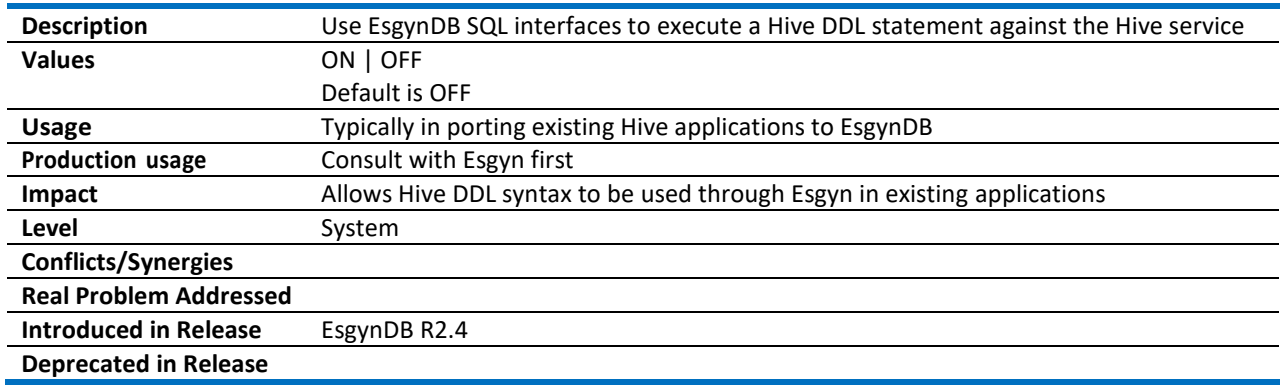

#### <span id="page-47-2"></span>11.8 HIVE\_METADATA\_REFRESH\_INTERVAL

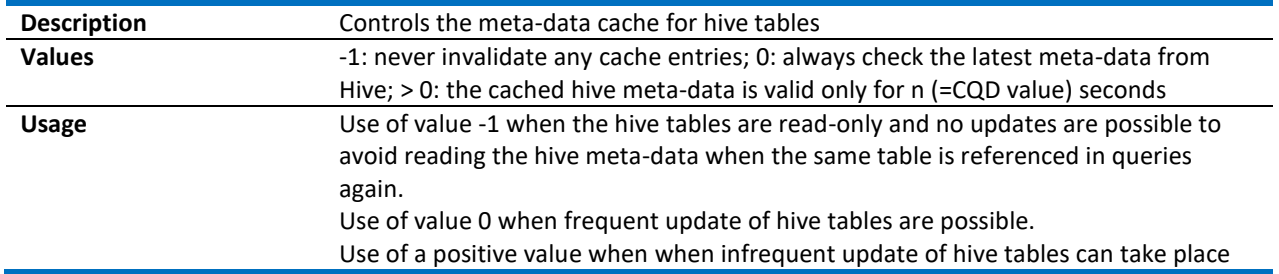

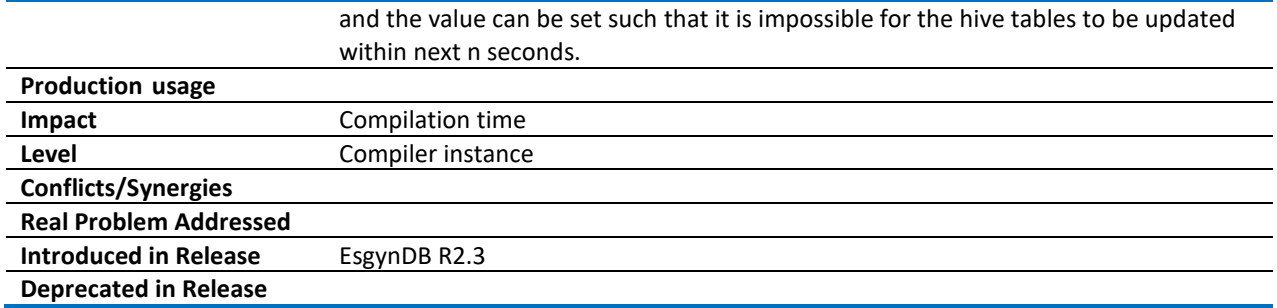

#### <span id="page-48-0"></span>11.9 METADATA\_CACHE\_SIZE

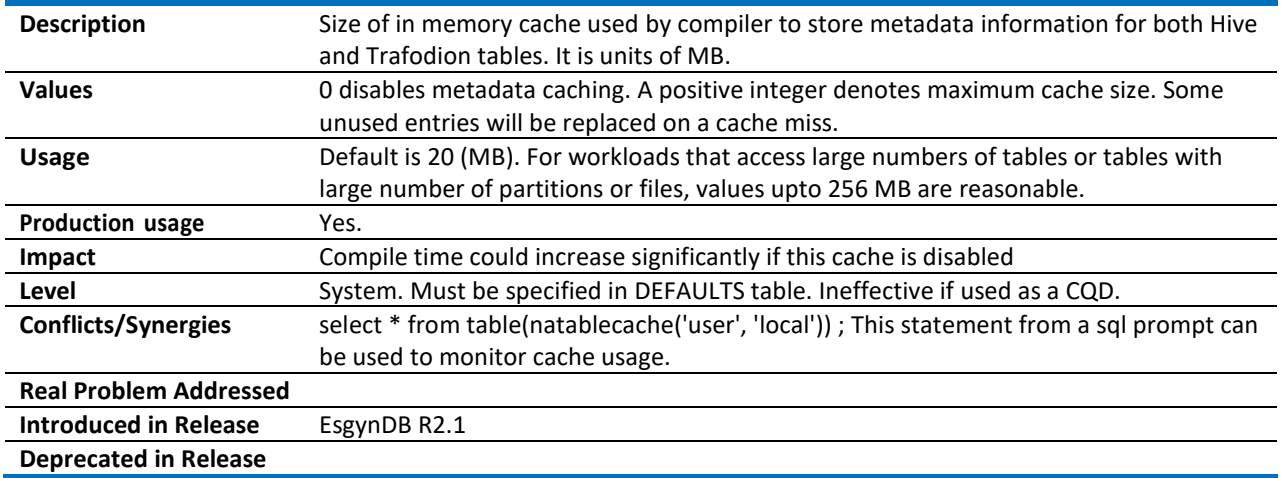

#### <span id="page-48-1"></span>11.10ORC\_READ\_NUM\_ROWS

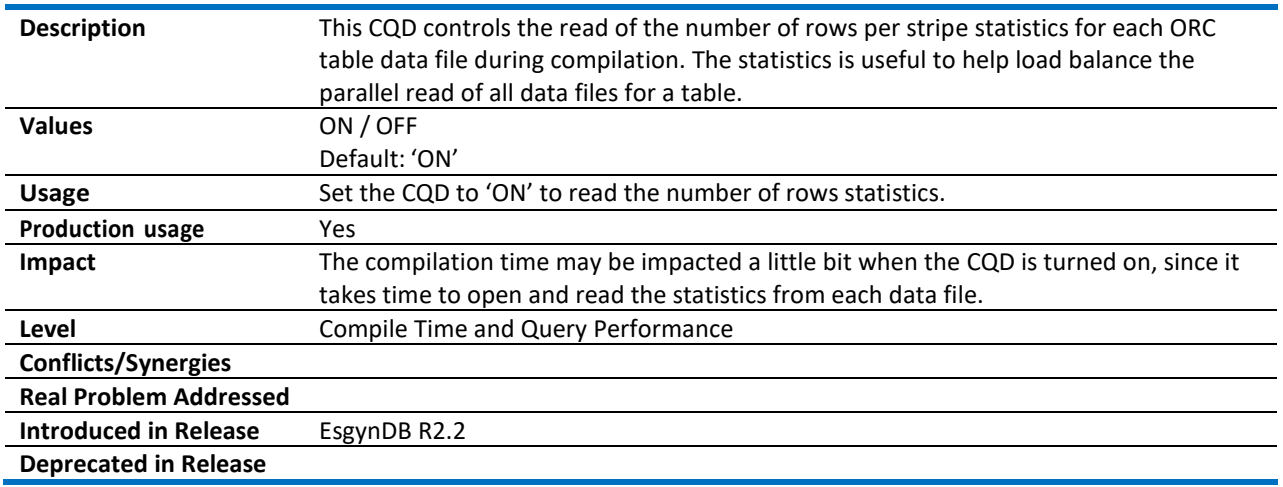

#### <span id="page-48-2"></span>11.11PARQUET\_LEGACY\_TIMESTAMP\_FORMAT

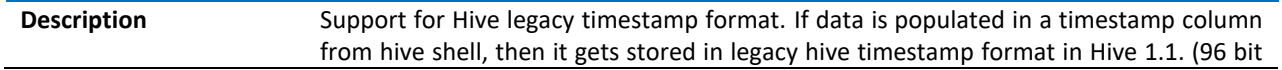

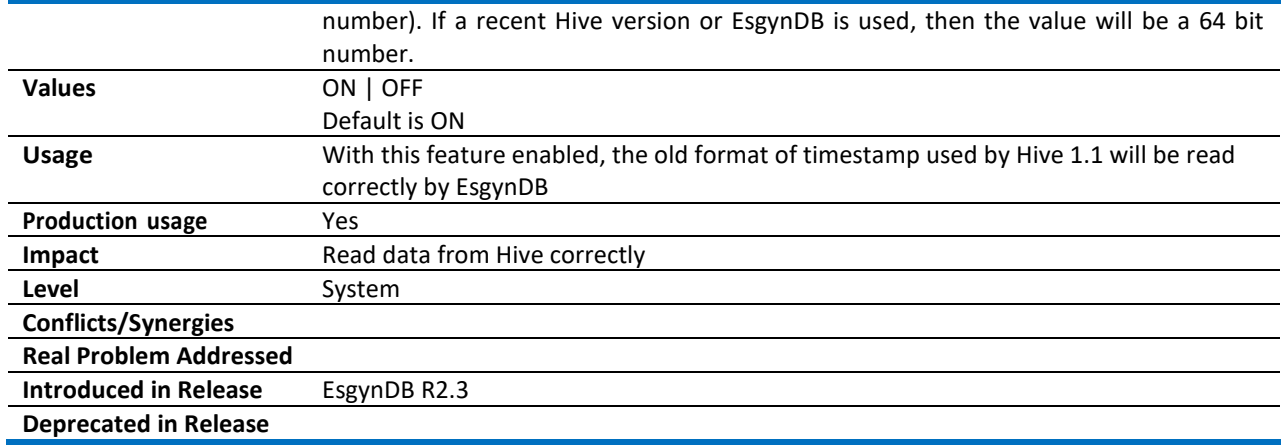

## <span id="page-49-0"></span>11.12PRIV\_SENTRY\_RECHECK\_INTERVAL

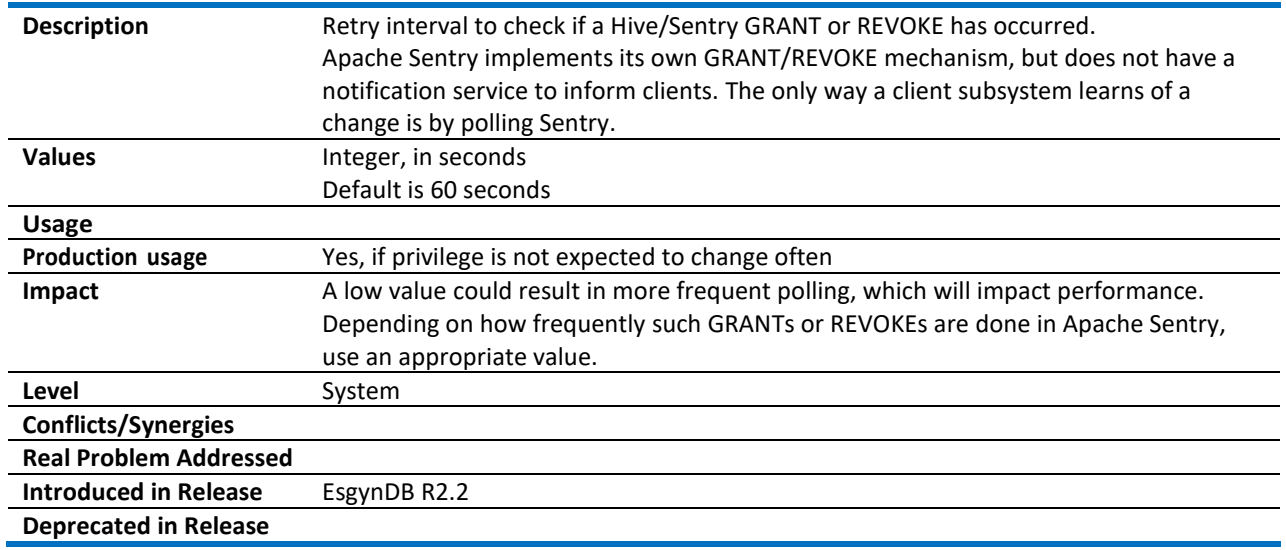

#### <span id="page-49-1"></span>11.13QUERY\_CACHE

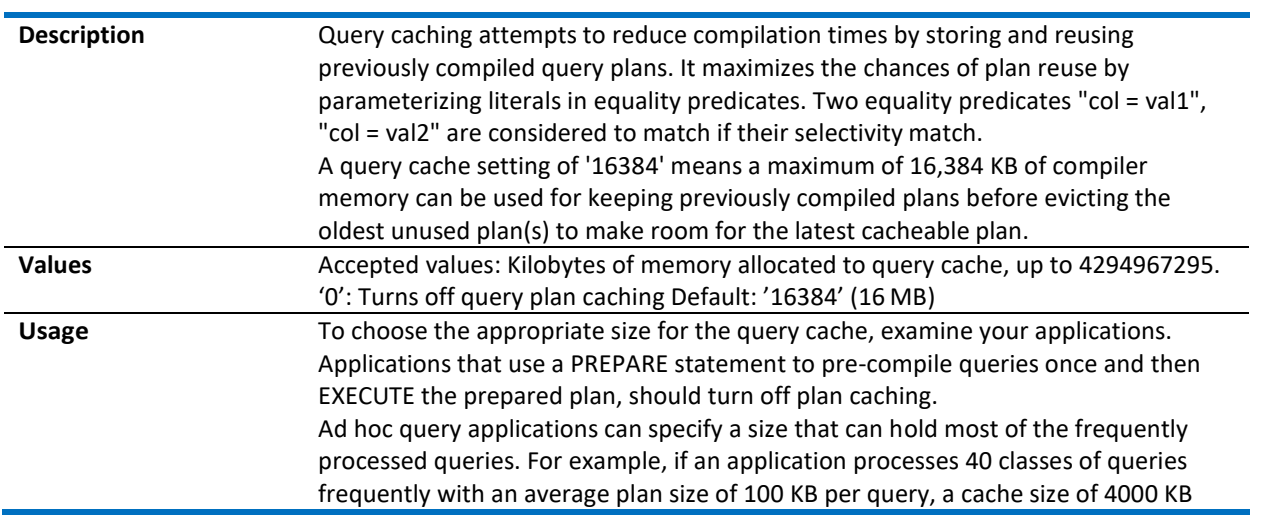

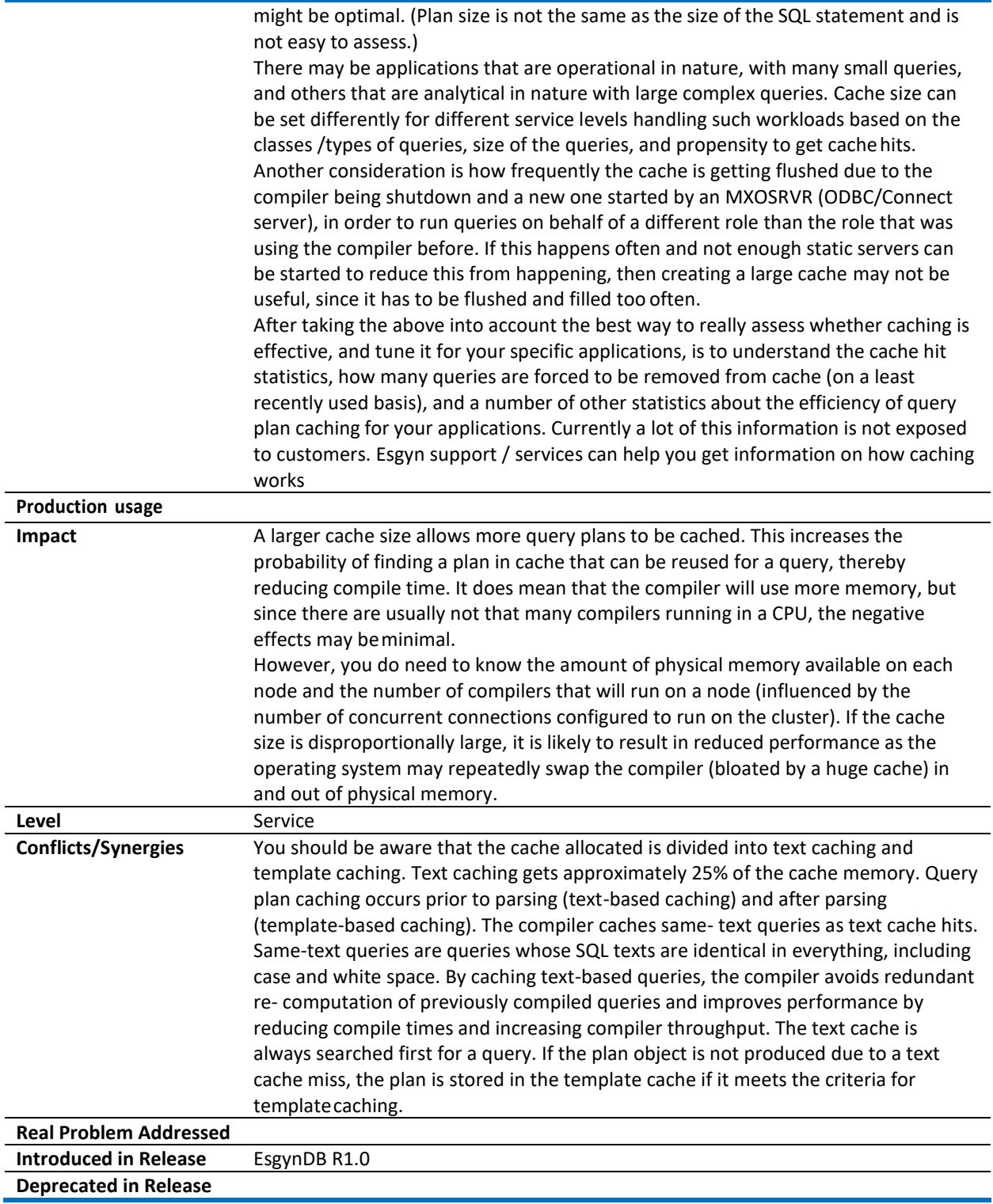

## <span id="page-50-0"></span>11.14TRAF\_LOAD\_ALLOW\_RISKY\_INDEX\_MAINTENANCE

**Description** Allow incremental index maintenance during bulk load.

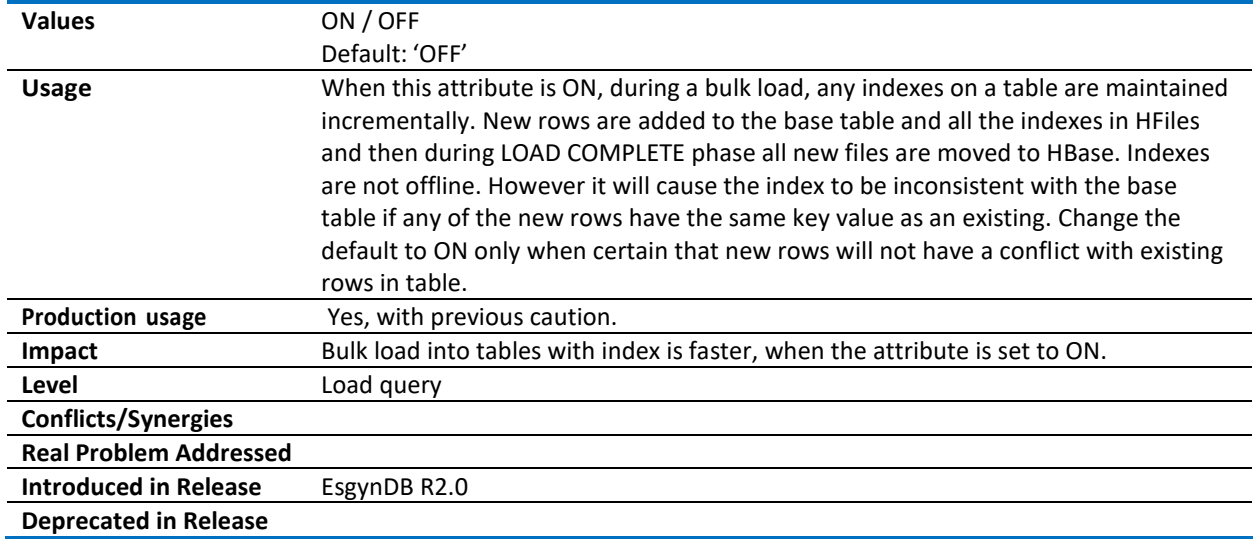

#### <span id="page-51-0"></span>11.15TRAF\_LOAD\_FLUSH\_SIZE\_IN\_KB

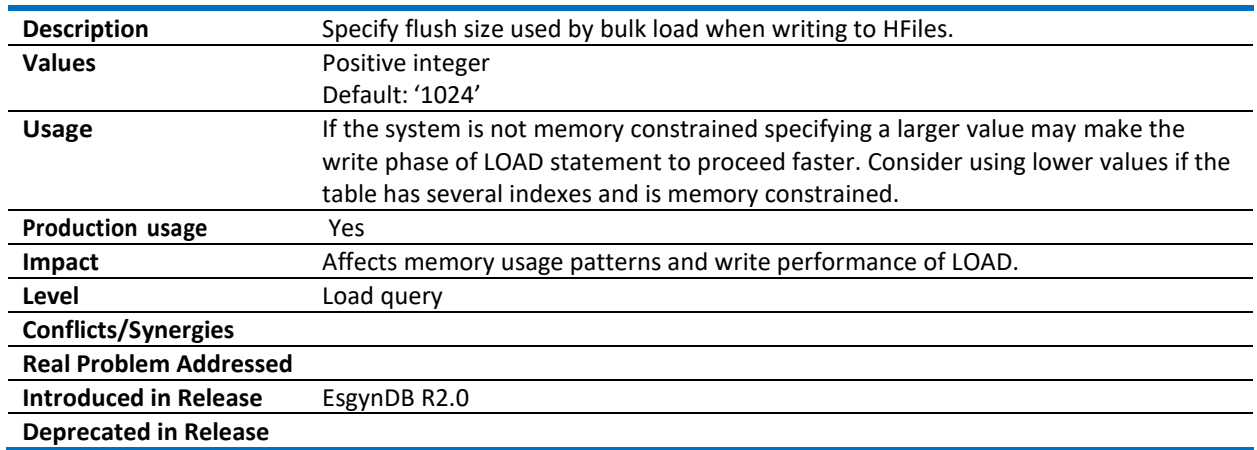

## <span id="page-52-0"></span>12 Debugging

This section describes CQDs that are used for debugging EsgynDB processes.

#### <span id="page-52-1"></span>12.1 UDR\_DEBUG\_FLAGS

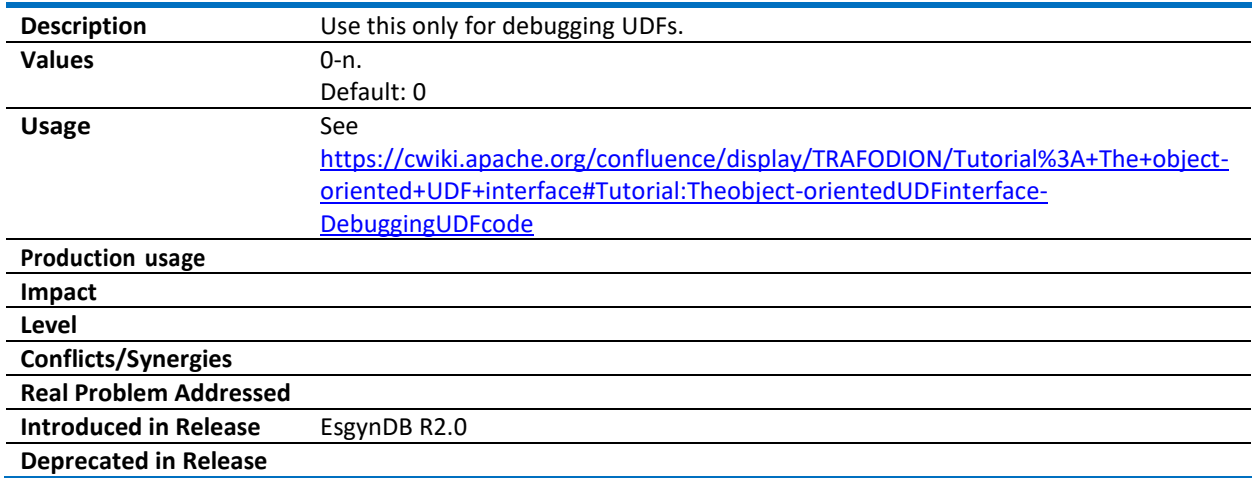

#### <span id="page-52-2"></span>12.2 UDR\_JVM\_DEBUG\_PORT

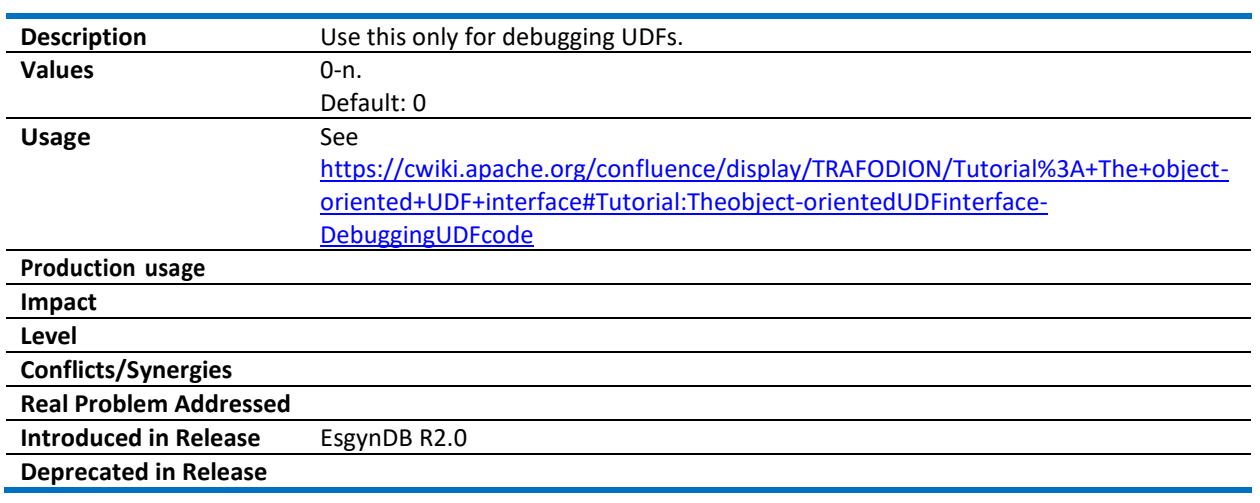

#### <span id="page-52-3"></span>12.3 UDR\_JVM\_DEBUG\_TIMEOUT

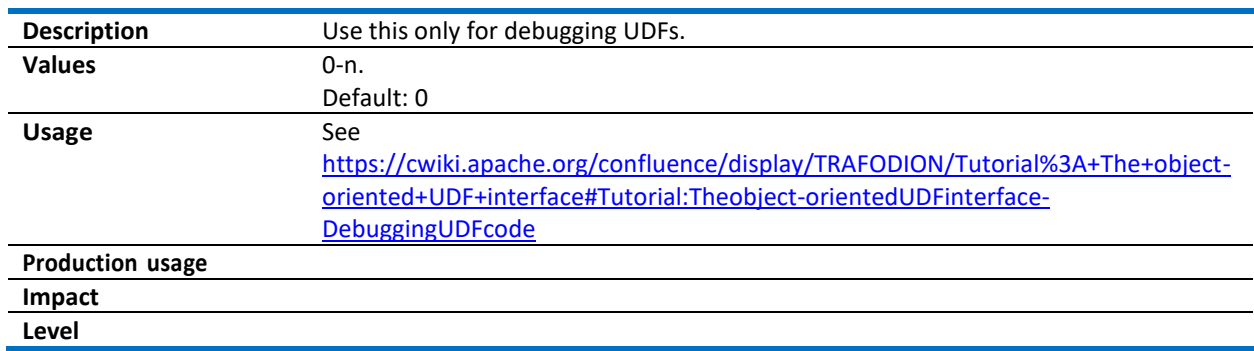

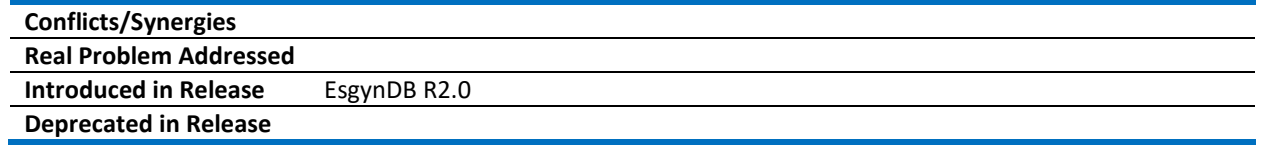